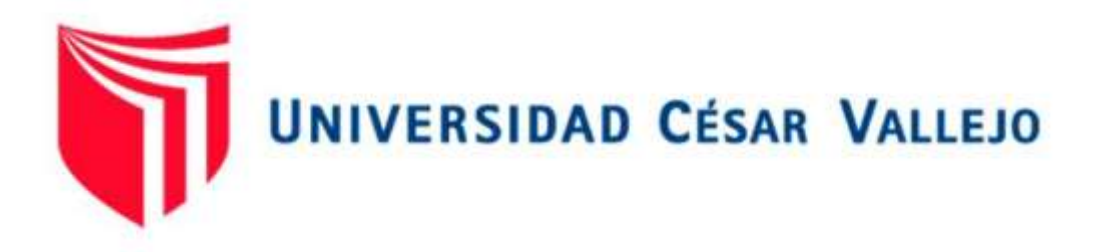

# FACULTAD DE INGENIERÍA Y ARQUITECTURA ESCUELA PROFESIONAL DE INGENIERÍA CIVIL

**"Modelamiento estructural para determinar la confiabilidad del diseño de una edificación de tres niveles, Cañete 2020"**

TESIS PARA PARA OBTENER EL TÍTULO PROFESIONAL DE: INGENIERO CIVIL

# **AUTOR:**

Ortiz Rivas, Ricardi Jesús (ORCID: 0000-0001-9174-634X)

## **ASESOR:**

M.Sc. Clemente Condori, Luis Jimmy (ORCID:0000-0002-0250-4363)

# **LÍNEA DE INVESTIGACIÓN:**

Diseño sísmico y estructural

LIMA – PERÚ

2021

## <span id="page-1-0"></span>**DEDICATORIA**

Dedico esta tesis a mi amada esposa Silvia e hijos por su apoyo incondicional acompañándome en mi crecimiento profesional que me aconsejaron y apoyaron a lo largo de este camino.

#### <span id="page-2-0"></span>**AGRADECIMIENTO**

Agradecer infinitamente a mis padres y familia, por su amor y apoyo incondicional, ya que gracias a ellos estoy logrando otro objetivo más en mi vida profesional.

Agradecer a mis amigos, compañeros y docentes que me brindaron su apoyo a lo largo de mi etapa universitaria.

Agradecer a mi asesor de tesis el Ing. Clemente Condori, Luis Jimmy, por su apoyo y guía profesional brindándome sus conocimientos y consejos a lo largo del proceso de mi trabajo de investigación.

A todos los mencionados, infinitas gracias.

# ÍNDICE DE CONTENIDOS

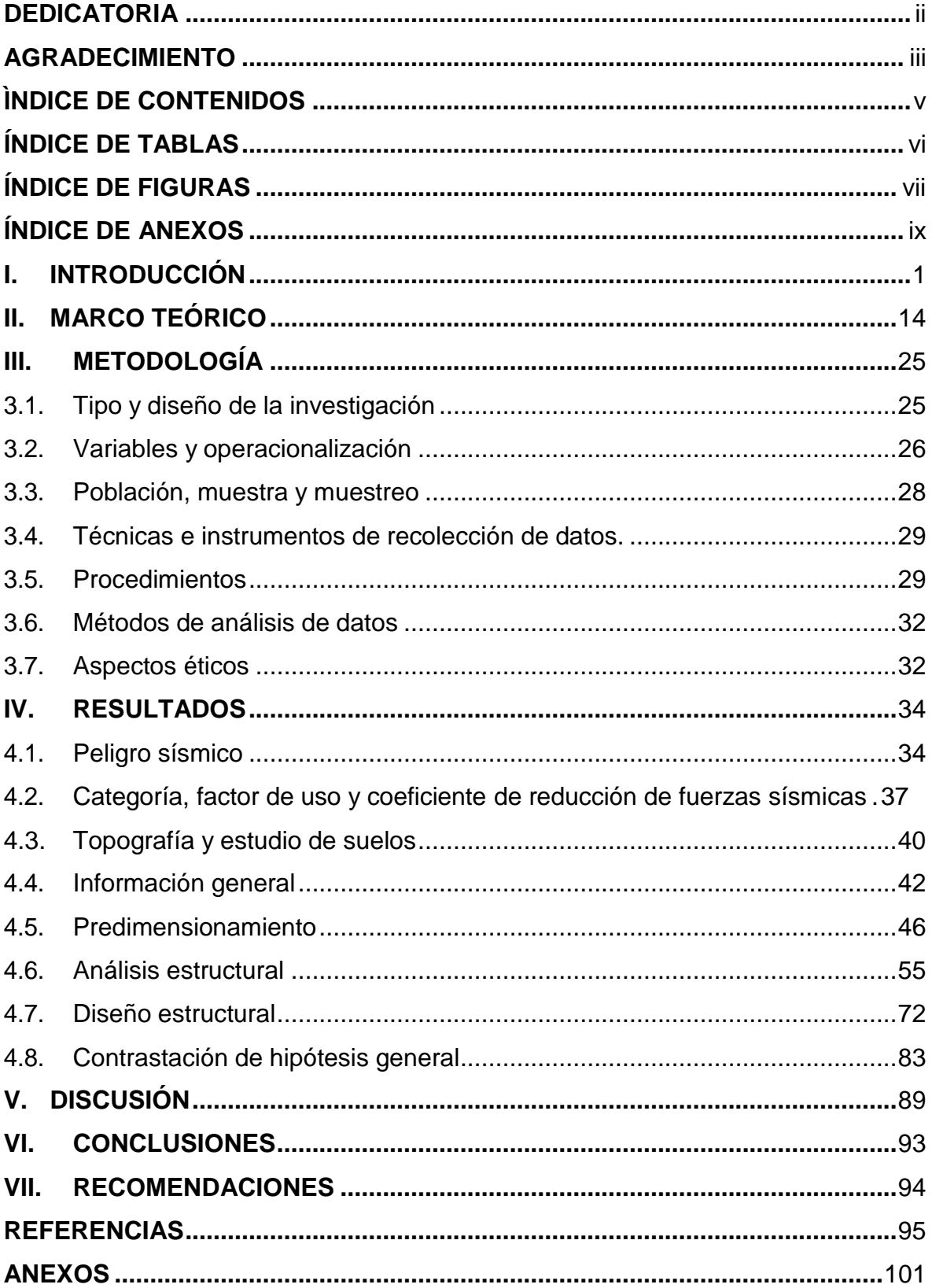

# **ÍNDICE DE TABLAS**

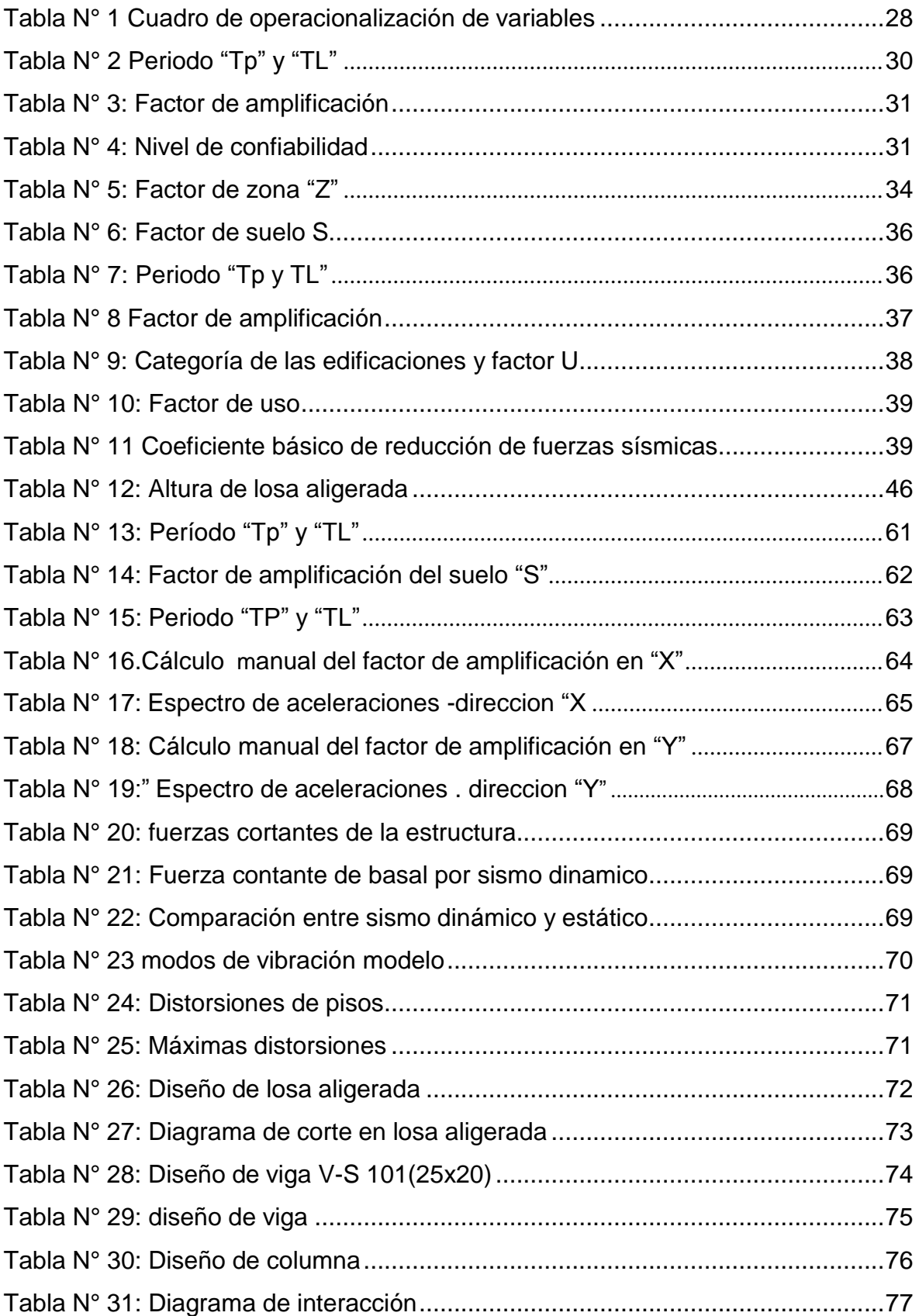

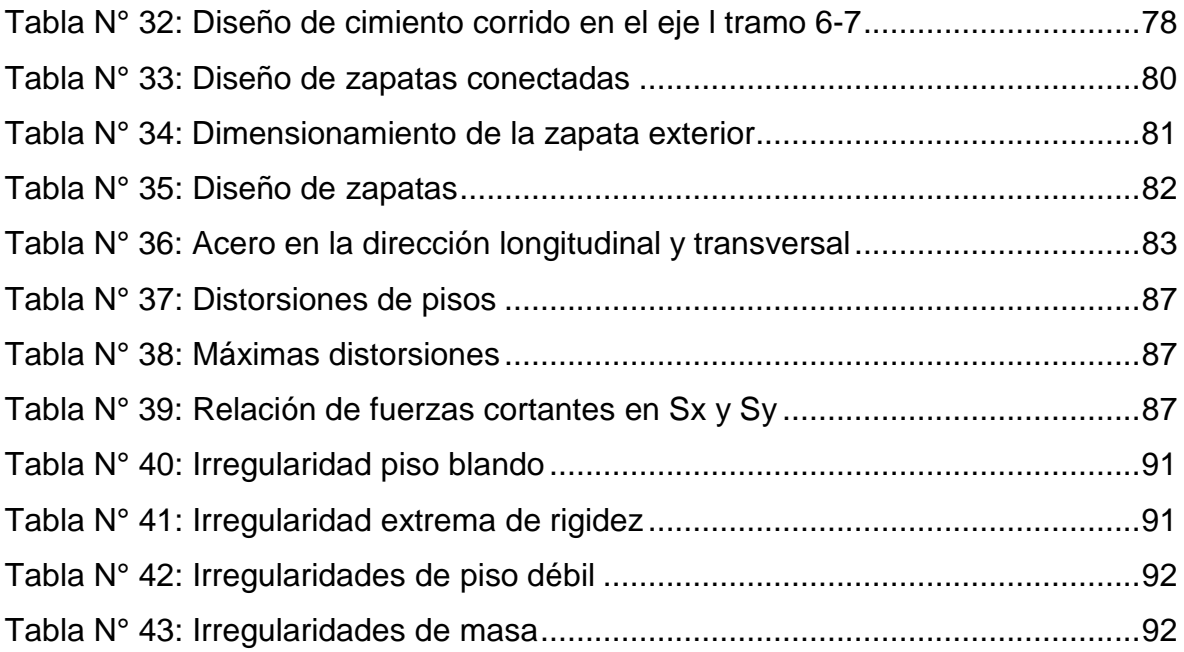

# **ÍNDICE DE FIGURAS**

<span id="page-6-0"></span>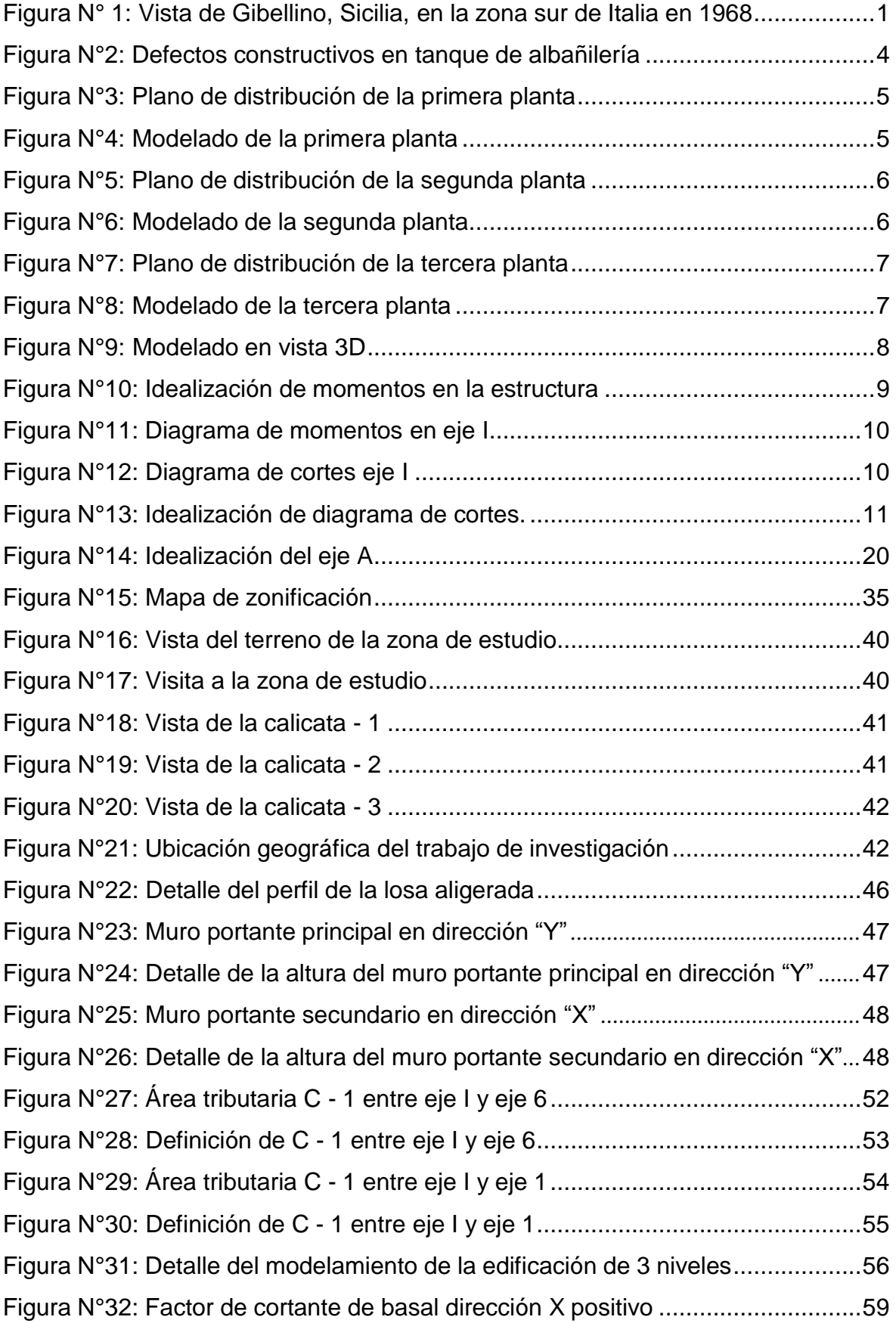

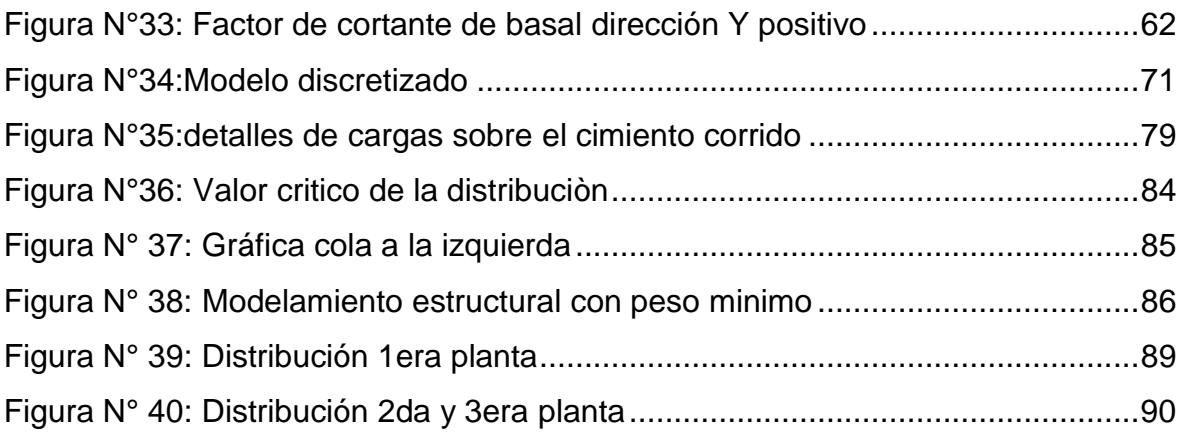

# **ÍNDICE DE ANEXOS**

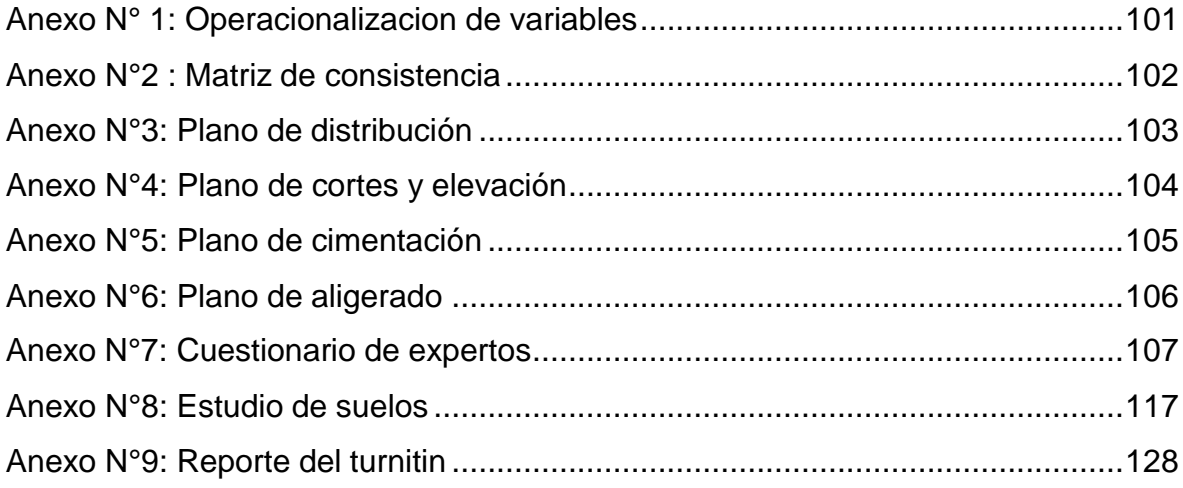

#### **RESUMEN**

La presente tesis de investigación lleva por título "Modelamiento estructural para determinar la confiabilidad del diseño de una edificación de tres niveles, Cañete 2021". Teniendo como objetivo principal determinar la confiabilidad del diseño de una edificación de tres niveles, mediante el modelamiento estructural. El método de investigación es lógico hipotético deductivo para el enfoque cuantitativo.

La edificación de albañilería confinada destinada a vivienda multifamiliar tiene un área de 175m<sup>2</sup>, consta de tres pisos en cada nivel, la capacidad portante del suelo es de 1 kg/cm<sup>2</sup> , ubicado en el centro poblado: Los Ángeles en el distrito de Quilmaná, provincia de Cañete.

La muestra será la columna más cargada, la viga más desfavorable y la cimentación más cargada de la edificación de albañilería confinada. El modelamiento estructural se realizó con la ayuda del software Etabs 2018; El cual nos permitió realizar el análisis estático y análisis dinámico y así cumplir con las condiciones necesarias que establece la norma E.030 de diseño sismorresistente, tales como el control de las derivas y la relación de fuerzas cortantes estáticas y dinámicas, para obtener un diseño confiable de la estructura en estudio.

De esta manera llegamos a la conclusión que si realizamos un adecuado modelamiento estructural obtendremos valores aproximados de las solicitaciones que actúan en los elementos y así controlar su acción sobre ellas y obtener una estructura dúctil.

**Palabras Claves:** Modelamiento, diseño y análisis estructural.

#### **ABSTRACT**

This research thesis is entitled "Structural modeling to determine the reliability of the design of a three-level building, Cañete 2021". With the main objective of determining the reliability of the design of a three-level building, through structural modeling. The research method is deductive hypothetical logic for the quantitative approach. The confined masonry building for multi-family housing has an area of 175m<sup>2</sup>, consists of three floors on each level, the bearing capacity of the soil is 1 kg / cm<sup>2</sup>, Located in the population center: Los Angeles in the District of Quilmaná, Province of Cañete

The sample will be the most loaded column, the most unfavorable beam and the most loaded foundation of the confined masonry building. The structural modeling was carried out with the help of the Etabs 2018 software; Which allowed us to perform the static analysis and dynamic analysis and thus comply with the necessary conditions established by the E.030 standard for Earthquake-resistant Design, such as the control of drifts and the relationship of static and dynamic shear forces, to obtain a reliable design of the structure under study.

In this way we reach the conclusion that if we carry out an adequate structural modeling, we will obtain approximate values of the stresses that act on the elements and thus control their action on them and obtain a ductile structure.

**Keywords:** Structural modeling, analysis and design.

## <span id="page-11-0"></span>**I. INTRODUCCIÓN.**

Está registrado que la albañilería ha carecido de ingeniería. La construcción de edificaciones informales con muros excesivamente dimensionados, definidos sobre la base de un conocimiento empírico, ha elevado los costos de manos de obra y materiales. Por otro lado, la ausencia de criterio, la falta de acero y la utilización de procedimientos incorrectos han llevado a construir edificaciones inseguras terminando en daño en la estructura, como detallo a continuación en la figura N°1. La ingeniería moderna no olvida su esencia basado en el equilibrio económico y seguridad, que no ha existido en las construcciones de albañilería actual.

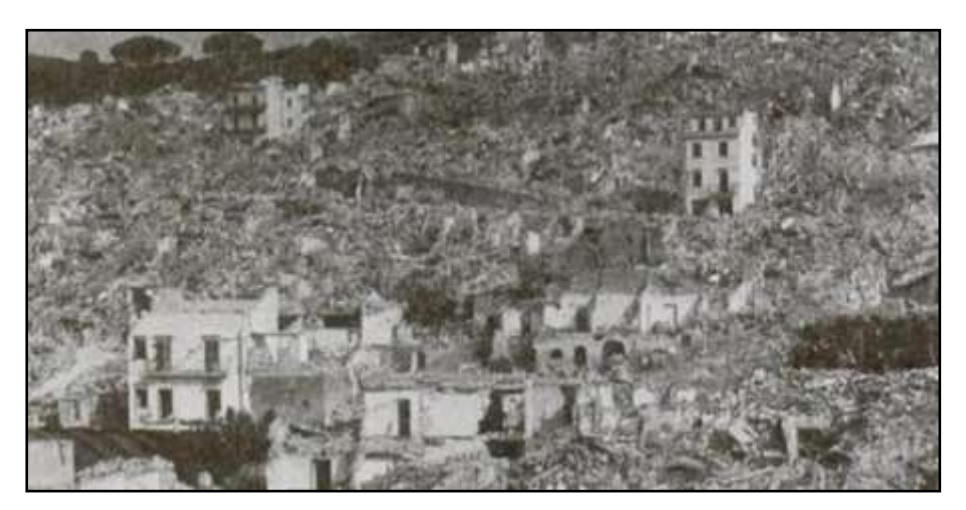

*Figura N°1*: Vista de Gibellino. Sicilia, en la zona sur de Italia en 1968

El objetivo de asegurar el cumplimiento de logros descrito es indispensable:

a.- Resolver efectivamente, mediante pruebas de laboratorios, resultados reales de albañilería.

b.- Reducir las variables de estas.

c.- Determinar las configuraciones estructurales y arquitectónicas apropiadas.

d.- Determinar modos de conducta, ante las diversas acciones y cargas, semejantes con dichas figuras.

e.- Optimizar las pautas constructivas y la unión de otro sistema; acabados y tuberías, por ejemplo, que complemente la construcción.

f.- Realizar proyectos, modelos, planos y especificaciones técnicas ajustados con la realidad de la construcción.

g.- Emplear conceptos normados y métodos de ingeniería en cada etapa de la construcción desde su inicio hasta su final.

Gallegos y Casabonne, (2005, p.19, 20), La albañilería o masonería se describe como un equipo de unidades enlazadas con otro agregado como el cemento o barro. Este sistema de vivienda fue empleado por el hombre desde la era prehistórica según su necesidad. En conclusión, la albañilería existió desde la era prehistórica construyendo muros con piedras unidas con barro, conocido como "pirca". Es interesante resaltar que las unidades no tenían formas simétricas, se llegó a encontrar en Huaca Prieta, Perú hace 5000 años de antigüedad unidades de forma cónica. El molde usado para la edificación a base de tierra conocido como "adobe" fue inventado en Sumeria (Mesopotamia) con el tiempo iniciaron construcciones masivas de albañilería. El ladrillo de arcilla actualmente usado en estos tiempos fue elaborado de adobe llevado al horno desde hace unos 3000 años antes de cristo. (Cultura de Sumeria).En nuestro País, en época de la colonización española llegaron los ladrillos a base de arcilla y con ella la fábrica de unidades de ladrillos en la capital Lima en el año 1825.

La historia, menciona el inicio de estudio completo de la albañilería iniciando con los ensayos realizados en los Estados Unidos de Norteamérica en el año (1913) y en el país de la India en el año (1920). Los inicios de la albañilería elementales en el Perú se ejecutaron en la década de los años 70 y los resultados hasta el año de 1982, estos fueron usados para la ejecución de la primera norma de albañilería (Norma E-070, ININVI-82); que aún siguen las investigaciones.

Como referencia de otros materiales (concreto armado y prefabricados) la aceptación de diseños de albañilería procedente del extranjero no es aplicables en nuestro país. Debido a la gran diferencia de componentes químicos en materiales de construcción y procedimiento de albañilería utilizados en el extranjero. Por lo tanto, se aplicará como referente adicional a Norma Mexicano de Mampostería (Ref. 16), por la similitud en agregados de construcción.

Feng Fu (2015 p.113) una detonación puede dañar el marco estructural del edificio, ataques terroristas como del 11 de setiembre y el atentado con coche bomba en la ciudad de Oklahoma en 1995, centraron gran atención en los diseñadores del

edificio. En el diseño actual contra cargas explosivas se ha convertido cada vez más en una demanda para los ingenieros estructurales. Los requisitos especiales de diseño para que los edificios resistan cargas explosivas se han vuelto cada vez más importantes para la seguridad de los ocupantes. Por todas estas razones, es imperativo que un ingeniero estructural obtenga conocimientos básicos sobre el diseño de edificios bajo carga de explosión y el método de modelado simplificado para análisis de voladuras.

Yuksel, E., Karadogan, Hf, Bal, ©. E. LLki, A., Bal,A.e Inci, p.(2015)."Articulo comportamiento sísmico de dos conexiones exteriores viga-columna de hormigón de resistencia normal desarrolladas para construcción prefabricada. El objetivo es alcanzar la demanda de ductilidad que podría presentarse durante un terremoto. Utilizando la metodología experimental. Se concluyo que el modelamiento numérico es ideal para calibrar las herramientas analíticas y se ha obtenido una aproximación satisfactoria entre los resultados experimentales y numéricos

#### **Construcción de albañilería.**

Se define edificación en albañilería a todo procedimiento que utilice elementos básicos como muros, columnas, vigas y otros. Que están compuestos por arcillas, cal de concreto adherida a la mezcla de cemento o concreto líquido.

Estos tipos de construcciones puede tener diversos objetivos ejemplo: viviendas, tanques de agua como mostramos en la figura N°2, muro estructural, etc.

Las normas y los estudios recientes están guiados únicamente a presentar la problemática de las edificaciones; por lo tanto, la creación de diferentes edificaciones, las disposiciones de normas se ejecutarán en la medida que sea necesario.

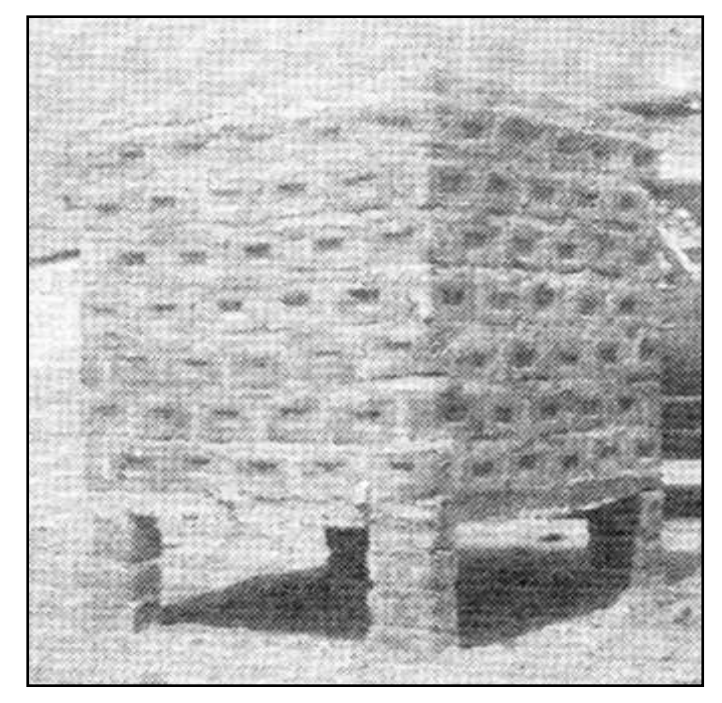

*Figura N°2*: Defectos constructivos en tanque de albañilería

## **Construcción de Albañilería Estructural.**

San Bartolomé (1994 p. 1-4), estas edificaciones de albañilería son creadas bajo estudios, donde las cargas o fuerzas actuantes durante el tiempo de vida útil se transmitan mediante los mecanismos de albañilería a la base de cimentación. Respecto las edificaciones, el sistema de estructura de albañilería debería utilizarse sólo en edificios que contengan muchos muros ejemplos: viviendas unifamiliar y multifamiliar, hoteles y otros. También pueden existir columnas aisladas de cualquier otro material que ayuden a disminuir la carga vertical e incluso placas de concreto armado que en conjunto tomen una fuerza sísmica; en conclusión, el sistema estructural estará formado por los muros de albañilería.

## **Formulación del problema**.

La problemática actual que se ve en la práctica diaria del ejercicio profesional de Ingeniería civil reside muchas veces en que los egresados de hoy y profesionales que ya están muy inmersos en el mercado del rubro de la construcción vienen ofreciendo muchas veces un inadecuado diseño estructural, que se logra ver muy notoriamente reflejado en la práctica en el sector privado como en el sector público, a diario se ven planos diseñados con elementos muy sobredimensionados o en su defecto un exceso en la cantidad de acero en los elementos estructurales, en el caso de las instituciones públicas es más notorio las deficiencias en los adecuados

criterios para poder elaborar un adecuado diseño estructural ya que muchas veces se le exige una memoria de calculo que sustente dichos planos y que muchas veces se realizan en algún software para análisis y diseños estructural pero aun así determinados planos de estructura salen listos para su construcción con elementos estructurales muy sobredimensionados y una excesiva cantidad de acero originando muchas veces costos innecesarios para el propietario dueño del proyecto o si es en el sector público un gasto innecesario para el estado.

Es por ello que para el presente trabajo se hizo un modelo de estructura en el software Etabs representando planos de arquitectura y elevación, tal como se detalla en la figura N°3 bajo previo predimensionamiento de sus elementos y a explicar en capítulos posteriores para su posterior análisis y diseño.

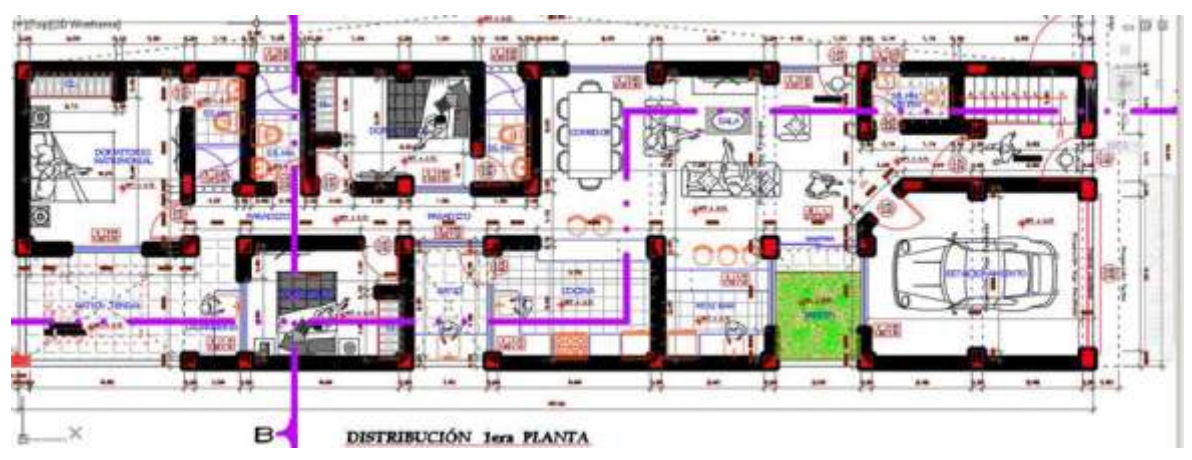

*Figura N°3*: plano de distribución de la primera planta

En la figura N°4 se puede apreciar el modelamiento de la primera planta en el software Etabs en las direcciones X y Y representados por los muros portantes.

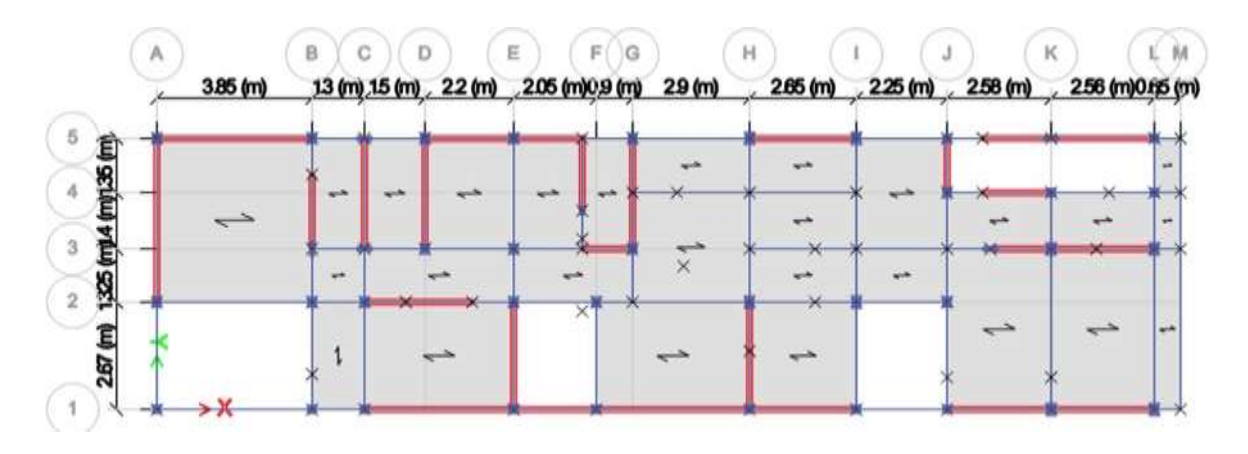

*Figura N°4*: Modelado de la primera planta.

En la figura N°5 se puede apreciar la arquitectura de la segunda planta con su respectiva distribución de ambiente, de acuerdo a los requerimientos del propietario.

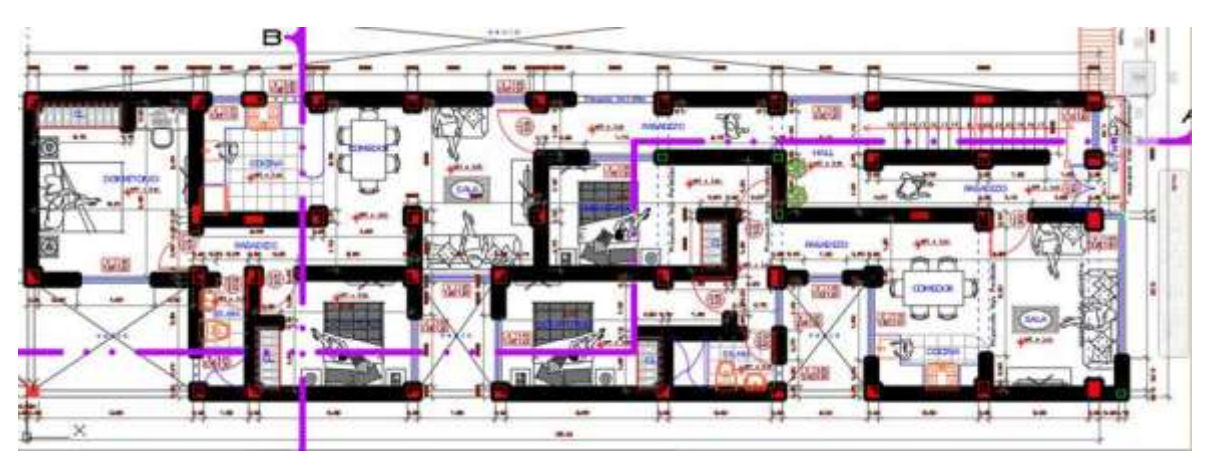

*Figura N°5*: plano de Distribución de la Segunda Planta

En la figura N°6 se puede apreciar el modelamiento de la segunda planta en el software Etabs en las direcciones X y Y representado por los muros portantes.

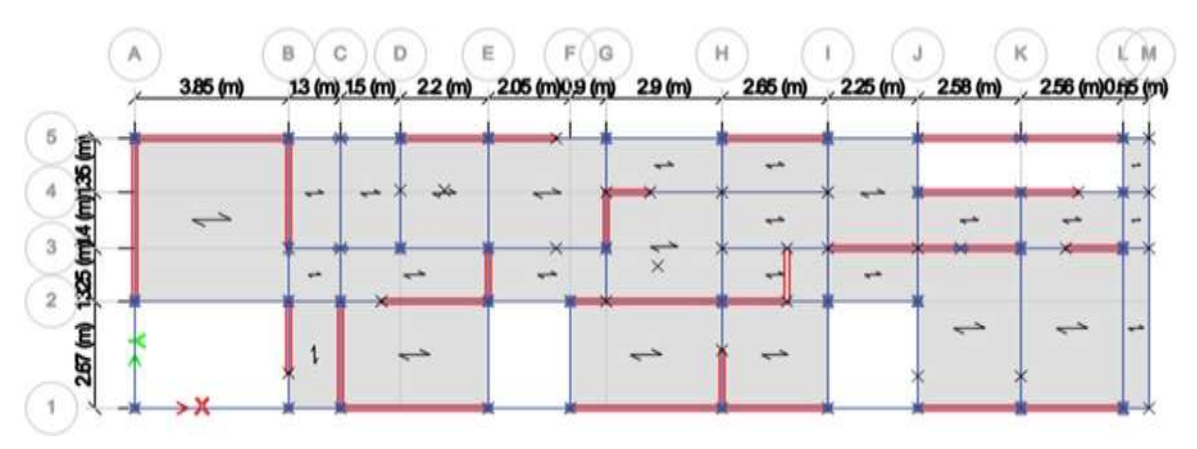

*Figura N°6*: modelado de la segunda planta.

A continuación, la figura N°7 se puede apreciar la arquitectura de la tercera planta con su respectiva distribución, se puede apreciar la escalera de acceso al tercer piso para tener acceso a ambos departamentos.

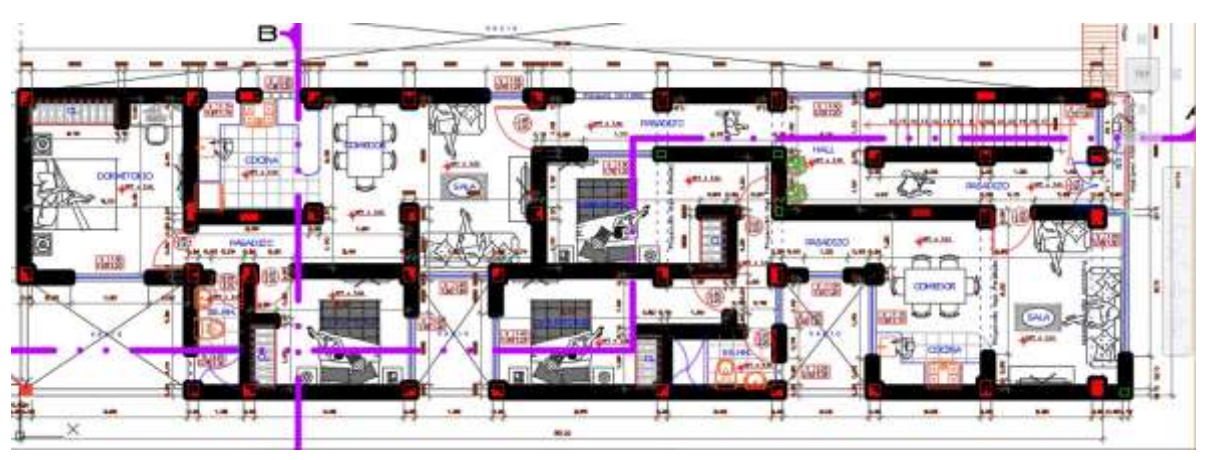

*Figura N°7* Plano de distribución de la tercera planta

Ahora detallo la tercera planta en la figura N°8 se puede apreciar el modelamiento de la tercera planta en el software Etabs en las direcciones X y Y representados por los muros portantes.

|                        | 3.85 (m) |                  | 13 (m) 15 (m) 22 (m) 205 (m) 0.9 (m) |        | 29(m) | 2.65 (m)       | 225(m) | 2.58 (m)       | 2.56 (m) 0.65 (m) |
|------------------------|----------|------------------|--------------------------------------|--------|-------|----------------|--------|----------------|-------------------|
|                        |          |                  |                                      |        | $-$   | and .          |        |                |                   |
|                        |          |                  |                                      |        |       | خب             |        | work.          | خب                |
| ing scitul viting sect |          | $\bullet\bullet$ |                                      | spite. |       |                | $+$    |                |                   |
| 仓<br>267               |          |                  |                                      |        | ↩     | <b>Spinist</b> |        | <b>Service</b> |                   |

*Figura N°8* Modelado de la tercera planta

El modelamiento estructural se aprecia en una vista 3d, de toda la edificación en la figura N°9 el programa Etabs está realizando el modelamiento de la estructura, para su respectivo análisis.

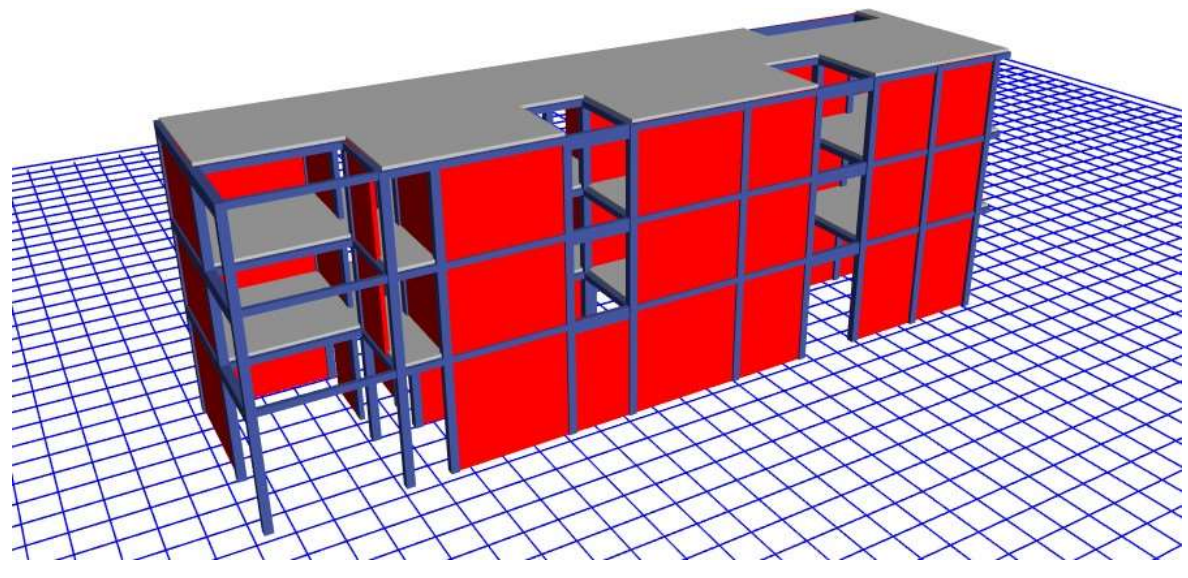

*Figura N°9* Modelado en vista 3D

Este problema se podría evitar tal vez si se logra realizar un adecuado y correcto modelamiento estructural de la edificación en estudio sobre donde nos pueda reflejar como primer punto la seguridad de sus ocupantes ante un futuro evento sísmico durante su etapa de funcionamiento, ello implica que la estructura en modelamiento logre tener un mínimo peso entre sus elementos estructurales , las derivas calculadas en los nudos de los elementos frame estén dentro de los parámetros permisible establecidos por la ley de edificación sismorresistente E.030, una relación adecuada entre fuerzas cortantes estáticas y dinámicas para así poder garantizar la seguridad ante un futuro evento sísmico.

Lo antes mencionado se puede verificar en un software como es el programa Etabs a través de un modelamiento estructural y simulación de su posible comportamiento sismorresistente como muestro a continuación en la figura N°10. Esto nos conduce a que la estructura tenga fuerzas y momentos muy aceptables y así poder realizar la etapa de diseño estructural

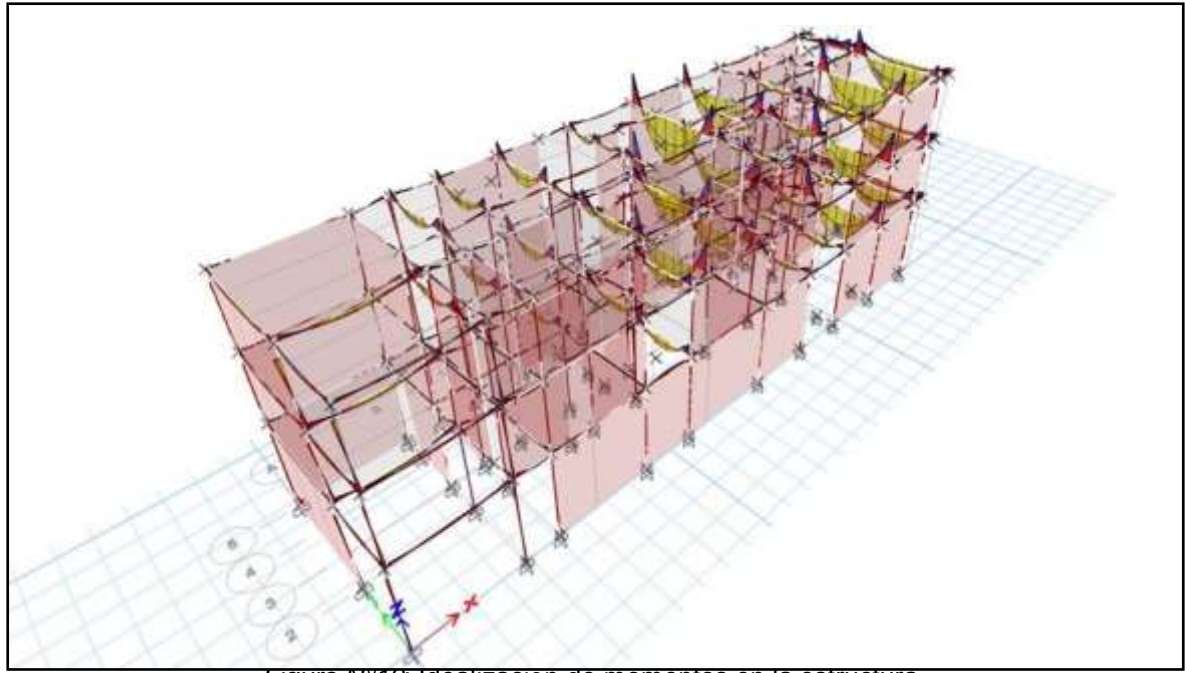

*Figura N°10*: Idealización de momentos en la estructura

El modelamiento estructural aplica técnicas experimentales como lo indica Harry G. Harris, en su libro Structural Modelling and experimental techniques, durante un evento sísmico, durante su etapa de funcionamiento busca:

- Realizar correctamente los pasos en un software de análisis y diseño donde voy a simular el modelo de la estructura en estudio. Cómo lo indica el libro de Dr: Feng Fu en su libro "Abvanced modelling techniques in structural".
- Respetar los lineamientos acordados en la Norma de edificación Sismorresistente E.030.
- Interpretar correctamente los efectos en el software de análisis y diseño. Para poder prevenir colapsos desproporcionados como indica en su libro el Dr Feng Fu "Structural Analysis and Design to prevent disproportionate collapse.Las siguientes leyes peruanas del reglamento de diseño hay que respetar para lograr obtener un adecuado modelamiento del comportamiento sismorresistente.
- Norma de diseño sismorresistente E.030.
- Norma E.020 de carga.
- Norma E.060 de diseño en concreto armado
- Norma E.050 de suelos y cimentaciones.

Ante todo, lo ante mencionado hay que tener presente que de lograr cumplir los requisitos que se menciona en la norma E.030 de diseño sismorresistente como es el control de fuerzas cortantes y derivas y entre otros factores a su vez quedan

establecidos dentro de la estructura momentos aceptables indicado en la figura N° 11 que permitirán que en su etapa de diseño se tenga como resultado medidas necesarias que se puede ver como resultado en el eje i figura N°12 y cantidad de acero necesario acorde al modelo en estudio logrando así un diseño seguro y económico que hoy día no se toma muy en cuenta. Otro concepto que también nos van ayudar al momento de diseñar es que debemos recordar que el acero controla los momentos y el estribo las fuerzas de corte como se idealiza a continuación veamos la figura N°13.

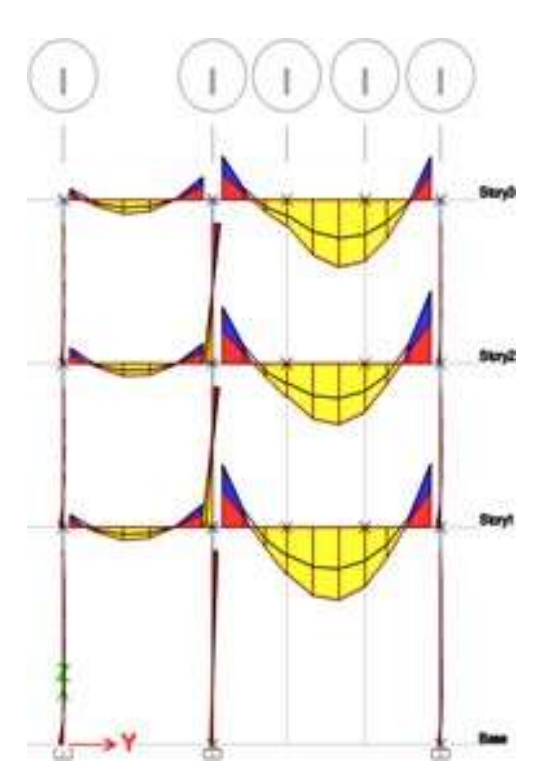

*Figura N°11*: Diagrama de momentos en eje i *Figura N°12*: Diagrama de cortes eje i

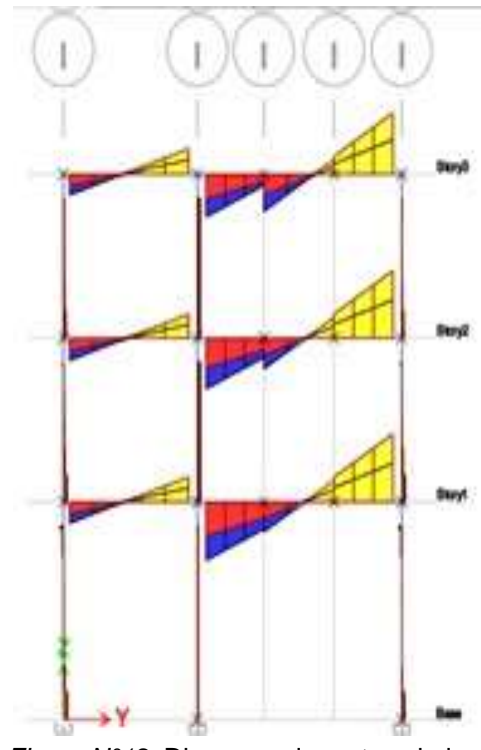

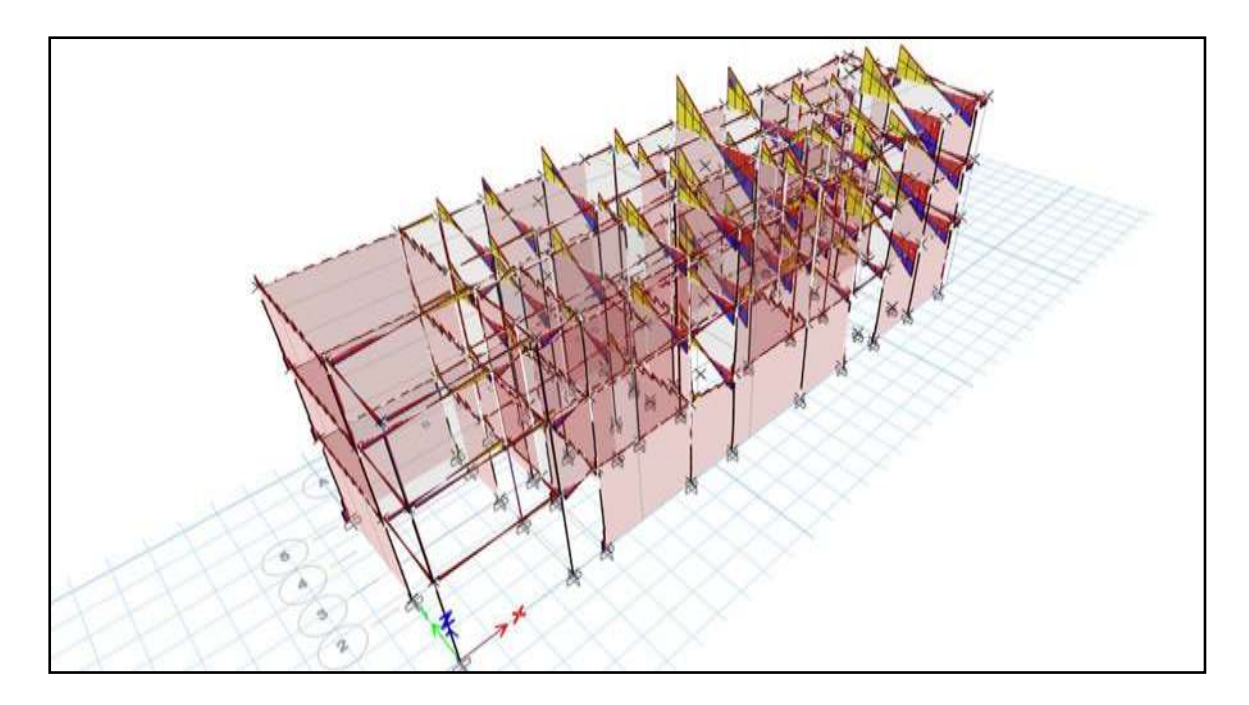

*Figura N° 13*: Idealización de diagrama de cortes.

## **Formulación de los problemas de la investigación.**

#### **Problema general.**

Para el presente trabajo de investigación se ha formulado el problema general de la siguiente manera:

- ¿Cómo el modelamiento estructural determinaría la confiabilidad de diseño de una edificación de tres niveles, Cañete 2020?

## **Problemas específicos.**

Esta investigación presenta como problema específico la siguiente pregunta que se dará solución al finalizar la investigación.

- ¿Con un peso mínimo de los elementos estructurales mejoraría el diseño de una edificación utilizando el modelamiento estructural?
- ¿Con el control de las derivas se optimizaría el diseño de una edificación mediante el modelamiento estructural?
- ¿Con el control de las fuerzas cortantes se garantizaría el diseño de una edificación aplicando el modelamiento estructural?

La investigación se basa en cuatro justificaciones de estudio como son; teórica, practica, social y económica.

#### **Justificación de la investigación.**

#### **a) justificación teórica:**

Con fines de concientizar un adecuado manejo de los programas para el modelamiento estructural de la estructura proyectada y así obtener un diseño estructural confiable que se sustente en teorías y normas establecidos para un correcto sismorresistente.

#### **b) justificación práctica:**

La investigación se realiza para buscar un diseño estructural que minimice las dimensiones de los elementos estructurales, sin dejar de lado una adecuada funcionalidad de los elementos estructurales, para ello se tendrá mucho cuidado al momento de realizar la modelación estructural.

#### **c) justificación social:**

La investigación busca concientizar a los ciudadanos sobre la importancia de contar con una infraestructura adecuada y confiable que garantice la seguridad de sus ocupantes ante futuros eventos sísmicos, también servirán de aporte a la comunidad científica y a la ingeniería civil y a los profesionales, incentivando sobre la importancia que se debe dar a la hora de realizar un modelamiento estructural para poder obtener un diseño adecuado y confiable ya que si se aplicaría esto en toda las localidades ayudará a que se genere más trabajo calificado concientizando a las personas a contratar profesionales calificados.

#### **d) justificación económica.**

La investigación busca demostrar que si realizamos un buen modelamiento estructural obtendremos un buen diseño estructural evitando así elementos sobredimensionados, en los cuales reduciríamos gastos innecesarios en la construcción, optimizando materiales y mano de obra, también reduciría los gastos de reducción a futuro ya que contaríamos con una infraestructura adecuada y confiable ante un posible evento sísmico.

## **Objetivos de la investigación.**

## **Objetivo general.**

La investigación plantea alcanzar el objetivo general siguiente:

- Determinar la confiabilidad del diseño de una edificación de tres niveles mediante el modelamiento estructural.

## **Objetivos específicos.**

De igual manera se plante tres objetivos específicos que alcanzaran en la etapa de análisis de datos:

- Mejorar el diseño de una edificación utilizando el modelamiento estructural con un peso mínimo de los elementos.
- Optimizar el diseño de una edificación aplicando el modelamiento estructural controlando las derivas.
- Garantizar el diseño de una edificación aplicando el modelamiento estructural mediante el control de las fuerzas cortantes.

## **Hipotesis de la investigación.**

## **Hipótesis general**.

En la investigación se planteó como hipótesis general la siguiente respuesta al problema general:

- El modelamiento estructural determinará la confiabilidad del diseño de una edificación de tres niveles, Cañete 2020.

## **Hipótesis específicas.**

De la misma forma se plantearon hipótesis específicas para los problemas específicos, los cuales se presentan a continuación:

- El peso mínimo de los elementos estructurales mejorara el diseño de una edificación utilizando el modelamiento estructural.
- El control de las derivas optimizara el diseño de una edificación mediante el modelamiento estructural.

- El control de las fuerzas cortantes garantizara el diseño de una edificación aplicando el modelamiento estructural.

## <span id="page-24-0"></span>**II. MARCO TEÓRICO.**

#### **Trabajos previos.**

Para la presente investigación se han indagado doce antecedentes internacionales que tratan sobre el modelamiento estructural que se realiza desde un software y sobre un diseño estructural, que a continuación se detalla:

#### **Antecedentes internacionales.**

(Corzo, 2005), en la tesis titulada "Diseño de un ejemplar estructural con el programa Etabs" de la Universidad de San Carlos Guatemala. Tuvo como objetivo llevar a cabo los cálculos y diseños estructurales con tecnología avanzada en el uso de Software. Aplicando la metodología no experimental. En la cual se llegó a la conclusión que las utilizaciones de programas automatizados de estructuras llevan a una optimización del diseño estructural y que el programa Etabs es una herramienta de gran utilidad para el ingeniero que diseña estructura ayudando a despreciar errores en la parte del diseño debido a su precisión que posee.

(Flores, 2018), en su tesis de investigación titulado "Modelación, diseño estructural comparativo y propuesta de ampliación vertical de la edificación Flores Mena, ubicada en la ciudad de Quito – Ecuador, Sector Cofavi" tuvo como objetivo comparar los resultados obtenidos en los programas SAP 2000, ETABS y Robot Structural Analysis producto de la modelación y ejecución de análisis sísmico lineales del edificio Flores Mena en su estado actual. Aplicando la metodología no experimental en la cual se llegó a la conclusión que, una vez obtenido los valores finales en los programas seleccionados, se destaca que los tres softwares, no difieren mayoritariamente en sus resultados considerando las particularidades de cada uno. Sin embargo, una vez analizadas las comparaciones, se concluye que el SAP 2000 no es adecuada en la modelación y en el análisis sísmico de edificaciones, debido a la limitación de colocación de excentricidades de los

elementos estructurales de manera eficaz debido a la sobreestimación en el peso de la edificación, como se evidencia en el presente proyecto.

(Castellano, 2015), la tesis de investigación titulada" Calculo y diseño estructural para la construcción del edifico "parqueado municipal El Aguacate", de la Ciudad de Sangolquí"- Ecuador, obtuvo como objetivo el diseño estructural de un edificio "Parqueadero municipal El Aguacate" que incluye, diseño de vigas, columnas, muros estructurales, nudos, losas, rampas, escaleras y cimentación y elaborar los planos estructurales y especificaciones técnicas. Aplicando la metodología no experimental, método descriptivo mediante el cual se realiza una organización y presentación sistemática para obtener una idea concreta del procedimiento de diseño, método explicativo mediante el cual se efectúa la interpretación y análisis de los resultados y método de modelación en el cual se produce el objeto de estudio mediante una representación de la realidad. En la cual se llegó a la conclusión que mediante la generación del modelo estructural se hace una representación de la realidad, se produce la geometría de cada edificio con las propiedades y características de los materiales, así como las cargas actuantes sobre la estructura y que su aproximamiento lo más posible a la realidad de su comportamiento estructural nos ofrecería valores casi reales para un adecuado dise3ño de sus elementos estructurales.

(Moncada, 2004), en su tesis de investigación titulado "Modelación analítica de estructura no convencionales utilizando programas de computación de estructura y de dibujos que interactúan (SAP 2000 V8, Etabs V8, AutoCAD 2000)" tuvo como objetivo, describir el proceso de modelación de estructuras no convencionales utilizando como auxiliares los programas de computación Etabs y Sap2000 versión 8 y AutoCAD 2000. Aplicando la metodología no experimental. En la cual se llegó a la conclusión que el uso de programas como ETabs, Sap2000 V8 y AutoCAD 2000 aceleran los procesos de diseño de una estructura.

(Ortiz, 2012), sustenta la tesis de investigación titulado "Anteproyecto Estructural Sismorresistente de los edificios de departamento de hormigón armado "LIMBURG PLATZ" de la ciudad de Quito-Ecuador, para garantizar la seguridad de los

residentes" tuvo como objetivo realizar el estudio estructural de los edificios de departamentos "LIMBURG PLATZ" de la ciudad de quito para garantizar la seguridad de sus habitantes. Aplico la metodología no experimental. Con lo cual se concluyó que en los tiempos modernos es necesario estar a la vanguardia en la investigación.

(Paz, 2012), en su tesis de investigación titulado "Procedimiento de cálculo para la elaboración de espectros sísmicos para el diseño sismorresistente de estructuras" Planteo como objetivo crear e inferir los espectros sísmicos, aplicados para obtener información relevantes de diseño como: el momento de volteo, la cortante basal, el desplazamiento máximo, el esfuerzo de fluencia y el factor de reducción de resistencia. Aplicando la metodología no experimental. En la cual se pudo llego a la conclusión que el rigor de un componente dado depende de los soportes, la estabilidad y el tipo de dirección de carga a la que es expuesta.

(Pinto Y Ledezma,2019, p.66-75). Artículo de investigación titulado Interacción suelo-estructura en edificio de gran altura con subterráneos en Santiago, Chile tuvo como objetivo la interacción dinámica suelo-estructura. Aplicando la metodología no experimental. Se logro la interacción de la estructura con esfuerzos laterales de gran altura en sótanos en el contexto chileno.

(Lara, Aguirre y Gallegos, 2018, p.10,31). Revista politécnica científica titulada estructuras aporticadas de hormigón armado que colapsaron en el terremoto del 16 de abril del 2016 en Tabuga-Ecuador, tuvo como objetivo identificar el grado de afectación estructural y no estructural de las edificaciones y establecer de manera objetiva la posibilidad de ser habitadas. Aplicando la metodología experimental. Llegó a la conclusión que no se cumplieron las especificaciones técnicas establecidas (CEC-77 o CEC-2000) de la nueva norma Ecuatoriana de la construcción (NEC-2015). De manera tal que las estructuras fallaron por la fuerza cortante que aplica en las bases de las columnas y lo hacen de manera súbita y frágil, sin ningún margen de ductilidad.

(Martínez cid, Otmara Janet y Álvarez López, 2015. pp.93-103) Revista de arquitectura y urbanismo, uniones viga-columna continuas de hormigón armado

prefabricado, sobre su comportamiento. ciudad de la Habana, Cuba, Tiene como objetivo conocer el comportamiento de uniones viga-columna continuas frente a la acción de cargas sísmicas. Aplicando la metodología experimental. Llegó a la conclusión que este tipo de uniones continuas en pórticos es adecuado para la construcción de edificios altos.

Matías Silva, Cunha A.A y M.P,Duque Gutierrez,2017.Analisis no líneas de pórticos planos usando la formulación corrotacional con elemento de vigaTimoshenko.ciudad de Brasilia- Brasil. Su objetivo integrar las teorías de vigas de Euler-Bernoulli y de Timochenko par análisis de planos de pórticos. Usando la metodología no experimental. Como conclusión este método no produce rigidez artificial en el comportamiento no lineal de diferentes tipologías estructurales.

Guan, D. Jiag, C., Guo, Z. y Ge, H. (2016) Articulo de ingeniería civil "Desarrollo y comportamiento sísmico de conexiones viga-pilar de hormigón prefabricado. Journal of Earthquake Engineering de China. Teniendo como objetivo desarrollar una nueva conexión de viga a columna de hormigón prefabricado para pórticos resistentes a momentos. Metodología experimental. Se llego a la conclusión que la columna fuerte y la viga débil mostraron falla representados en el comportamiento histérico monolítico.

Geraili Mikola,R., Candia,G. y Sitar,N.(2016).Presiones sísmicas de la tierra sobre estructuras de contención y muros de sótanos en suelos sin cohesión,Revista de Geotécnica y Geoambiental,Estados Unidos de América. El objetivo es desarrollar una mejor compresión de la distribución y magnitud de la presiones de tierra en estructurales de contención en voladizo sísmicas. Aplicando la metodología experimental. Se llego a la conclusión que los datos muestran que los incrementos de presión sísmica de la tierra aumentan con la profundidad consistente con la distribución de la presión de tierra estática y coherente.

#### **Antecedentes Nacionales.**

De igual manera se indagarón seis antecedentes nacionales que enmarcan el modelamiento y el diseño estructural, los cuales se detallan a continuación:

(Alegre y Cochachin, 2019, p. 33, 91). En la tesis titulada "Diseño estructural de un edificio multifamiliar de 06 pisos, Independencia Huaraz 2018", tuvo como objetivo el diseño de una estructura sismorresistente de un edificio multifamiliar de 06 niveles en el distrito de Independencia, Huaraz, 2018.usando la metodología no experimental. Llegó a la siguiente conclusión, respecto a los desplazamientos se encuentran dentro del estándar del reglamento de edificaciones peruano E.030.

(Cárdenas, 2019, p. 97, 123). En la tesis titulada "Diseño estructural de un edificio multifamiliar de seis pisos en concreto armado" Jesús María - Lima 2019, fijo como objetivo analizar el diseño estructural de una edificación multifamiliar de seis niveles de concreto armado. Se baso solo en los planos de arquitectura con ligeros cambios que minimizan la complejidad del diseño. Usando la metodología no experimental. Llegando a la conclusión que el sistema estructural de la construcción de muros y de pórticos de concreto tienen presentan un mejor funcionamiento con respecto a la resistencia sísmica si lo comparamos con un sistema basado en solo pórticos

(Carrasco y Villanueva, 2019, p. 95, 135). En la tesis titulada "Modelado estructural y diseño sísmico de una edificación de albañilería confinada de 3,4 y 5 niveles para la ciudad de Jaén - Cajamarca ", fijo como objetivo diseñar programas de cálculos en la construcción de un edificio de albañilería confinada en dicha ciudad creando estructuras mediante el uso de software especializado en Etabs y Safe.De una vivienda de albañilería confinada para la ciudad de Jaén-Perú, con esto busca analizar su comportamiento usando la metodología no experimental. Concluyo que se evaluaron tres variantes de vivienda comunes de albañilería confinada para las condiciones de carga de Jaén, esto con un alto índice de rigor estructural y una optimización en tiempos, mediante la aplicación de los programas de ingeniería Etabs y Safe.

(Orosco, 2018, p. 123, 177). En la tesis titulada "Diseño estructural de una edificación de 4 pisos en la Urbanización El Álamo- Callao, 2018", fijo como objetivo "determinar la relación del análisis y diseño estructural de un edificio de 4 niveles, ubicado en la Urbanización el Álamo- Callao." Usando la metodología no experimental. Llegando a la conclusión de que es de suma importancia la configuración estructural que evitó problemas de irregularidades, en el sistema estructural se optó por muros estructurales para rigidizar los desplazamientos laterales en ambas direcciones, los programas computacionales hoy en día sirven y son de gran ayuda para el que desee efectuar un análisis sísmico de toda la estructura, pero siempre respetando la norma E030 y teniendo criterio a la hora de evaluar la estructura.

(Peñaranda, 2020, p. 102, 103) En la tesis titulada "Diseño estructural de un edificio multifamiliar de 6 pisos con semisótano ubicado en Jesús María – Lima", fijo como objetivo el análisis y diseño sismorresistente de una edificación multifamiliar de 6 niveles con semisótanos de concreto armado, cumpliendo con las actuales normas vigentes. Usando la metodología no experimental. Llegando a la conclusión que el edificio se analizó y diseño bajo reglamentos y normas nacionales de construcción de edificaciones, y que, a pesar de sus irregularidades, pudo superar todas las verificaciones a las que estuvo sometida.

(Rojas, 2017, p.164) En la tesis titulada "comparación entre el método estático y el método dinámico (modal espectral y tiempo historia) aplicados en una edificación multifamiliar de cuatro niveles de albañilería confinada en la ciudad de Cajamarca", fijó el objetivo de establecer el orden decreciente de mayor a menor de los métodos. Valiéndose del método no experimental de los análisis sísmicos estático en promedio 23% mayor que el análisis modal espectral. Llegando a la conclusión que los resultados con menor variación entre los análisis sísmicos (tres estudios) son las derivas en la dirección X.

#### **Simulación de sistemas estructurales:**

Se define al proceso que genera un modelamiento numérico con resultados reales de la estructura al ser construida. En los siguientes aspectos: la estructura geométrica, la propiedad físico- químico de los materiales que lo componen, la

magnitud y la localización de cargas permanentes y variables, los lazos internos, los soportes externos y la correlación de la estructura con el medio que lo rodea como el suelo, líquidos y otros.

(Gómez, 2012, p. 89). Para obtener un buen diseño estructural, debemos calcular fuerza actuante, momentos de flexión y torsión que actúa sobre la edificación idealizando la estructura geométrica como detallamos a continuación en la figura N°14, como las acciones de apoyo mediante un modelo matemático que refleje aproximadamente las condiciones de rigidez de las secciones trasversales de los elementos, apoyos y uniones en el terreno.

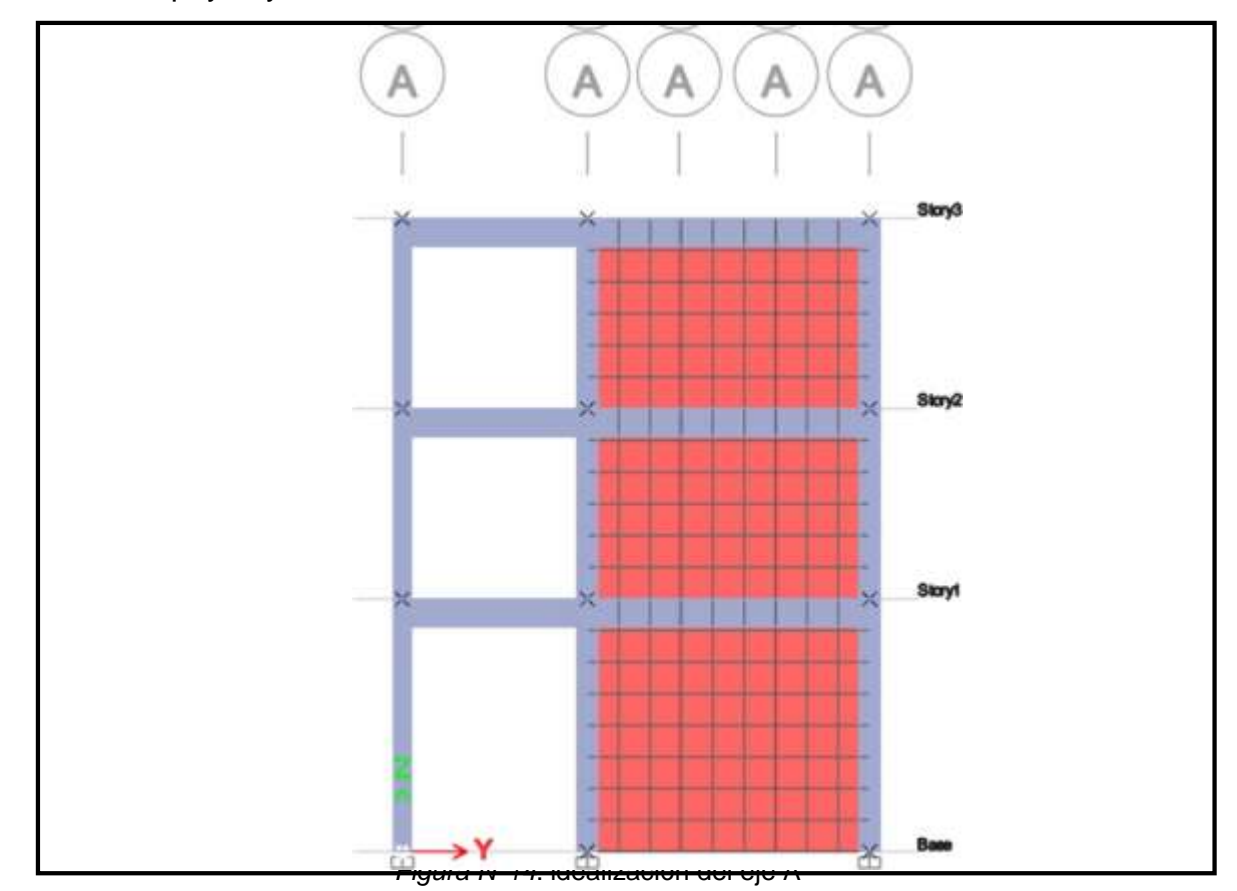

## **Programa de Análisis y modelación estructural**

(Gómez, 2012, p.94). El ingeniero estructurista tiene la facultad de emplear y utilizar varios programas de simulación y análisis de estructura, que nace a partir de una hipótesis o una teoría. Este proceso es beneficioso y va a resultar con mayor eficiencia y exactitud en el diseño, empleándose con conocimiento del programa adecuado. El tiempo de un proyectista dedicado en el diseño estructural se basa en las rutinas diarias de cálculos y en la elaboración de detalles estandarizados. Al acudir a programas automatizados de cálculos, el proyectista se libera del uso de

cálculos manuales de esta manera enfoca su atención hacia los problemas fundamentales y aspectos básicos de las estructuras, basados en conocimientos previos esto le permite tener una idea clara en las características como resultado de los análisis del programa de simulación y análisis de estructura y son: Etabs, SAP2000, TEKLA y otros.

(Escarmilo, 2017. P.7, 133). En su tesis de investigación titulada "Diseño estructural de una edificación de albañilería confinada de 8 niveles en la ciudad de Trujillo-Perù- la Libertad" tuvo como objetivo principal formar una metodología para el diseño de una edificación de albañilería confinada de más de cinco niveles y como objetivos específicos, los siguientes:

- Planear la estructuración.
- Ejecutar el estudio estructural.
- Predimensionamiento de los elementos conforme a la norma técnica E.070 y E.060
- Comprobar falla en los muros.

En la cual se llegó a las siguientes conclusiones:

Estructuración:

Reducir la demanda de muros como cortante y momento, estos tipos de edificios se debe contar con una consistencia de muros de aproximadamente 30% mayor que la consistencia mínima planteadas por la norma técnica E0.70. Para generar mayor rigidez torsional de la edificación estructural la mayoría de los muros deben estar ubicados en los perímetros, evitando así las excentricidades (diferencia de rigidez) por lo tanto, se debe ubicar los muros de concreto armado en la parte central.

Análisis estructural:

Los desplazamientos inelásticos que se produjo en el último entrepiso fueron de 4.68 cm en el sentido "X" y de 5.85 cm en el sentido "Y", debido al grandes números de muros que cuenta la edificación estructural. Las derivas máximas se produjeron en el cuarto piso (0.0029) en la dirección "X" y (0.0027) en la dirección "Y, ambas derivadas son menores que la máxima establecida (0.005) establecida en la norma E0.30.Verificándose que el cortante de todo el muro sean menores del 55% del cortante resistente (V'm), asegurando que la estructura del edificio se comporte

elásticamente ante un sismo de intensidad moderado sin que ocasione fisura ante movimientos telúricos de mayor intensidad.

#### Diseño estructural.

Los cálculos numéricos demuestran que los muros de edificaciones altas de albañilería confinada deben ser diseñados bajo la norma técnica E0.70, por lo que se obtiene muros dúctiles con falla a flexión.

#### Verificación en su modo de falla:

(Escamilo, 2017, p. 20, 133). Los muros elaborados bajo la norma técnica E0.70 tiene una mayor resistencia "al corte mayor, que al cortante asociado a la plastificación por flexión en base del muro", por lo tanto "El muro fallará a flexión ante que por corte".(Ramírez, 2019, p.12, 109). En la tesis de investigación titulada "Diseño estructural de un edificio multifamiliar de 8 pisos en surquillo" tuvo como objetivo ejecutar el análisis y calculo estructural de un edificio de 8 niveles ubicado en distrito de Surquillo sobre suelo S1. Esta edificación es para vivienda multifamiliar tiene un área construida de 1680.72 m<sup>2</sup>, repartida en 16 departamentos, tanque elevado, cisterna, áreas comunes. El método consiste en la utilización del software Etabs para modelar la edificación y guiándose de las especificaciones de la técnicas E.030.En la cual se llega a las siguientes conclusiones:

#### Predimensionamiento y estructuración.

Se diseñó a partir de la propuesta de los planos de arquitectura. Agregando muros que permitan el anclaje de las vigas que terminan en forma perpendicular a una placa. También se sumaron placas en la fachada principal y se redujeron las placas en la zona posterior reduciendo la torsión en el análisis en dirección X. incrementándose el tamaño de la sección de las columnas en los primeros niveles para el cumplimiento de la verificación por pandeo.

#### $\triangleright$  Metrado de cargas

Se tienen respuestas semejantes para cargas por gravedad, entre el metrado elaborado manualmente y los obtenidos por programas Etabs y SAP 2000.

Obteniéndose resultados ligeramente diferentes en columnas y placas debido a la hiperestaticidad que no se toma en cuenta en la elaboración del metrado manual.

#### $\triangleright$  Análisis sísmico

"la arquitectura al permitir poder ubicar placas en ambas direcciones, el edificio obtiene una rigidez que cumple con los parámetros de la norma E.030. El valor máximo de la derivada es de 5.17‰, menor al límite de 7‰. A demás, la contar con placas hace que el sistema estructural entre en la clasificación de muro de concreto armado".

## > Diseño

(Ramirez,2019, p.12,109). Las secciones de las columnas fueron incrementadas para la verificación por pandeo, se obtuvieron ligeras variaciones en el diseño por flexo compresión, menor al 2% del área de la sección bruta. Es importante tomar en cuenta los requisitos de la Norma E.030 con relación a la redundancia estructural, lo cual nos lleva a obtener mayor área de refuerzo para las placas que recepcionan porcentajes significativos de la cortante basal.Se obtuvierón en el diseño de cimentación zapatas aisladas para la mayor parte de placas y columnas de la zona central de la edificación. Mientras que en los extremos derechos e izquierdo, se tienen zapatas combinadas y/o conectadas mediante vigas de cimentación.

(Merodio y Vásquez, 2018, p. 21, 160). En la tesis de investigación con título "estudio comparativo del comportamiento y diseño estructural de un edificio multifamiliar de 5 pisos diseñado con los sistemas de albañilería confinada y muros de ductilidad limitada en suelo flexible en la ciudad de Piura". El objetivo primordial evalúar el comportamiento estructural de un edificio de cinco niveles diseñada bajo el sistema de albañilería confinada y muros de ductilidad limitada en suelo blando en la ciudad de Piura-Perú, por medio de la comparación de los desplazamientos de respuesta, distorsiones y factores de sobre resistencia (capacidad/ demanda) considerando un modelo de comportamiento lineal y elástico. Objetivo específico mencionamos:

- Diseñar la edificación bajo el sistema de muros de ductilidad limitada.

- Diseñar la edificación bajo el sistema de albañilería confinada.

- Analizar y comparar entre ambos sistemas estructurales las distorsiones y desplazamientos laterales de entrepiso.
- Calcular y comparar, entre ambos sistemas estructurales, la relación fuerza resistente versus las fuerzas actuantes. En la cual se llegó a las siguientes conclusiones:

Albañilería confinada

(Merodio y Vasquez,2018, p.21,160). El factor de amplificación de suelo, debido a la presencia de suelo flexible, influyó directamente en el comportamiento sísmico de la estructura; dado las distorsiones de entrepiso eran mejores a las permitidas por norma, tuvo que ser necesario incrementar la rigidez de la edificación reemplazando muros de albañilería por los muros de concreto armado.

Durante el diseño, con el objetivo de cumplir las verificaciones del sistema, se incorporaron muros de concreto armado, proceso que incremento el peso de la edificación y por ene incidió directamente en las solicitudes de carga gravitacional y sísmica de la estructura.

## <span id="page-35-0"></span>**III.METODOLOGÍA**

#### <span id="page-35-1"></span>**3.1. Tipo y diseño de la investigación.**

#### **Método:**

Se empleará el método lógico deductivo que se detalla:

- 1.- Observar los fenómenos a investigar.
- 2.- Establecer una hipótesis para sustentar dicho fenómeno.
- 3.- Concluir las proposiciones elementales de la misma hipótesis.
- 4.- Comprobación de la veracidad de las proposiciones deducidas comparadas con la experiencia.

El método de la investigación también es explicativo, según Balderrama (2014) manifiesta que "la metodología es un conjunto de procedimientos lógicos a través de los cuales se plantean los problemas científicos, y se contrastan las hipótesis".

#### **Tipo de investigación.**

Es una investigación aplicada, según Sánchez Carlessi (1998), este tipo de investigación "Se caracteriza por su interés en la aplicación de los conocimientos teóricos a una situación concreta y las consecuencias prácticas que de ella se deriven".

(Lozada 2014. p. 35), el tipo de investigación aplicada se centra en la concepción de entendimiento con utilización natural en un plazo no muy largo en la entidad o en el sector productivo. Este tipo de análisis exhibe un valor añadido por la aplicación del conocimiento que se origina del análisis básico.

#### **Nivel:**

La presente investigación es descriptivo- correlacional porque no está obligada a formular hipótesis, sin embargo, se formulará hipótesis para probar la contrastación con dos variables una dependiente y otra independiente sometiendo la hipótesis a inferencia estadística en un enfoque cuantitativo. Según otros estudios realizados: La investigación es de nivel correlacional, según Supo. (2017) lo define al grado de profundidad con que se aborda un evento de estudio. Para Borja (2012) la investigación correlacional es todo lo que estudia la relación entre ciertos acontecimientos, generando evidencias de conexión que podría existir entre dos o
más cosas, como también uno o más datos que podrían obtener un resultado propio.

## **Diseño de investigación:**

La torre (1996) "considera que el diseño describe con detalle que se debe hacer y cómo realizarlo, plasma las actividades" presentan ideas claras y específicas que se debe de realizar. El diseño es útil específicamente al dar una respuesta a una pregunta de investigación. Las investigaciones cuantitativas presentan diseños en forma de esquemas gráficas como voy a presentar:

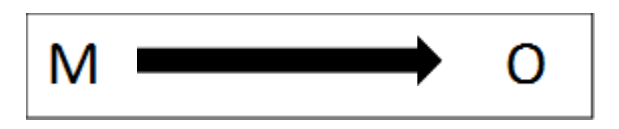

El trabajo de análisis presenta carácter no experimental, de diseño descriptivo, basado en la muestra- observación. Los diseños descriptivos se refieren al procedimiento que aborda un fenómeno o un suceso de estudio según Córdova (2017).

## **3.2. Variables y operacionalización.**

### **a) Variables**

Variable 1: modelamiento estructural (variable independiente, cuantitativa) Briones y Álvarez (2018). Al realizar un estudio estructural se tiene que ejecutar las mismos pasos en cada software las cuales pueden cambiar, iniciando con el modelamiento que está relacionada con la interfaz y las herramientas que posee cada software, esto puede provocar la variación de resultados en el diseño sismorresistente y en el diseño en el concreto armado actuando principalmente en el ingreso de datos, llegando a ser mucha las variaciones en la construcción de edificios de gran magnitud, provocando variaciones en el proyecto, debiendo comparar la eficiencia entre las dos. El proyecto estructural debe realizarse lo más temprano posible causando ahorro y satisfacción al cliente.

Variable 2: confiabilidad del diseño (variable dependiente, cuantitativa)

Briones y Álvarez (2018). "La importancia del diseño estructural en concreto armado del nuevo edificio a construir el cual estará conformado por 1 ascensor, 8 aulas, 4 salones taller y 1 snack, es muy vital, ya que será una Edificación Esencial, según el R.N.E. (E 0.30), por ser de uso universitario. Esta edificación proporcionara un beneficio institucional y social, para facilitar a los estudiantes de ingeniería una nueva edificación que se ajuste a la inclusión del sistema universitario, la cual se encuentra ubicada en Chullunquiani, distrito de Juliaca, provincia San Román, departamento de Puno-Perú. Por lo tanto, esta investigación se realizará utilizando el Reglamento Nacional de Edificaciones (R.N.E) y el código A.C.I.318-14.

Tapia (2014) todo ingeniero estructurista debe diseñar de acuerdo a la norma y analizar toda la estructura y desde luego tenga un comportamiento adecuado ante las solicitaciones sísmicas en cada etapa del diseño estructural (P.15)

Todo ingeniero estructuralista debe analizar y estudiar el comportamiento de la estructura (estática) como son las cargas de servicio y (dinámicamente) cuando se presenta un terremoto, estos tipos de análisis son importantes para todo ingeniero estructurista.

### **b) Operacionalización.**

Es un conjunto de procedimientos definidos por una serie de medidas que intenta obtener la mayor información de las variables mencionadas para captar su sentido y adaptación al contexto. Por lo que se deberá hacer una minuciosa revisión de los documentos disponibles en el marco teórico. "La operacionalización de variables está estrechamente vinculada al tipo de técnica y metodología empleada para la obtención de datos". (Hernández, Fernández y Baptista 2014, p.131).

La operacionalización de variables debe ser idénticas con los objetivos del trabajo de investigación, en este punto responderán al enfoque cuantitativo de la investigación del desarrollo de la tesis, al mismo tiempo que se realiza, o también pueden ser en líneas generales, de forma cuantitativa o cualitativa. A continuación, detallaremos el cuadro de operacionalización en la tabla N°1.

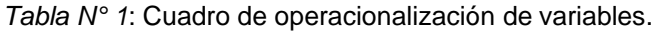

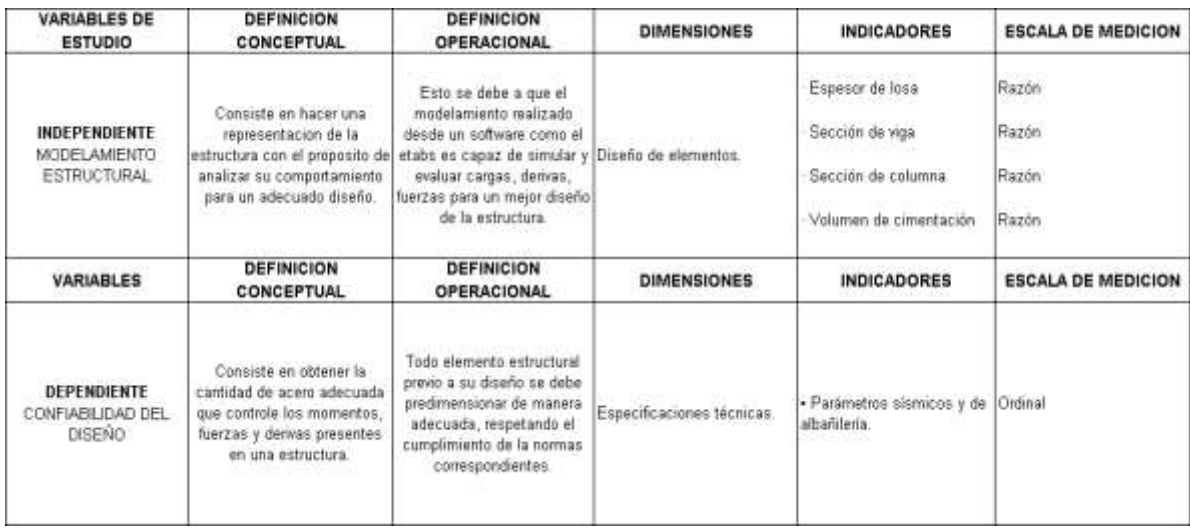

Fuente: Elaborado por el autor.

### **3.3. Población, muestra y muestreo.**

### **a) Población.**

Los estudios aplicados apunta como objetivo la producción de conocimiento científico con aplicación directa y a mediano plazo en la humanidad y el sector productivo. El estudio tiene un gran valor agregado por la utilización del conocimiento que proviene de la investigación aplicada. Generando riqueza por la diversificación y progreso de la producción. La población del estudio son los elementos estructurales de la edificación como las columnas, vigas, losa aligerada, y cimentación de la edificación de tres niveles en Cañete, donde se elegirá la muestra de acuerdo al criterio teórico – metodológico que detallo a continuación. No puedo trabajar al azar o a mi propio criterio. Para eso elijo la muestra no probabilística intencional o por conveniencia, porque mi estrategia se basa en mi buen juicio del muestreo, como investigador tengo información de los mayores desplazamientos que ocurren en los ejes, donde tengo que controlar estos mayores desplazamientos.

### **b) Muestra.**

La muestra no probabilístico es el método donde se selecciona la muestra a juicio o criterio, donde el investigador determina la cantidad de la muestra de acuerdo a

sus conocimientos y experiencia adquirida en su desempeño profesional (Hernández, Fernández y Baptista 2014, p.176).

Para la investigación elijo a mi criterio la muestra no probabilístico intencional o por conveniencia. La muestra es una porción extraída de la población, sobre la cual se obtendrán los datos para la investigación por lo desarrollado en el muestreo no probabilístico se calculó la columna más cargada, la viga más desfavorable y la cimentación más cargada.

### **c) Muestreo.**

(Hernández 2012 p.10,11) la selección de los elementos permite a los investigadores tener el juicio y la conveniencia de tomar ciertos elementos en lugar de otros. Una de las ventajas importantes es que la muestra probabilística permite medir errores de muestreo a diferencia de las muestras no probabilística el cual impide conocer todas las muestras posibles y los errores de la muestra.

El tipo de muestreo de nuestro trabajo de investigación es no probabilístico intencional o por conveniencia, se basa en una buena estrategia y buen juicio del muestreo, se toman elementos que se juzgan típicos o representativos de la población, el tipo de muestreo es no probabilístico intencional o por conveniencia.

## **3.4. Técnicas e instrumentos de recolección de datos.**

### **a) Técnicas**

Es importante la técnica en el proceso de una investigación científica porque integra la estructura del desarrollo de la cual se organiza la investigación, las técnicas presentan los siguientes objetivos:

- Planificar las etapas de la investigación.
- Incluir instrumentos para sacar adelante la información.
- llevar un control estricto de los datos.
- Dirigir para adquirir los conocimientos.

En cuanto a la técnica de investigación empleada en la tesis, se utilizará la técnica documental porque tendremos de información base el marco teorice de la investigación (Hernández, Fernández y Baptista 2014, p.217)

### **b) Instrumentos de recolección de datos.**

La técnica de recolección de datos es aquella que nos permite visualizar y comprender mediante el sentido de la vista un hecho o un conjunto, situaciones, fenómeno o contexto de la naturaleza o comunidad, para poder obtener información evidente, por ello se utilizará la técnica de observación donde se mostrará fichas técnicas, cuadros, gráficos desarrollados en el programa (Hernández, Fernández y Baptista 2014, p.217).Uso de fichas de cálculo, formatos e información referente sobre Modelamiento Estructural.

### **c) Instrumentos de procesamiento de datos.**

Softwares: Etabs 2018. AutoCAD 2019. Minitab 19 Microsoft Office 2019.

### **3.4.1 Validez y confiabilidad**

#### **a) Validez.**

Es el grado que un instrumento refleja la medida.

Para el análisis del modelamiento estructural se cuantifica sus variables las cuales pueden ser medibles con el uso de instrumentos normativos como la NTP y RNE, mostrando en la tabla 9 de periodos "T<sub>p</sub>" y "TL" y Tabla N°2 de factor de amplificación del suelo "S", los cuales ya están validados por especialistas (Hernández, Fernández y Baptista 2014, p.200) *Tabla N°2*: Periodo "Tp" y "TL"

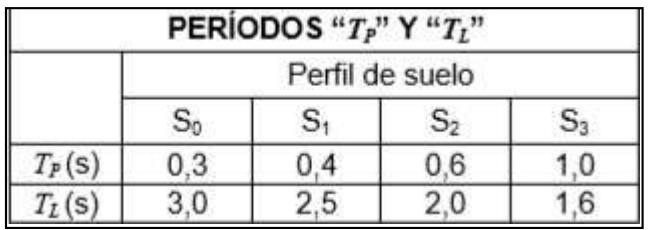

Fuente: Norma E.0.30 de diseño sismorresistente.

*Tabla N.º 3* Factor de amplificación.

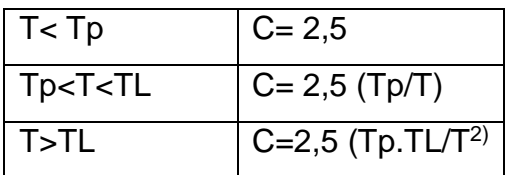

Fuente: Norma E.030 de diseño sismorresistente.

### **b) Confiabilidad.**

El nivel de confiabilidad es el grado de veracidad del conjunto de referentes que utiliza instrumento con resultados coherentes y consistentes, es decir que su ejecución repetida al mismo objeto produce resultados que nos va a permitir evaluar si nuestra investigación tiene criterio científico. En la investigación la confiabilidad será evaluada con los cuestionarios enviados a los profesionales de ingeniería civil para que puedan dar su apreciación y de esa manera nuestra confiabilidad tenga un alto nivel. (Hernández, Fernández y Baptista 2014, p.200) para la realización de la tesis se diseñó tres cuestionarios para ser analizados por tres expertos en el campo de la proyección estructural, evaluaron características del diseño, Procedimiento de diseño y método. Otorgando como resultado un  $\alpha$  de Cronbach de 0.98. Los resultados se pueden consultar en el anexo Nº7. *Tabla N º 4* Nivel de confiabilidad

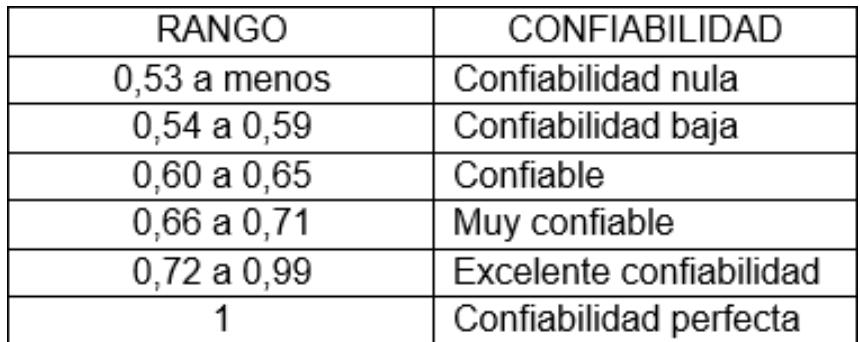

## **3.5 Procedimientos.**

- Se realizo la visita a la zona de investigación para tener detalles del terreno.
- Se planteo los planos de distribución del proyecto.
- Se planteo los planos de elevaciones del proyecto.
- Se ejecutó el predimensionamiento de la estructura.
- Se tomo los datos que son necesarios del estudio de suelos para el posterior modelamiento estructural.
- Se realizo el modelamiento con la ayuda conjunta del software Etabs 2018. Los modelamientos de los elementos estructurales se tomaron en cuenta a la losa aligerada, viga, columnas, muros.
- Se realizo el estudio estático.
- Se realizo los cálculos dinámicos
- Se evaluaron los resultados.
- Realización de cálculos estructurales de la edificación.
- Finalmente se elaboró los planos de estructuras.

### **3.6. Métodos de análisis de datos**

Se realizó el predimensionamiento de los elementos estructurales, posteriormente se diseña la vivienda haciendo uso del programa Etabs, para ejecutar el estudio sísmico estático y dinámico verificando que las derivadas estén dentro de los parámetros permitidos, máximas de entrepiso, periodos y formas de modo, chequeo de la configuración estructural, en relación a la cortante estática y dinámica de acuerdo a la Norma E-030 "Diseño sismorresistente "2019").Por lo que se retiró las fuerzas y momentos flectores mediante el programa para cuantificar las cantidades de acero que llevaran la estructura estando en el estándar de los reglamentos nacionales de edificación. (RNE).

### **3.7. Aspectos éticos.**

Los aspectos que se tomaron en cuenta fue el código de ética de la comunidad científica de la Universidad Cesar Vallejo con Resolución de consejo Universitario N°0126-2017/UCV. Principalmente los relacionados a los objetivos donde se debe cumplir con los estándares de rigor científico, la promoción de buenas prácticas científicas

En cumplimiento del rigor científico. Se aplicó los procedimientos del método científico, considerando criterios muy claros para alcanzar los objetivos, en base a mecanismos de la obtención de datos y su respectiva interpretación páralo cual se tuvo que dar seriedad a las labores de campo y una minuciosa revisión de los

materiales bibliográficos orientados al tema de investigación, específicamente a la problemática de la confiabilidad del diseño de la edificación.

En una investigación la redacción final del trabajo consiste en la toma de decisiones de orden ético e ideológico. Por lo que deberá tomar decisiones correctas asegurando confiabilidad en los resultados, por esta razón ética el investigador afirma y se compromete a trabajar con esfuerzo, empeño, constancia para el correcto desarrollo y con veracidad en los resultados de la investigación realizada, resguardando en cada proceso el cuidado del medio ambiente. Para la ejecución de la investigación se consultó al reglamento nacional de edificaciones (RNE), norma técnica peruana (NTP) es imprescindible contar con los recursos aptos para la investigación y por ende los resultados obtenidos fueron contrastados con la norma peruana.

## **IV. RESULTADOS**

## **4.1 Peligro sísmico**

### **Zonificación**

El presente proyecto de investigación pertenece al departamento de Lima, provincia de Cañete, distrito de Quilmaná donde le corresponde según el mapa de zonificación un factor de zona 4, donde Z= 0.45 acorde a lo estipulado en la actual norma de diseño sismorresistente que ya rige desde el año 2016 que a continuación presentamos en la figura N°15.

Cañete Factor de Zona 4 Z=0.45

*Tabla N°5* Factor de zona Z.

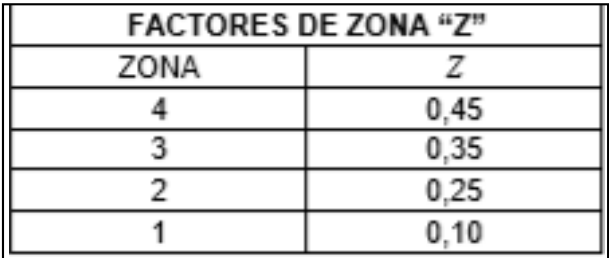

Fuente: Norma E. 030

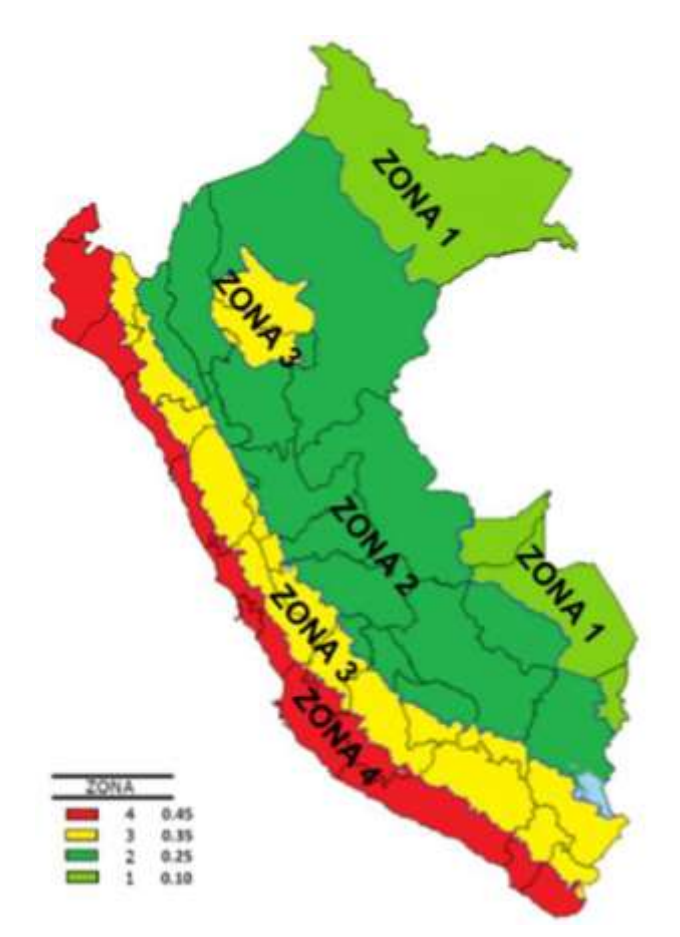

*Figura N.º 15* : Mapa de zonificación.

## **Perfiles de suelo.**

Según lo que informa el estudio de suelo se le considera como un perfil tipo S1 suelo muy rígidos.

Existen 5 perfiles de suelos, que mencionaremos a continuación:

▶ Perfil tipo S0: Roca dura

Este perfil comprende a rocas sanas, que propaga velocidades de ondas de cortes mayores a 1500 m/s.

 $\triangleright$  Perfil tipo S1: Roca o suelo muy rígidos.

Este perfil comprende rocas fracturadas de diferentes grados puede ser de macizos homogéneos y los suelos muy rígidos con propagación de velocidad de ondas entre 500 y 1500 m/s, incluyendo arenas muy densas, arcillas muy compactas.

 $\triangleright$  Perfil tipo S2: suelos intermedios.

Este tipo de perfil corresponde suelos medianamente rígidos, mencionando los caos que se cimentan sobre la arena gruesa a media, suelo cohesivo compacto.

 $\triangleright$  Perfil tipo S3: Suelo blandos

El perfil corresponde a suelos medianamente blandos, mencionado los siguientes casos en los que se cimenta sobre arena gruesa, suelo cohesivo blando y cualquier perfil que no correspondan al tipo S4.

 $\triangleright$  Perfil tipo S4: condiciones excepcionales.

En este perfil corresponde los tipos de suelos únicamente con un estrato flexible y los lugares desfavorables geológica y topográficamente.

## **Parámetros de sitio (S, T<sup>p</sup> y TL)**

Se utilizarán las siguientes tablas descritas en la actual norma E.030 de diseño sismorresistente

*Tabla N° 6*: Factor de suelo "S"

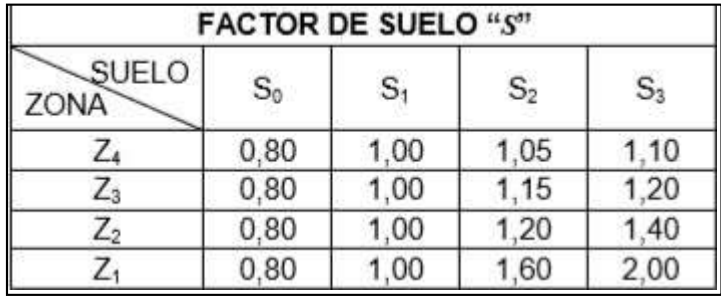

Fuente: Norma E.030

*Tabla N° 7*: Periodos "T<sub>p</sub>" Y "TL"

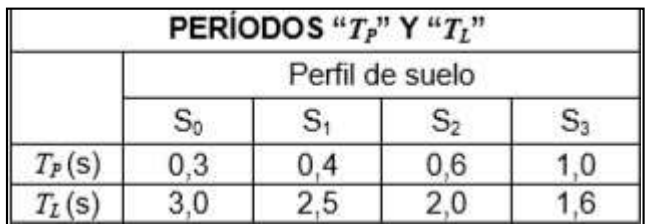

Fuente: Norma E.030

Al tratarse de un suelo tipo S1 los periodos respectivos son  $T_p= 0.4$  Segundos y

 $T_{L}$ = 2.50 segundos.

Asimismo, por tratarse de un suelo tipo S1 ubicado en zona 4 le corresponde un factor de amplificación de suelo S=1

# **Factor de amplificación sísmica (C)**

Según las características de sitio se define el factor de amplificación sísmica (C )

por las siguientes indicaciones:

*Tabla N°8:* Factor de amplificación

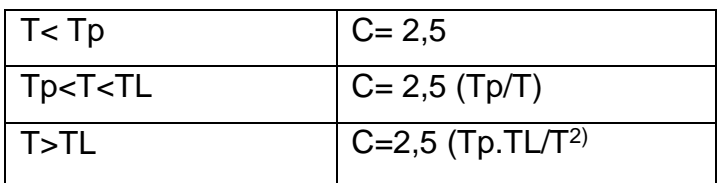

Fuente: Norma E.030de diseño sismorresistente

El coeficiente se interpreta como el factor de amplificación sísmica de la aceleración estructural en relación a la aceleración del suelo.

## **4.2. Categoría, factor de uso y coeficiente de reducción de fuerzas sísmicas.**

La clasificación de la edificación será de acuerdo con las normas indicadas en la tabla N° 5 de la Norma E. 030 de diseño sismorresistente. El factor que se utiliza (U), definido en la tabla N°5 se aplicará según la clasificación que se realice.

## **Categoría de la edificación**

El presente trabajo de investigación destinado a una vivienda multifamiliar, le corresponde la categoría "C" de edificaciones comunes, presentamos a continuación en la tabla N°8.

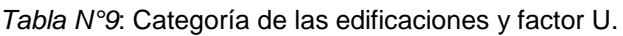

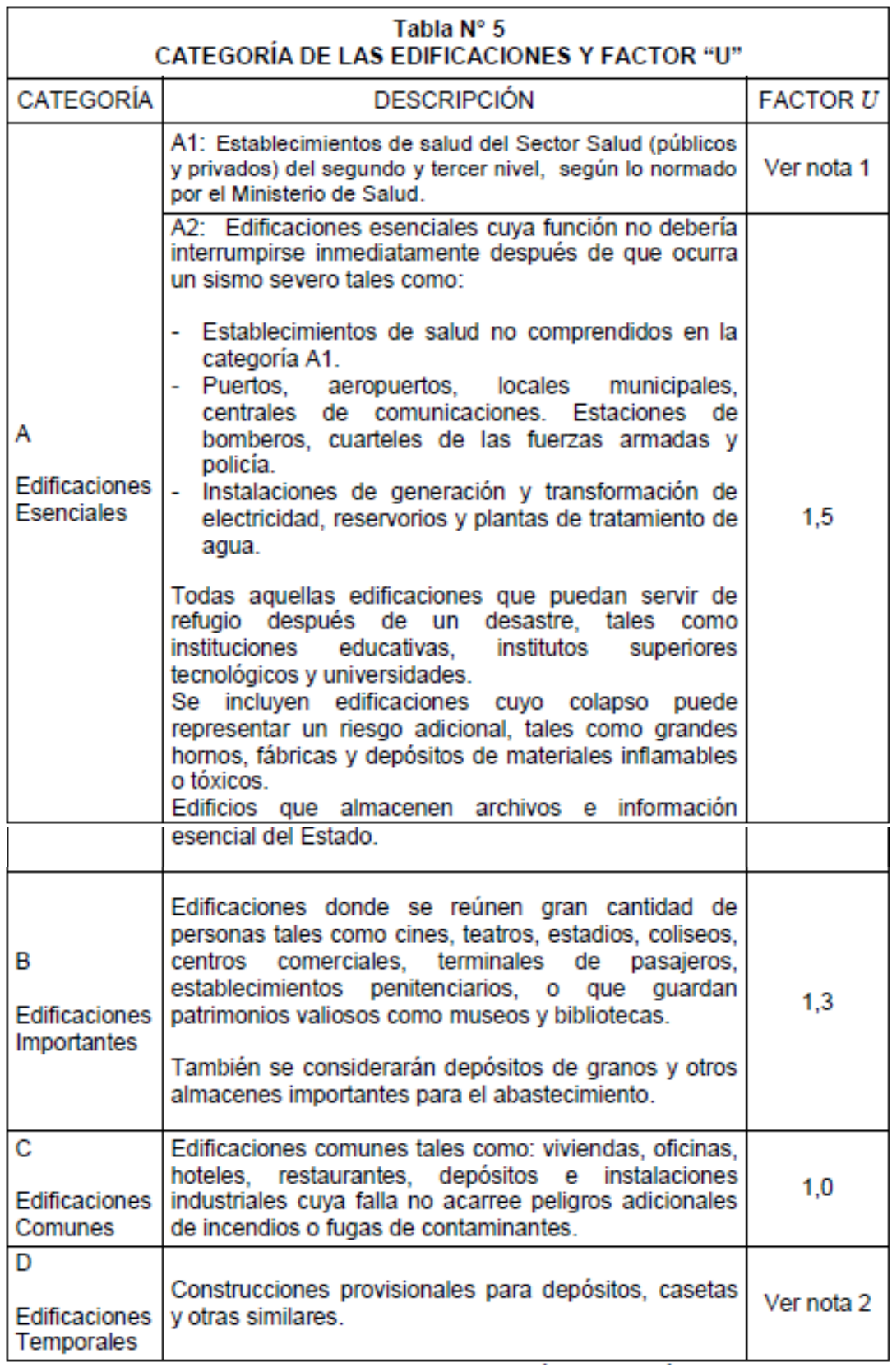

### **Factor de uso**

Como es una vivienda multifamiliar y su categoría es C de edificaciones comunes, el factor de uso que le corresponde es: 1,0. Se muestra en la tabla N°9

#### *Tabla N°10* Factor de uso

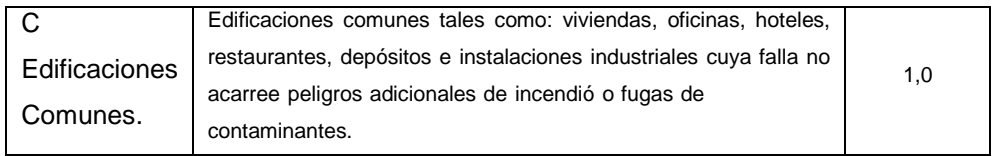

Fuente: Norma E.0.30 de Diseño Sismorresistente

## **Coeficiente Básico de Reducción de Fuerzas Sísmicas.**

La tesis de investigación destinado a una vivienda multifamiliar de albañilería confinada, le corresponderá un coeficiente básico de reducción de Fuerzas sísmica (Ro)=3, ver tabla N°10.

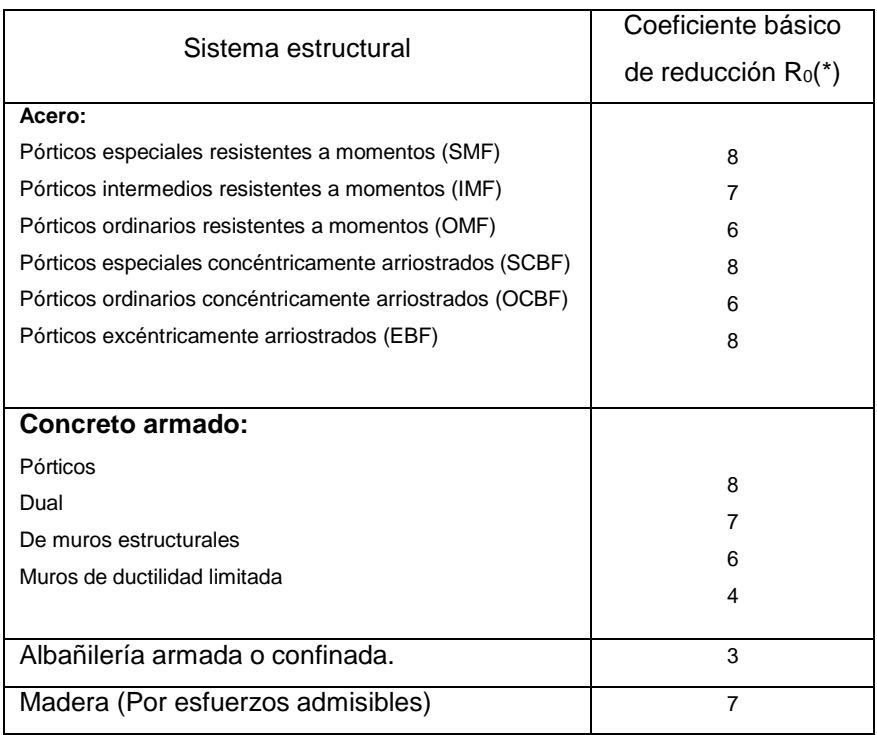

*Tabla N°11*: Coeficiente básico de reducción de fuerzas sísmicas.

Fuente: Norma E.030 de diseño Sismorresistente

## **4.3. Topografía y estudio de suelos.**

## **Detalles del terreno.**

El terreno de la zona de trabajo para el presente proyecto de tesis se encuentra totalmente nivelado tal como se aprecia en las siguientes imágenes y se ubica en el centro poblado Los Ángeles, del distrito de Quilmaná, provincia de Cañete en la región Lima-provincias. Se detalla a continuación en la figura N°16 y N°17.

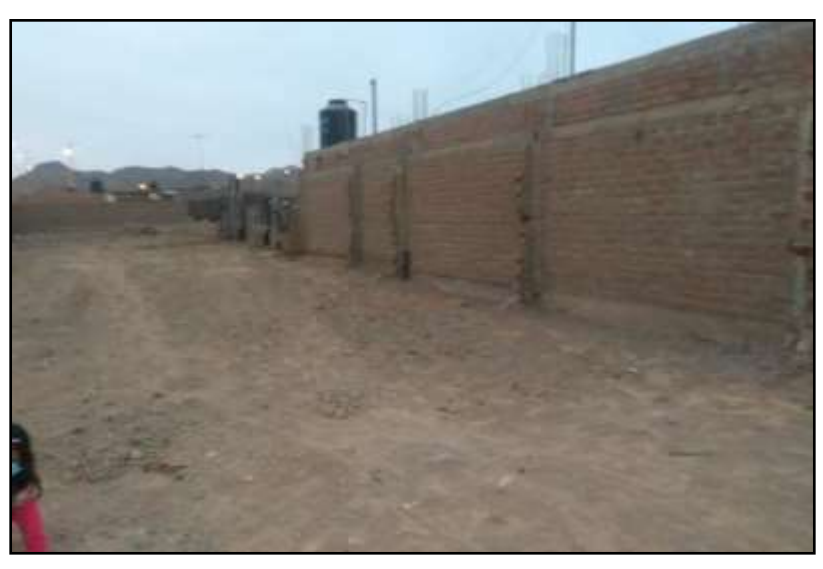

*Figura N°16*: Vista del terreno de estudio

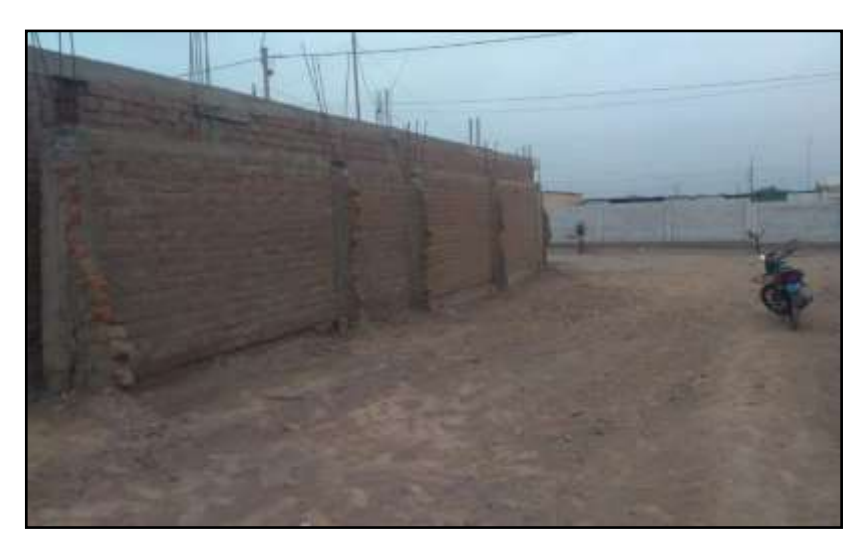

*Figura N°17* Visita al lugar de estudio

# **Datos del análisis de suelos**

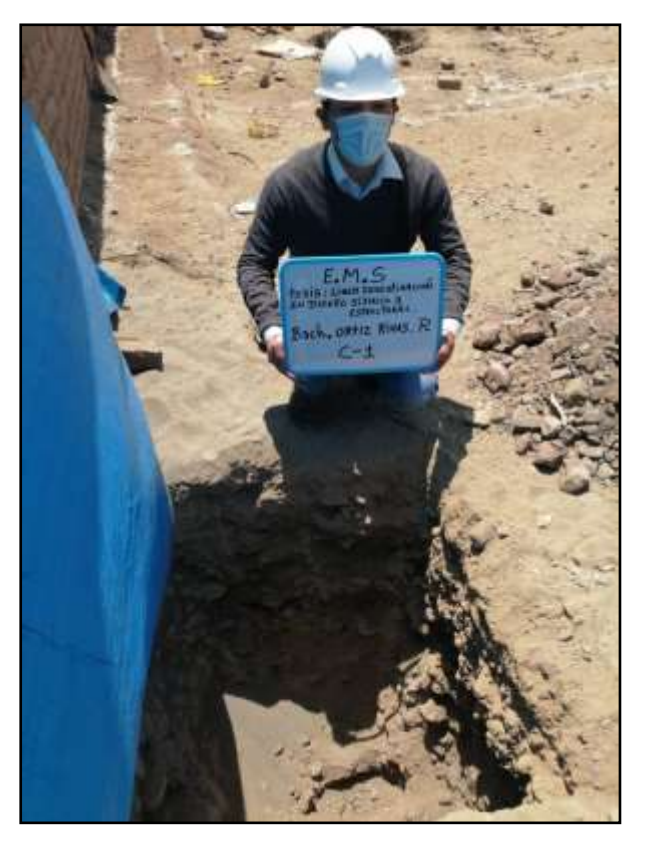

*Figura N°18* Vista de la calicata – 1

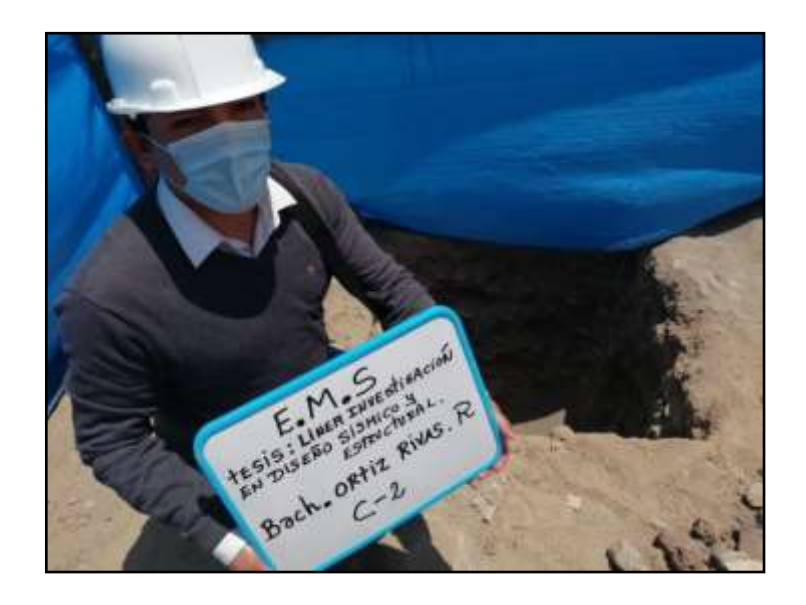

*Figura N°19* Vista de la calicata – 2

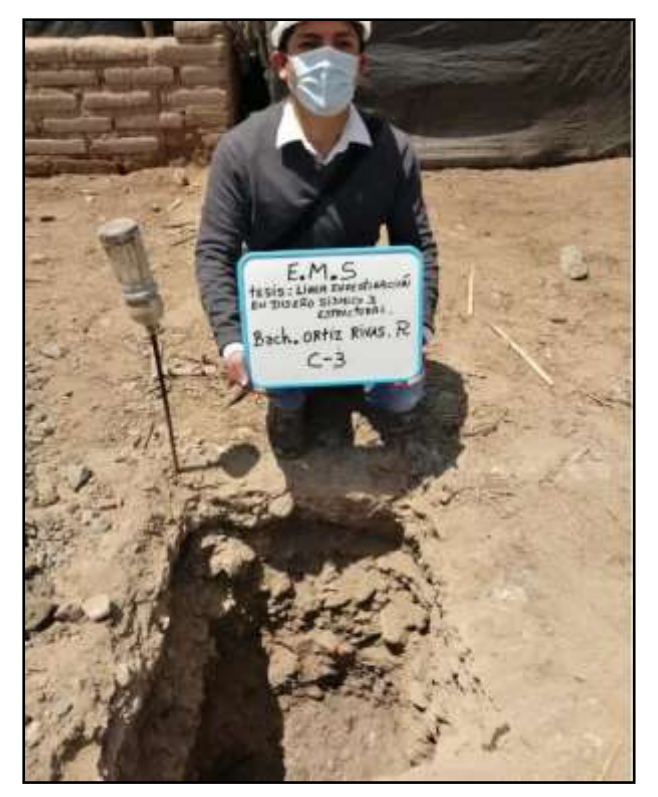

*Figura N°20* Vista de la calicata – 3

# **4.4. Información general**

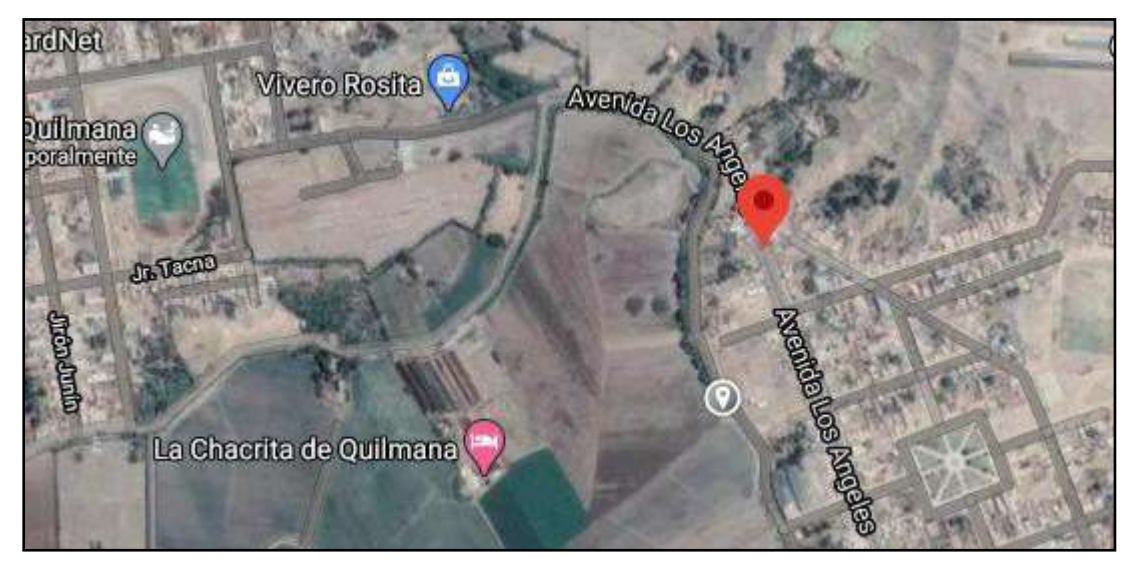

*Figura N°21*: Ubicación geográfica del trabajo de investigación. Fuente: Google Maps.

## **Descripción del proyecto**

La presente tesis de investigación consiste en el diseño estructural de una vivienda de tres niveles, aplicando la norma sismorresistente E.030, contempla también la elaboración de los planos de estructuras según corresponda y se desarrollara en el anexo los Ángeles del distrito de Quilmana, provincia de Cañete, departamento Lima.

El área de terreno en el que se realizara la construcción de la edificación de tres niveles destinada a una vivienda multifamiliar, tiene la característica de ser casi rectangular cuya área del proyecto es de 175m<sup>2.</sup>

## **Primer nivel:**

- Por el lado derecho: ingresando hacia el lado derecho, encontraremos la escalera que nos llevara a los demás niveles, seguido por el baño de visita y una sala comedor, la cual cuenta con una puerta de ingreso desde el exterior ( al lado derecho),luego ingresamos al pasadizo donde observaremos un dormitorio matrimonial con un baño incluido.
	- 1 Baño para visitas.
	- 1 Sala comedor (con puerta de acceso desde el exterior)
	- 1 Dormitorio con baño incluido.
	- 1 Baño común.
	- 1 Dormitorio matrimonial con baño incluido.
- Por el lado izquierdo: ingresando hacia el lado izquierdo, encontraremos un estacionamiento, seguido por un mini bar, una cocina, luego ingresaremos al pasadizo donde observaremos un patio, seguido de un dormitorio, una lavandería con patio – Tendal (en el cual se ubicará la cisterna).
	- 1 Estacionamiento
	- 1 Jardín
	- 1 Mini bar
	- 1 Cocina
	- 1 Patio pequeño
	- 1 Dormitorio sin baño
	- 1 Lavandería con patio tendal.

## **Segundo nivel:**

Contará con un balcón, en el frente de la fachada. Subiendo por las escaleras encontraremos el segundo nivel, que contara con un pasadizo que nos llevara hacia dos mini departamentos uno a la derecha y el otro hacia la izquierda.

- $\triangleright$  Mini departamento (derecha):
	- 1 Sala
	- 1 Comedor y cocina
	- 1 Dormitorio
	- 1 Baño
- > Mini departamento (Izquierdo):
	- Sala comedor
	- 1 Cocina
	- 2 Dormitorios
	- 1 Baño.

# **Tercer nivel:**

Contará con un balcón, en el frente de la fachada. Subiendo por las escaleras encontraremos el tercer nivel, que contara con un pasadizo que nos llevara hacia dos mini departamentos uno a la derecha y el otro hacia la izquierda.

- $\triangleright$  Mini departamento (derecha):
	- 1 sala.
	- 1 comedor y cocina.
	- 2 dormitorios.
	- 1 baño.
- > Mini departamento (Izquierda):
	- sala comedora.
	- 1cocina.
	- 2 dormitorios.
	- 1 baño.

## **Características estructurales**

Para el diseño de concreto con resistencias a la compresión de f'c =  $210 \text{kg/cm}^2$ las cimentaciones, placas, columnas, vigas y losas.En el acero de refuerzo se utilizarán barras corrugadas grado 60 $^{\circ}$  con esfuerzo de fluencia f'y= 4200kg/cm<sup>2</sup> Propiedades de materiales:

Concreto:  $f'c = 210 \text{ kg/cm}^2$ 

$$
E = 15100 \mathrm{x} \sqrt{210} \mathrm{kg/cm^2}
$$

$$
\gamma = 2,400 \text{ Kg/m}^2
$$

 $\mu = 0.20$  (Módulo de Poisson)

## **Reglamento y normas de diseño**

Para el desarrollo estructural se ha tomado en cuenta las siguientes leyes del reglamento nacional de edificaciones:

- Norma E.020 Cargas
- Norma E.030 Diseño sismorresistente.
- Norma E.060 Concreto armado.
- Norma E.070 Albañilería.

## **Carga muerta**

El valor de la carga muerta empleada comprende el peso propio de la estructura (columnas, vigas, losas macizas y aligeradas. Escaleras, muros de albañilería y concreto, etc.) y no estructurales.

- Peso propio  $: 100 \text{ kg/m}^2$
- Losa aligerada 20 cm  $\therefore$  300 kg/m<sup>2</sup>
- Tabiquería  $: 100 \text{ kg/m}^2$
- Acabados :  $100 \text{ kg/m}^2$

## **Carga viva**

El valor de carga viva será según lo especificado en la norma técnica E.020. A continuación, se muestran las cargas a emplear para el proyecto en estudio.

- Vivienda  $\cdot$  200 kg/m<sup>2</sup>
- $\bullet$  Azotea : 100 kg/m<sup>2</sup>
- Corredores :  $200 \text{ kg/m}^2$
- $\bullet$  Escalera : 200 kg/m<sup>2</sup>

### **4.5 Predimensionamiento**

### **Losa aligerada**

El peralte de la losa para no chequear deflexiones será:

$$
h \ge \frac{L}{25}
$$

Podríamos deducir mediante la fórmula antes descrita una luz recomendada para una losa de h = 20 cm de altura a utilizarse, ver figura N°22.

$$
25 h \ge L
$$
  
\n
$$
L \le 25 h
$$
  
\n
$$
L \le 25(0.20) = 5 m
$$
  
\n
$$
L \le 5 m
$$

Se trabajará con luces menores a 5 metros para una losa de h = 0.20 m.

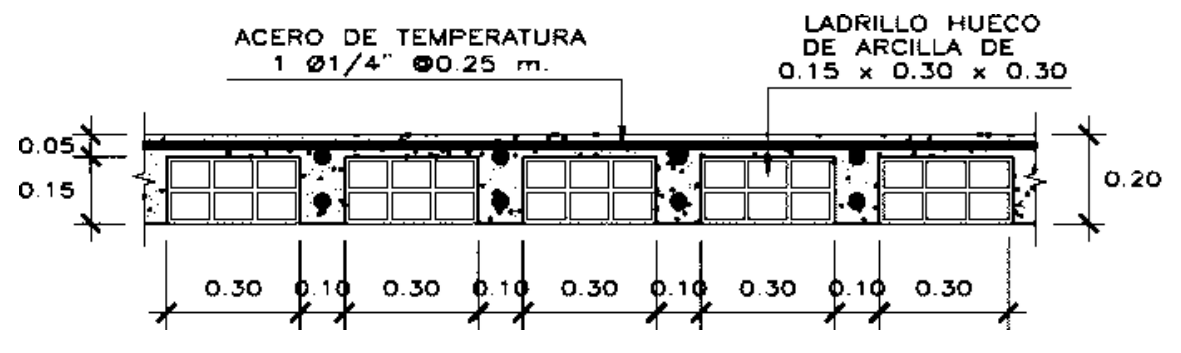

*Figura N°22*: Detalles del perfil de la losa aligerada

También podríamos usar ciertas recomendaciones prácticas dadas por algunos especialistas fruto de su experiencia tal como se mostrará a continuación, quedando para el lector las luces adecuadas y espesores de losa para un correcto predimensionamiento de la losa.

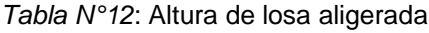

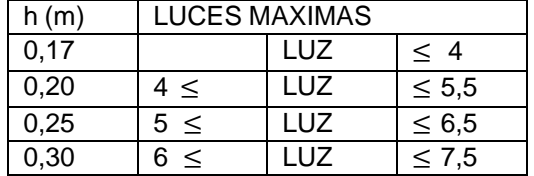

Fuente: Norma E.020 de Cargas.

Se usará una altura h = 0.20 metros.

## **Muros portantes**

El espesor efectivo mínimo de los muros es  $t \geq \frac{h}{t}$  $\frac{1}{20}$  y ello es debido a que el presente proyecto se desarrolla en el distrito de Quilmana, provincia de cañete, departamento de Lima- provincias, la cual le corresponde la zona sísmica 4 donde según la norma E.070 de albañilería será t  $\geq^\frac{h}{n}$ , donde h es la altura libre del muro 20 de ladrillo, veremos a continuación la figura N°23 y N°24.Como indica el plano de cortes y elevaciones .Véase también las figuras N°25 y N°26.

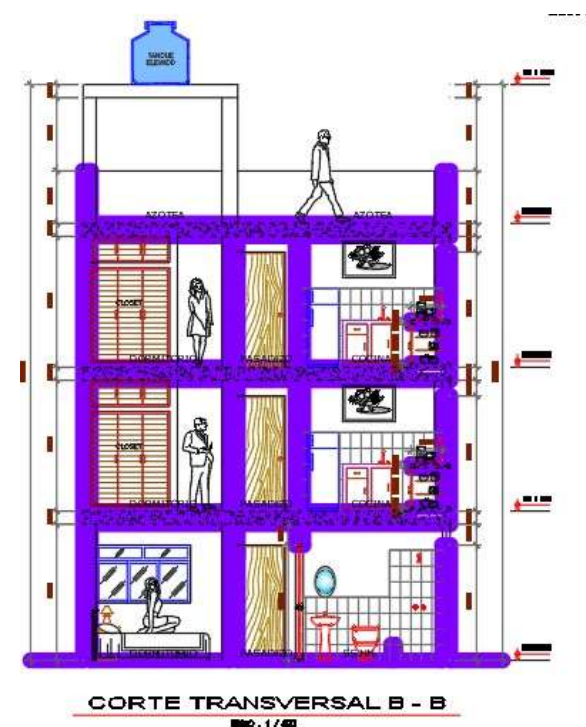

*Figura N° 23*: Muro portante principal en dirección "Y"

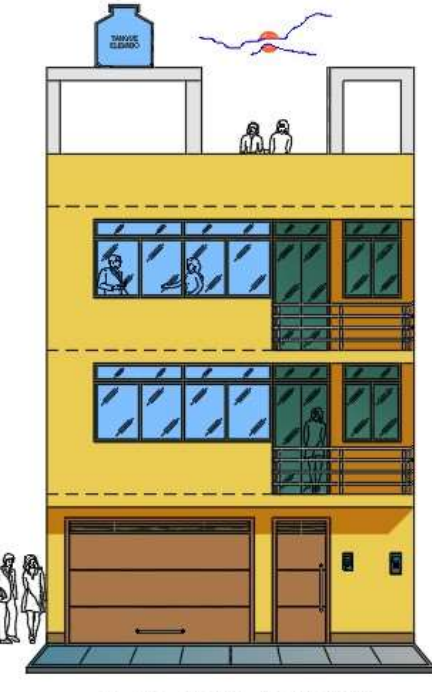

**ELEVAGION PRINGIPAL** 

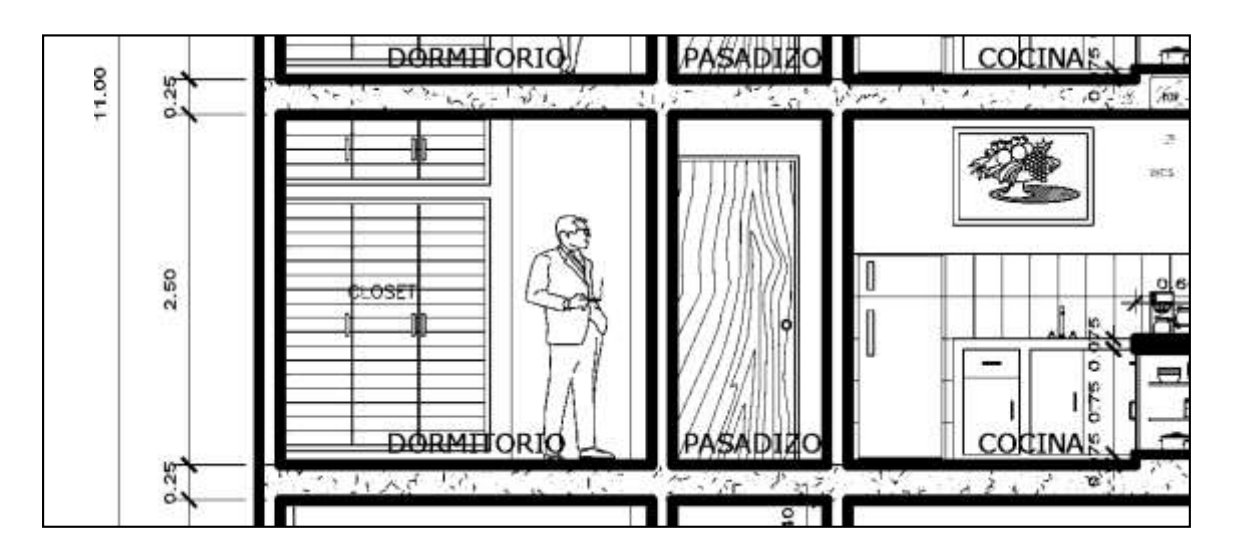

*Figura N°24*: Detalle de la altura del muro portante principal en dirección "Y"

 $h = 2.5$  metros.

$$
t=\frac{2.50}{20}
$$

 $t = 0.126$  metros

Se trabajará con muros de espesor  $t = 0.15$  metros.

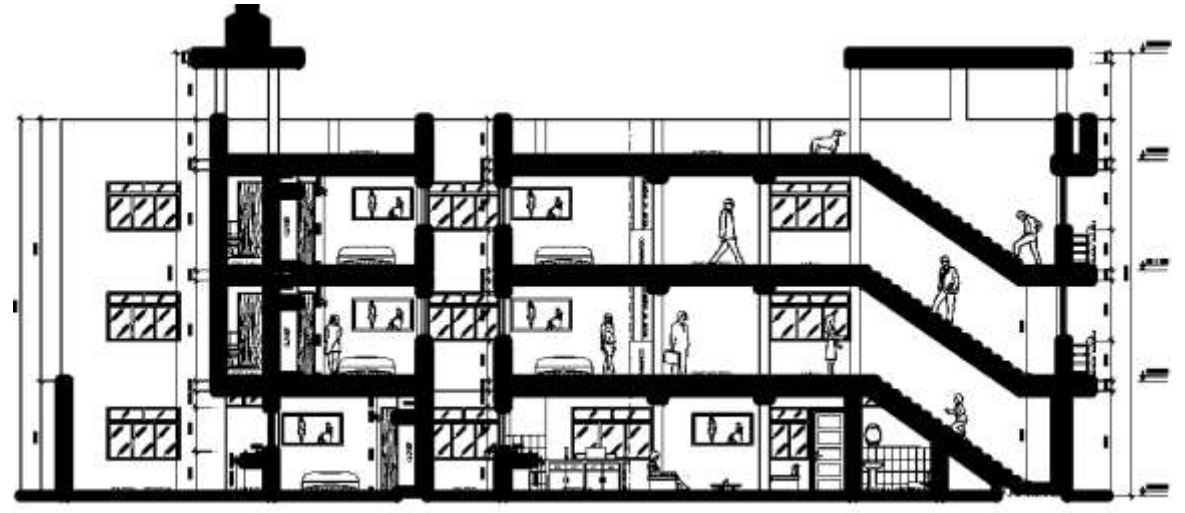

CORTE LONGITUDINAL A - A *Figura N°25*: Muro portante secundario en la dirección "X"

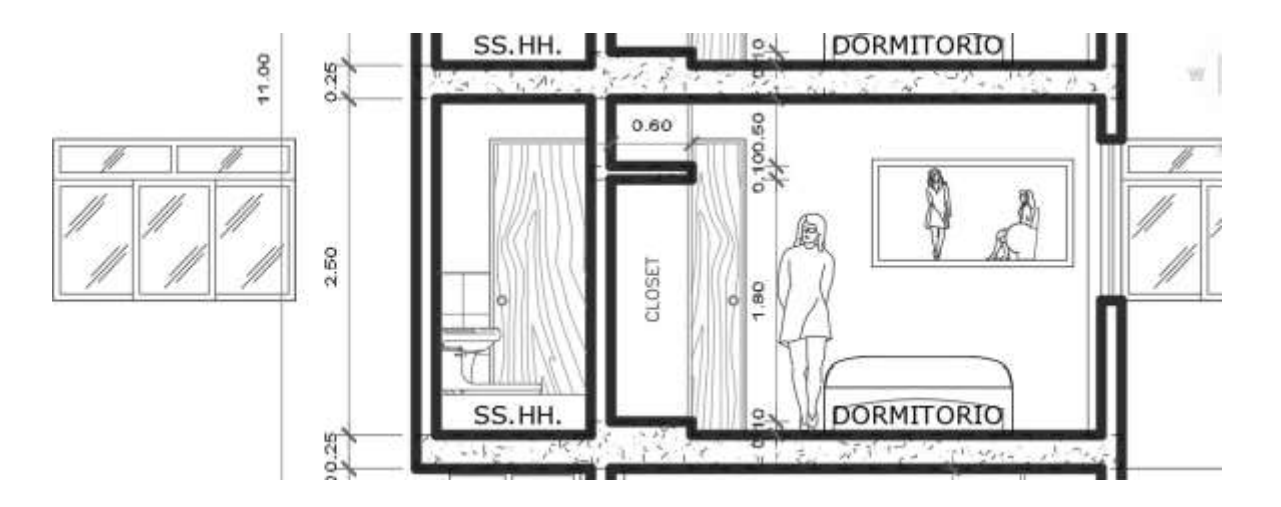

*Figura N°26*: Detalle de la altura del muro portante secundario en la dirección "X"

 $h = 2.50$  metros. 2.50  $t =$ 20  $t = 0.126$  metros. Se trabajará con muros de espesor  $t = 0.15$  metros.

### **Vigas**

Se procede con el predimensionamiento del elemento estructural viga.

Viga principal en eje l tramo  $6 - 7$  V.S  $- 1$  0.25  $\times$  0.20

La fórmula a emplear para las alturas de las vigas principales correspondientes a la categoría C será:

Categorical C 
$$
h_{viga}
$$
  
Edifications comunes =  $\frac{L}{12}$ 

### **Peralte de viga**

12  $h_{\text{viga}=\frac{L}{12}}$ 

Donde h = altura o peralte de la viga.

 $L = Luz$  libre. 2.30  $h_{\text{viga}} = \frac{1}{12}$  $h_{\text{viga}} = 0.192 \text{ m}$ 

 $h_{\text{viga}}$  a usar = 0.20 metros

La fórmula a emplear para el ancho de las vigas principales correspondientes a la categoría C será:

### **Base de la viga**

h  $b_{\text{minimo viga}} = \text{ancho minimo de la viga} =$ 2

$$
b = \frac{0.192}{2} = 0.096 \text{ m}
$$

$$
b_{\text{maximo viga}} = \text{ancho maximo de la viga} = \frac{2h}{3}
$$

$$
b = \left[\frac{2(0.192)}{3}\right] = 0.128 \text{ m}
$$

b mínimo por congestión de armadura = 0.25 m

 $b$  ancho de la viga a usar = 0.25 metros.

Además, se debe cumplir que:

$$
\frac{b}{h} \ge 0.30
$$
  
\n
$$
\frac{0.25}{0.20} \ge 0.30
$$
  
\n1.2500  $\ge 0.30$  Cumple  
\nV.S -1 0.25 × 0.20

Viga principal en el eje l tramo  $1 - 6$  V.P –  $1$   $0.25 \times 0.40$ 

La fórmula a emplear para las alturas de las vigas principales correspondientes a la categoría C será:

Categorical C 
$$
h_{viga}
$$
  
Edifications commues =  $\frac{L}{12}$ 

Peralte de la viga

$$
h_{\text{viga}} = \frac{L}{12}
$$

Donde h =altura o peralte de la viga

L = Luz Libre.  
\n
$$
h_{\text{viga}} = \frac{3.70}{12}
$$
\n
$$
h_{\text{viga}} = 0.308 \text{ m}
$$

 $h_{\text{viga}}$  a usar = 0.40 metros

La fórmula a emplear para el ancho de las vigas principales correspondientes a la categoría C será:

### **Base de la viga**

h b<sub>minimo viga</sub> = ancho minimo de la viga = 2

$$
b = \frac{0.308}{2} = 0.154 m
$$

2h b<sub>maximo viga</sub> = ancho maximo de la viga =  $\frac{1}{3}$ 

$$
b = \left[\frac{2\left(\frac{0.308}{2}\right)}{3}\right] = 0.206 \text{ m}
$$

 $b_{\text{minimo por congestion de armaduras}} = 0.25 \text{ m}$ 

 $b_{\text{ancho de la viga a usar}} = 0.25 \text{m}$ 

Además, se debe cumplir que:

b h 0.25 0.40 0.6250 ≥ 0.30 CumpleV. P  $- 10.25 \times 0.40$ ≥ 0.30 ≥ 0.30

### **Columnas.**

Se procede con el predimensionamiento de las columnas:

Columna C – 1 entre eje l y eje 6

### **Columna central.**

La columna central se detalla en la figura N°27.

Area de columna = 
$$
\frac{P}{0.45 \text{xf/c}}
$$

Donde:

P es la carga de servicio.

f¨c es la resistencia del concreto a la comprensión axial.

 $P = N^\circ$  pisos x Área tributaria x carga unitaria

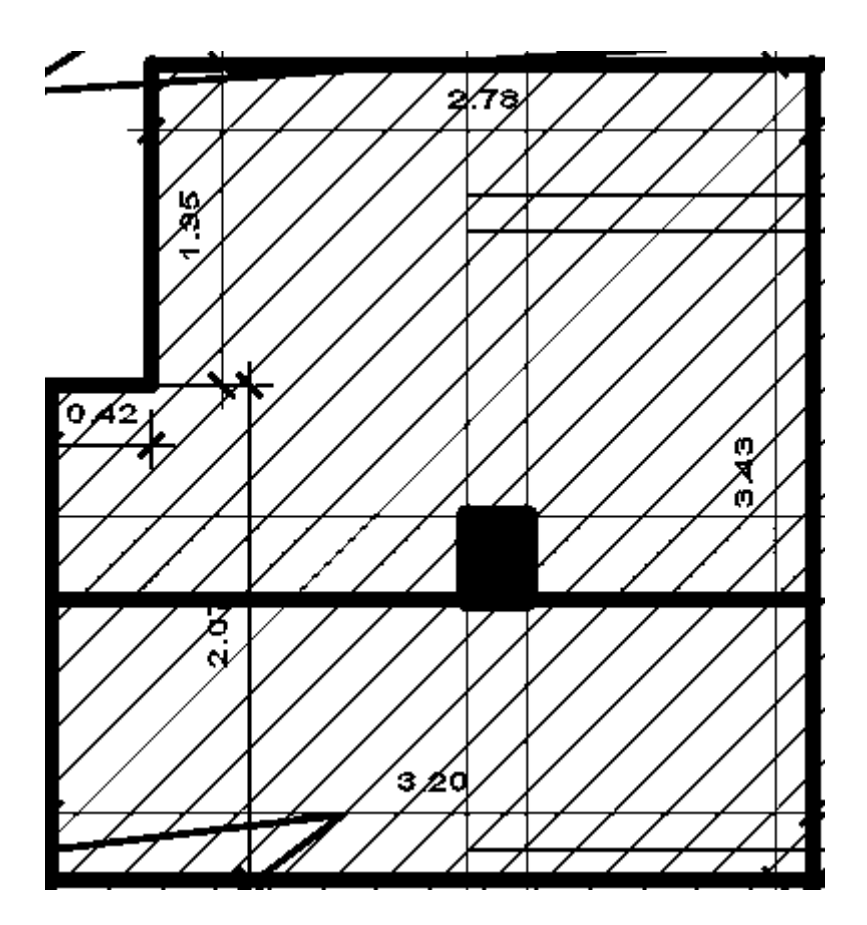

*Figura N°27*: Área tributaria C – 1 entre eje l y eje 6

Acotado de área tributaria C – 1 entre eje l y eje 6

Área tributaria = 3.20 x 2.07 + 1.35 x 2.78

Áreas tributarias =  $6.624 + 3.753$ 

Áreas tributarias =  $10.38$  m<sup>2</sup>

 $P = 3 \times 10.3862 \text{ m}^2 \times 17 \text{ on/m}^2$ 

$$
P = 31,01586
$$
 Ton

P = 31158.6 kg

$$
\frac{P}{0.45xfc} \le b \times h
$$
  

$$
\frac{31158.6}{0.45x210} \le 0.25 \times 0.35
$$
  

$$
329.7206 \le 875 \text{ cm}^2
$$

## $C - 125x 35$

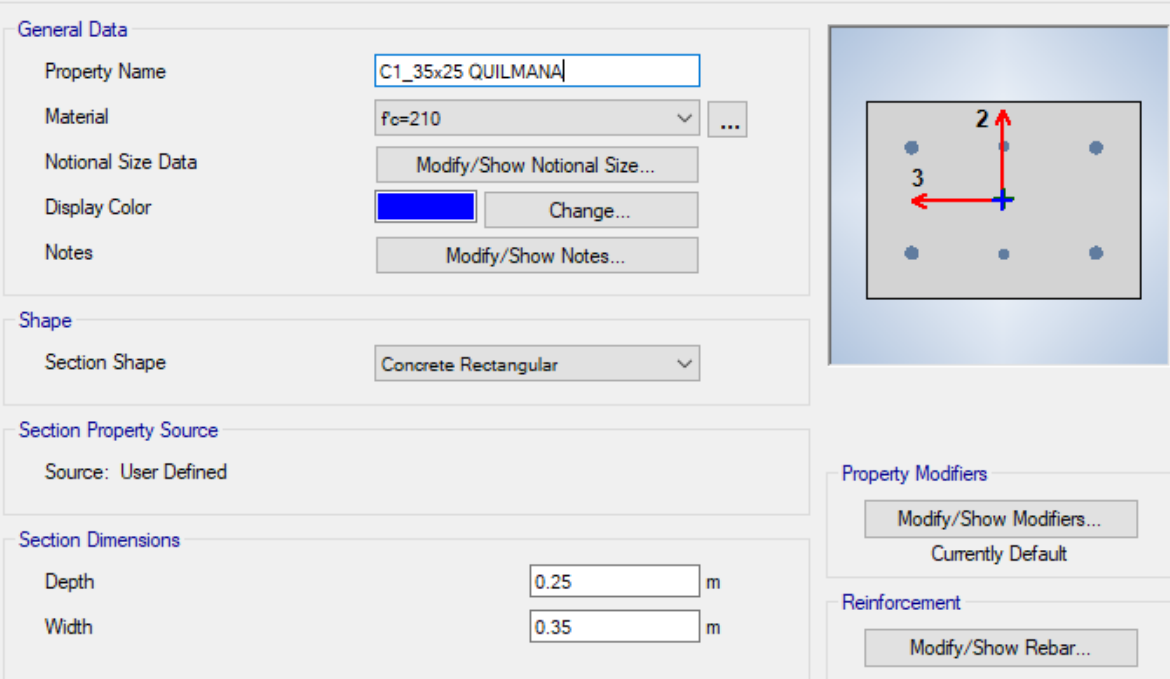

*Figura N° 28*: Definición de C – 1 entre eje l y eje 6

Columna C -1 entre eje l eje 1

Columna excéntrica y esquinada

Se detalla a continuación en la figura N°29

$$
Area de columna = \frac{P}{0.35xfc}
$$

Donde:

P es la carga de servicio

f¨c es la resistencia del concreto a la comprensión axial

P = N° pisos x Área tributaria x Carga unitaria

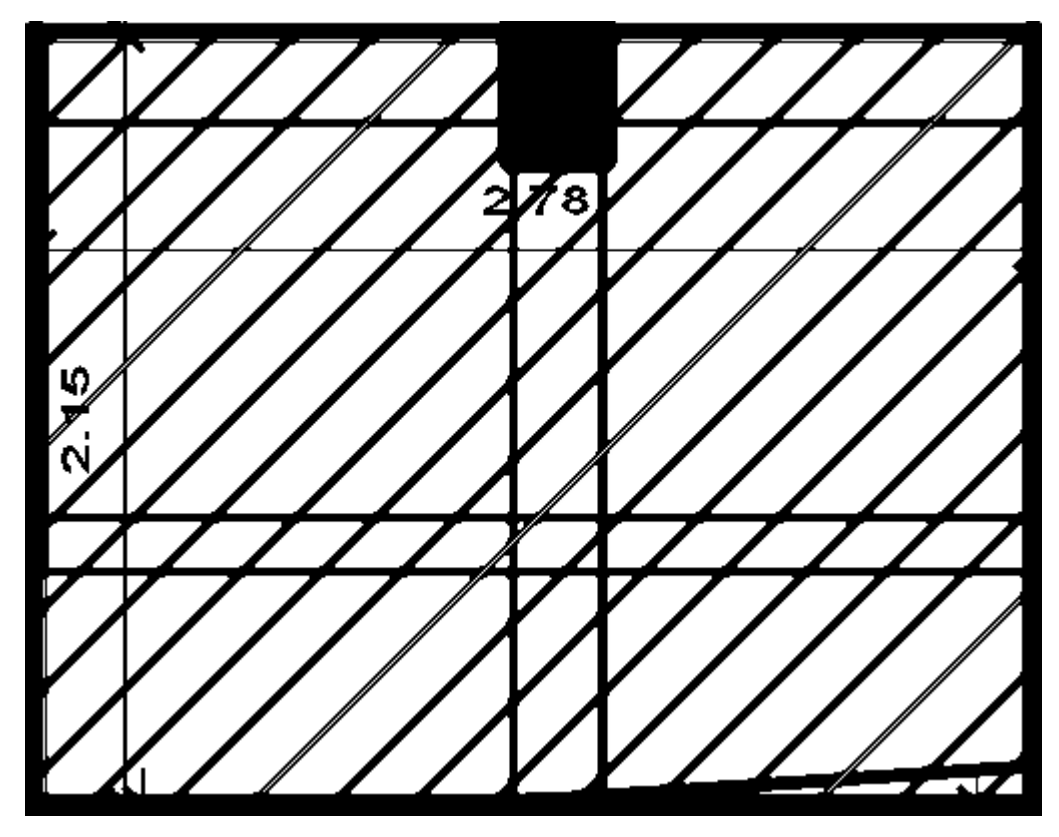

*Figura N°29*: Área tributaria de la columna C-1 entre eje l y eje 1.

Acotado de área tributaria C - 1 entre eje I y eje 1 se detalla en figura N°30 Área tributaria =  $2.78 \times 2.15$ Área tributaria =  $5.97 \text{ m}^2$  $P = 3 \times 5.97$  m<sup>2</sup> x 1 Ton/m<sup>2</sup>  $P = 17.91$  Ton  $P = 17910$  Kg P  $\leq b \times h$ 

$$
\frac{17910}{0.35 \times 210} \leq b \times h
$$
  

$$
\frac{17910}{0.35 \times 210} \leq 25 \times 35
$$
  

$$
243.6735 \leq 875
$$
Cm<sup>2</sup>

 $C - 125 \times 35$ 

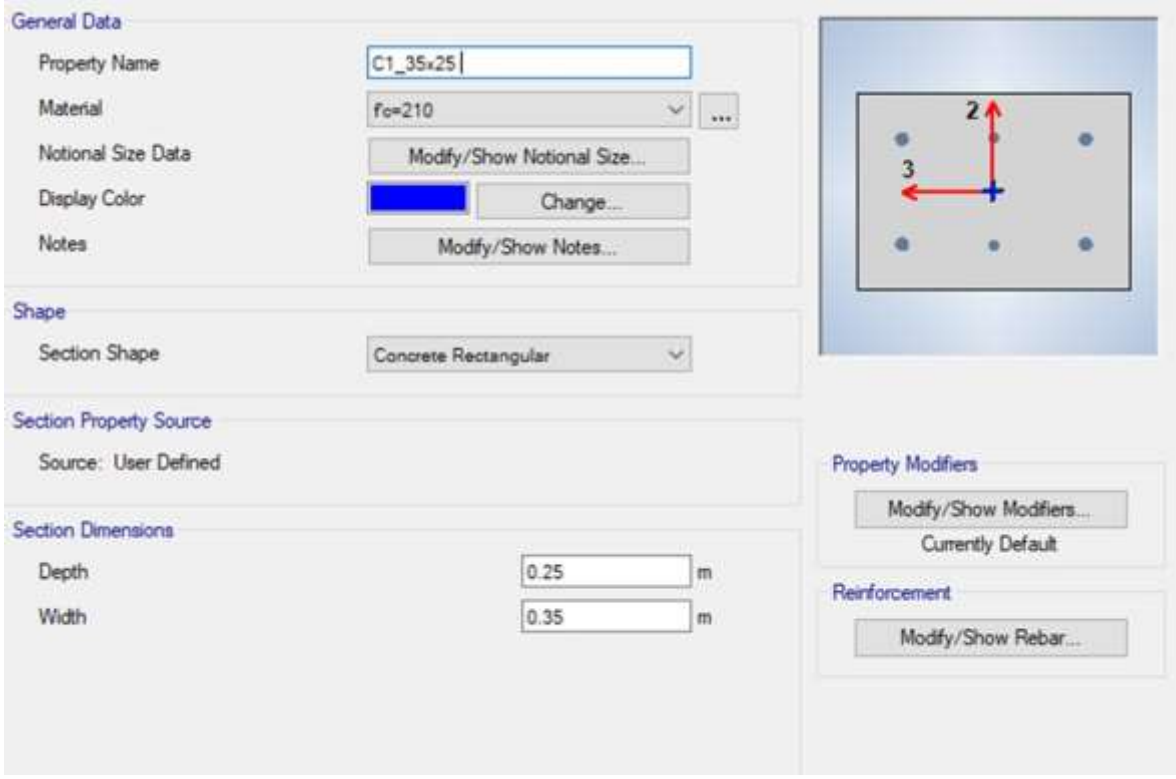

*Figura N° 30*: Definición C- 1 entre eje I y eje 1

## **4.6. Análisis Estructural**

## **Definición**

El análisis estructural consiste en calcular los esfuerzos y deformaciones estructurales formadas por los elementos de estructuras la cual está sometida a determinadas cargas. Para este propósito, se debe adoptar modelos para el análisis que representan adecuadamente la estructura.

La ley E.030 diseño sismorresistente indica las consideraciones que debe presentar el modelo para el análisis.

Para efectuar el análisis sísmico de una edificación debemos analizar los siguientes métodos:

- Estudio estático o de fuerzas equivalentes.
- Estudio dinámico modal espectral.

## **Modelamiento Estructural**

El modelo estructural se ha realizado para el máximo efecto de las cargas sobre los elementos aplicando las combinaciones y los esfuerzos máximos de la norma y los esfuerzos permisibles de las especificaciones del reglamento, además se ha escogido el valor máximo de las combinaciones de carga que señala el mismo. El modelado se aprecia en la figura N° 31. Se resolvió la estructura utilizando un programa de modelamiento y análisis tridimensional por elementos finitos, el cual permite utilizar los elementos considerando el modelo del diagrama sólido para el estudio estático y dinámico.

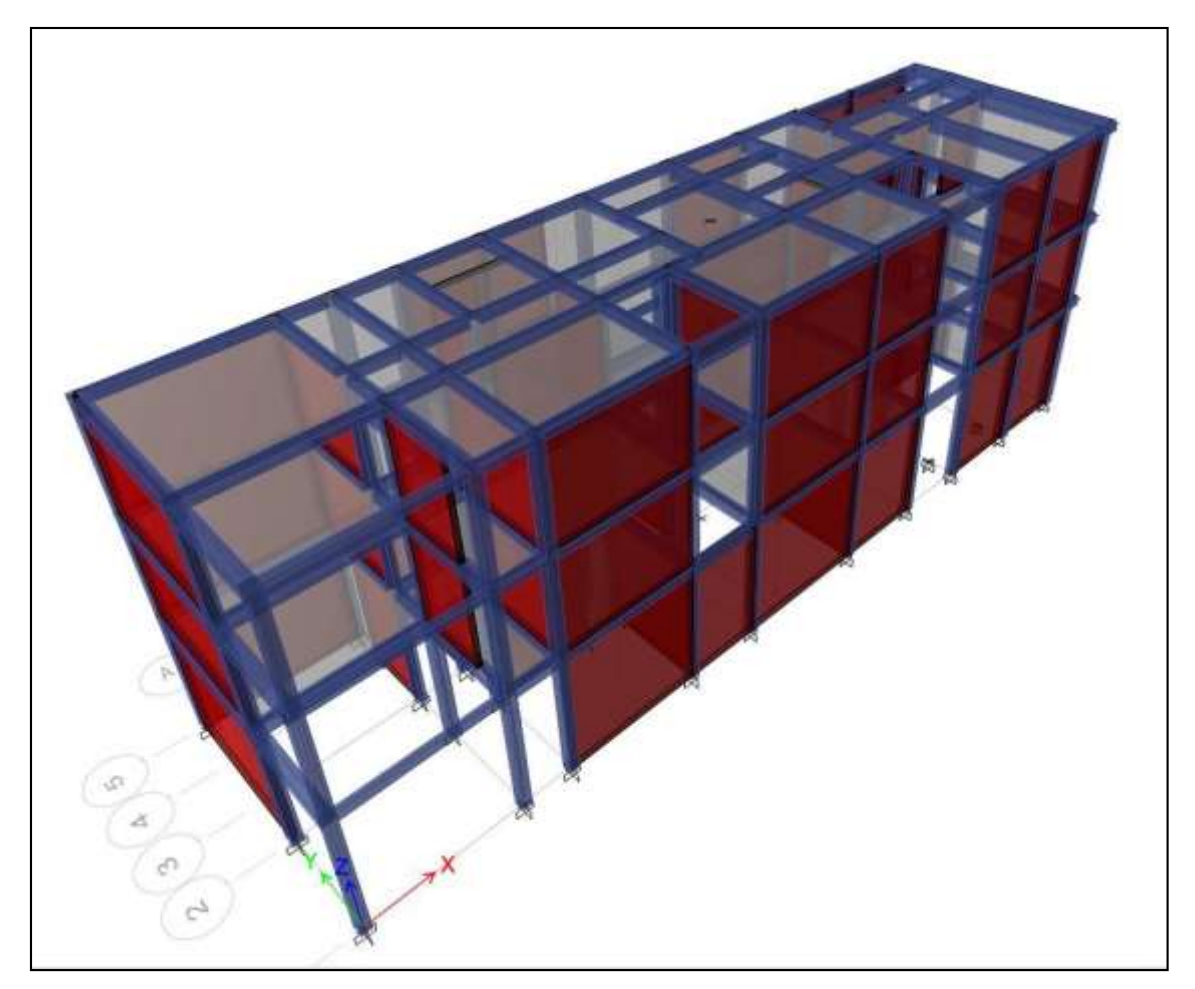

*FiguraN°31*: Detalle del modelamiento de la edificación de 3 niveles.

## **Análisis Estático**

Fuerzas laterales por cargas estáticas equivalentes

Determinación de cargas laterales (sísmica en X) Cargas estáticas equivalentes-

NTE E.030

Cortante en la Base:

$$
V = \frac{ZxUxSxC}{R}X P
$$

Donde:

Z= Factor de Zona

U= Factor de uso e importancia

S= Factor de suelo

C= Coeficiente de amplificación sísmica

R= Coeficiente de reducción de fuerza sísmica.

P= Peso total de la edificación.

DIRECCION X:

DATOS:

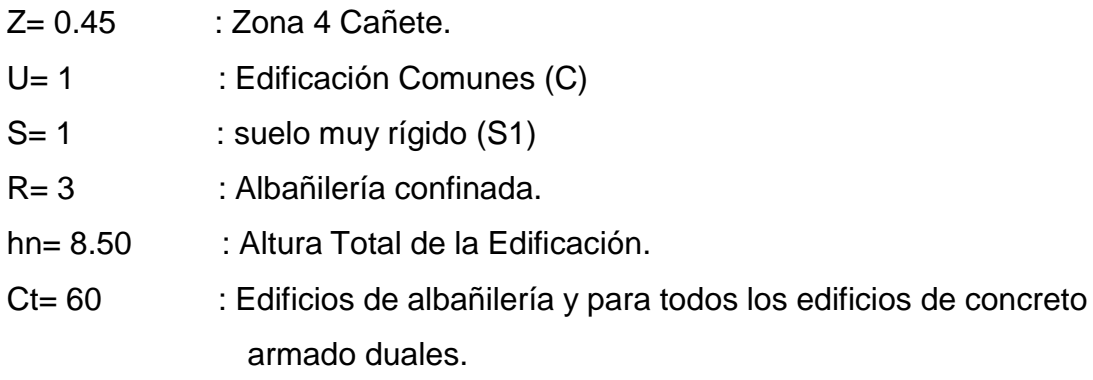

## **Periodo fundamental de vibración.**

El periodo fundamental de vibración para cada dirección se estimaría, con la siguiente expresión:

$$
T = \frac{hn}{CT} = 0.1417
$$

(Fórmula donde T es un periodo aproximado. E.030 – 2019) Donde:

C<sub>T</sub>= 35 para edificios cuyos elementos resistentes en la dirección considerada sean únicamente:

- a) Pórticos de concreto armado sin muros de corte.
- b) Pórticos dúctiles de acero con uniones resistentes a momentos, sin arriostramiento.
- $Cr = 45$  Para edificios cuyos elementos resistentes en la dirección considerada sean:
- a) Pórtico de concreto armado con muros en las cajas de ascensores y escaleras.
- b) Pórticos de hacer arriostrados.
- c)  $C_T$  = 60 para edificios de albañilería y para todos los edificios de concreto armado duales, de muros estructurales, y muros de ductilidad limitada.
- d) Dirección "Y"

$$
T = \frac{8.50}{60}
$$

$$
T = 0.1417 Segundos
$$

Establecemos el factor de amplificación, con la siguiente formula:

$$
T < Tp
$$
  
\n
$$
Tp < T < T
$$
  
\n
$$
C = 2.5 \times \left(\frac{TP}{T}\right)
$$
  
\n
$$
T > T
$$
  
\n
$$
C = 2.5 \times \left(\frac{TP \times T}{T^2}\right)
$$

Se cumple la expresión, para calcular el valor de "C"

Factor de amplificación

$$
T < Tp \rightarrow c = 2.5
$$
  
0.1417 < 0.4  $\rightarrow$   $c = 2.5$  Cumple

Además, se debe cumplir:

$$
\frac{C}{R} \geq 0.125
$$

$$
\frac{2.5}{3} \geq 0.125
$$

 $0.83333333 \ge 0.125 \text{ OK}$ 

Factor de cortante de Basal

Dirección en "x".

$$
\frac{ZxUxSxC}{R} =
$$
  

$$
\frac{0.45x1.00x1.00x2.5}{3.00} = 0.375
$$
  

$$
\frac{ZxUxSxC}{R} = 0.375
$$
Vease la figura N°32

Factor exponencial distribución (k)

$$
k = 1
$$
 Si T  $\leq$  0.5 segments.

$$
k = 1
$$
 (0.75 + 0.5 T)  $\leq 2$  Si T  $\leq$  0.5 segments.

Dirección "x"

$$
T = \frac{8.50}{60}
$$

T =  $0.14717$  Segundos  $\leq 0.5$ 

Por lo tanto,  $k = 1$ 

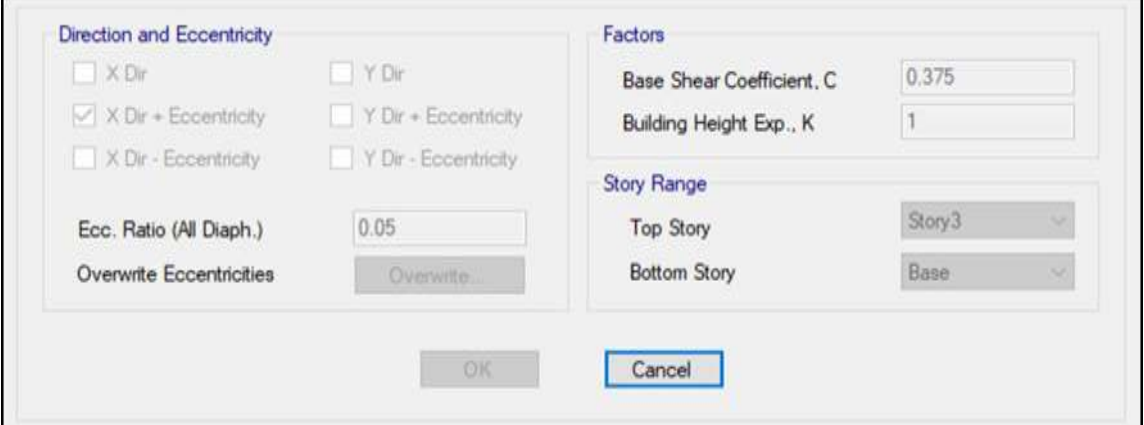

*Figura N° 32*: Factor de cortante de basal dirección x positivo

| Dirección Y: |                                 |
|--------------|---------------------------------|
| Datos:       |                                 |
| $Z = 0.45$   | : Zona 4 Cañete                 |
| $U = 1$      | : Edificaciones comunes (C)     |
| $S = 1$      | : Suelo muy rígido (S1)         |
| $R = 3$      | : Albañilería confinada         |
| $Hn = 8.50$  | : Altura global de la vivienda. |

 $Ct = 60$  : Edificios de albañilería y para todos los edificios de concreto armado duales.

#### **Periodo fundamental de vibración.**

El periodo fundamental de vibración para cada dirección se estimará, con la siguiente expresión:

$$
T = \frac{hn}{CT} = 0.1417
$$

(Formula donde T es un periodo aproximado. E.030 – 2019) Donde:

 $C_T = 35$  Para edificios cuyos elementos resistentes en la dirección considerada sean únicamente:

- a) Pórtico de concreto armado sin muros de corte.
- b) Pórticos dúctiles de acero con uniones resistentes a momentos, sin arriostramiento.

 $C_T = 45$  Para edificios cuyos elementos resistentes en la dirección considerada sean:

a) Pórticos de concreto armado con muros en las cajas de ascensores y escaleras.

b) Pórticos de acero arriostrados.

 $Cr = 60$  para edificios de albañilería y para todos los edificios de concreto armado duales, de muros estructurales, y muros de ductilidad limitada.

Dirección "Y".

$$
T = \frac{8.50}{60}
$$

$$
T = 0.1417
$$
 segments

Se define el factor de amplificación, con la siguiente expresión:

| $T < TP$      | $C = 2.5$                                   |
|---------------|---------------------------------------------|
| $Tp < T < TL$ | $C = 2.5x \left( \frac{TP}{T} \right)$      |
| $T > TL$      | $C = 2.5x \left( \frac{TPxTL}{T^2} \right)$ |

*Tabla N° 13* Periodo "TP y "TL"

| Periodos "TP" Y "TL" |                 |                |     |                |  |
|----------------------|-----------------|----------------|-----|----------------|--|
|                      | Perfil de suelo |                |     |                |  |
|                      | S <sub>0</sub>  | S <sub>1</sub> | S2  | S <sub>3</sub> |  |
| $T_{\mathsf{D}}(S)$  | 0,3             | 0,4            | 0,6 | 1,0            |  |
| TL(S)                | 3,0             | 2,5            | 2,0 | 1,6            |  |

Fuente: Norma E .030 de Diseño sismorresistente

Se cumple la expresión, para calcular el valor de " C"

 $T < T P \rightarrow C = 2.5$  $0.1417 < 0.4 \rightarrow C = 2.5$  Cumple

Además, se debe cumplir:

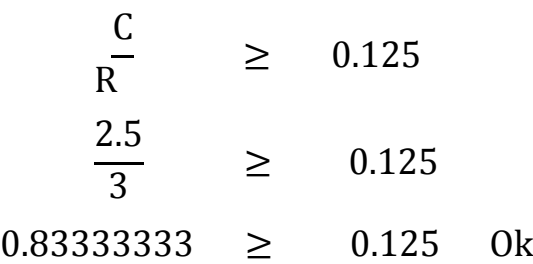

Factor de cortante de Basal

Dirección en "Y".

$$
\frac{ZxUxSxC}{R} =
$$
  
0.45x1.00x1.00x2.5  
3.00 = 0.375

Factor Exponencial Distribución (k)

 $K = 1$  Si T  $\leq 0.5$  Segundos.

 $K = (0.75 + 0.5)$  T  $\ge 2$  Si T  $> 0.5$  Segundos Dirección "Y".

$$
T = \frac{8.50}{60}
$$

 $T = 0.14717$  Segundos  $\leq 0.5$
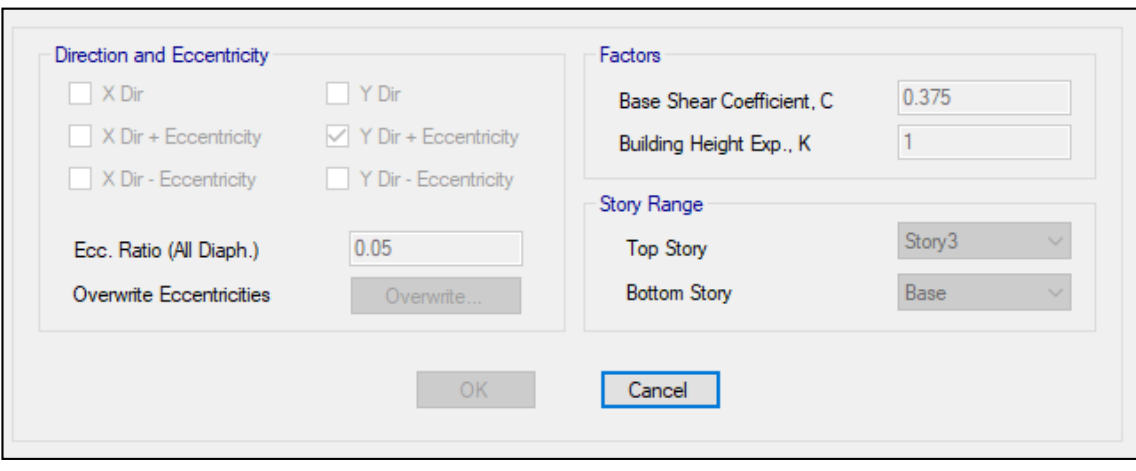

Por lo tanto, k =1;detalles adicionales en Etabs

*Figura N° 33*: Factor de cortante Basal dirección Y positivo

### **Análisis dinámico.**

El estudio dinámico, vamos a utilizar un espectro inelástico de Pseudoaceleraciones establecido por la fórmula:

$$
S_a = \frac{ZxUxCxS}{R} \times g
$$

Haciendo una adaptación de la fórmula:

$$
\frac{S_a}{g} = \frac{ZxUxSxC}{R}
$$
 Donde :

Z = factor de zona = 0.45 por tratarse de un proyecto en Cañete zona 4.

U = Factor de uso = 1.00 por ser una edificación de categoría C.

S = Factor de suelo = 1.00 por tratarse de un suelo muy rígido S1 y zona 4.

*Tabla N°14* factor de amplificación del suelo "S"

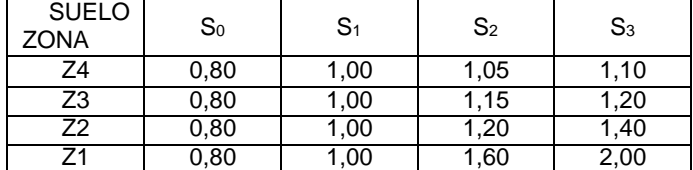

Fuente: Norma E.030 de diseño sismorresistente

R = Coeficiente básico de reducción de fuerzas sísmicas.

- $R = 8$  Si es pórtico de concreto armado.
- $R = 3$  Si es albañilería confinada.

C = Factor de amplificación sísmica, valor que varía de un análisis dinámico.

Detalles de la norma de diseño sismorresistente E.030 para el factor de amplificación sísmica "C"

*Tabla N° 15*: Periodos "TP" y "TL"

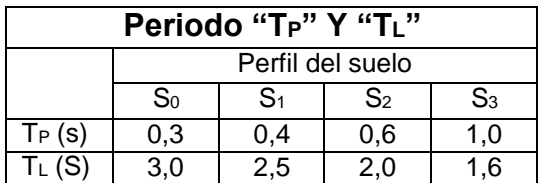

Fuente: Norma E.030 de diseño sismorresistente

Factor de amplificación

| $T < TP$      | $c = 2.5$                                    |
|---------------|----------------------------------------------|
| $TP < T < TL$ | $C = 2.5 x \left( \frac{TP}{T} \right)$      |
| $T > TL$      | $C = 2.5 x \left( \frac{TPxTL}{T^2} \right)$ |

g = Aceleración de la gravedad = 9.81

A continuación, se explicará cómo se procedió con el cálculo del periodo – aceleración:

Calculo manual del periodo – Aceleración (Dirección x)

Sabiendo que Tp = 0.4 Segundos y TI = 2.50 Segundos según tabla.

$$
Si T = 0 \text{ donde } T < TP \rightarrow 0 < 0.4 \rightarrow C = 2.5
$$
\n
$$
Para T = 0 \quad \frac{ZxUxSxC}{R} = \left[\frac{0.45x1.00x1.00x2.5}{3}\right] = 0.375
$$

Si T = 1 donde TP < T < TL → 0.4 < 1 < 2.5 → C = 2.5 
$$
\frac{TP}{T}
$$
 =  
\n2.5  $\frac{0.4}{1}$  → C = 1  
\nPara T = 1  $\frac{ZxUxSxC}{R} = [\frac{0.45x1.00x1.00x1}{3}] = 0.15$   
\nSi T = 5 donde T > TL → 5 > 2.5 → C = 2.5  $[\frac{TPxTL}{TxT}] = 2.5 [\frac{0.4x2.5}{5X5}] → C$   
\n= 0.1  
\nPara T = 5  $\frac{ZxUxSxC}{R} = [\frac{0.45x1.00x1.00x0.1}{3}] = 0.015$ 

De manera similar se procedió con los demás periodos, a continuación, se muestra la tabla de resumen del periodo – Aceleración y que luego se comprobara en el programa Etabs.

# Periodo – Aceleración (Dirección X)

*Tabla N°16*: Cálculo manual del factor de amplificación en "X"

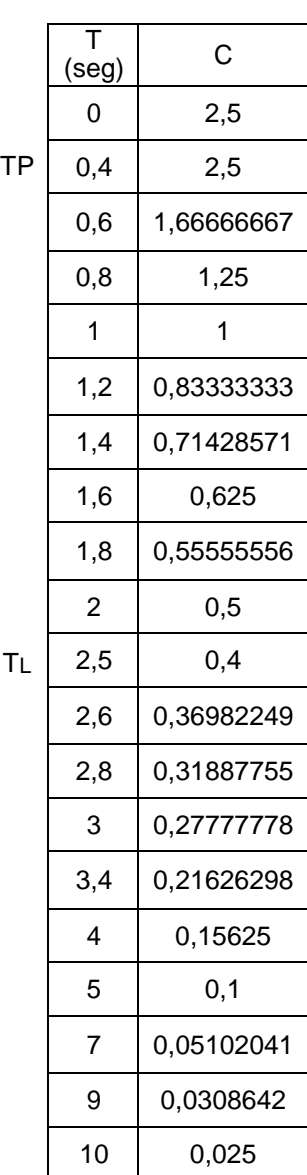

### **SUELO INTERMEDIO**

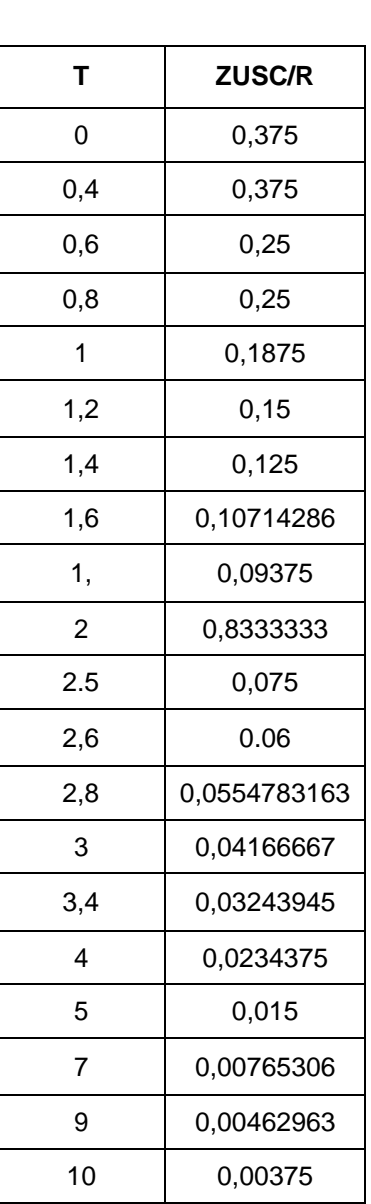

Fuente: Elaboración del autor.

# **Espectro de aceleraciones.**

*Tabla N°17*: Espectro de aceleraciones – dirección "X"

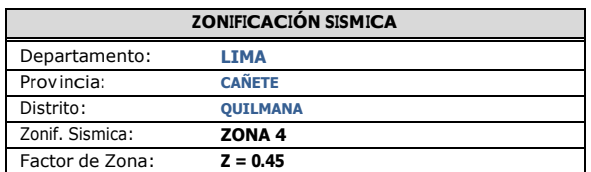

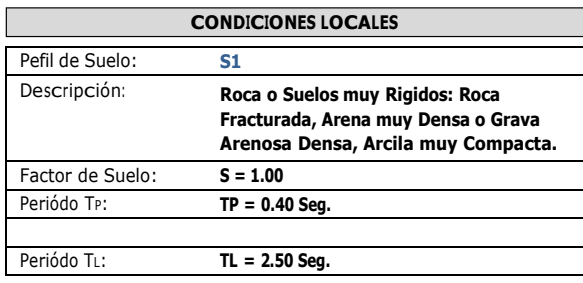

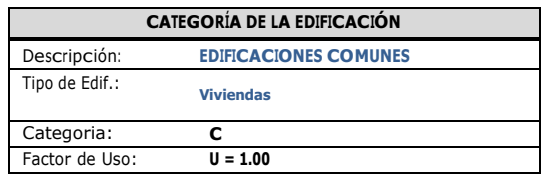

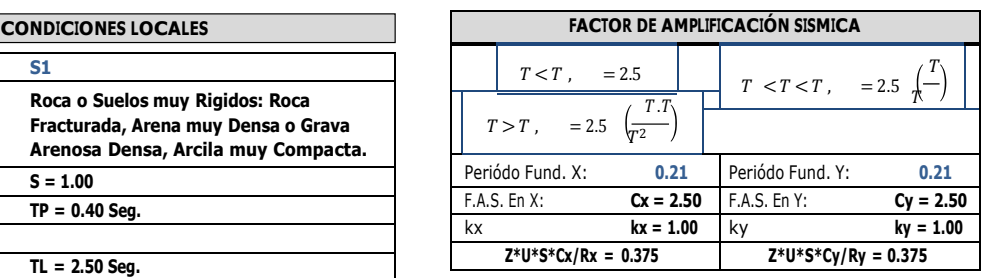

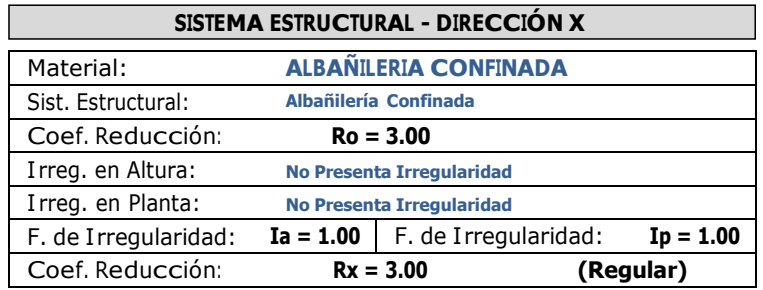

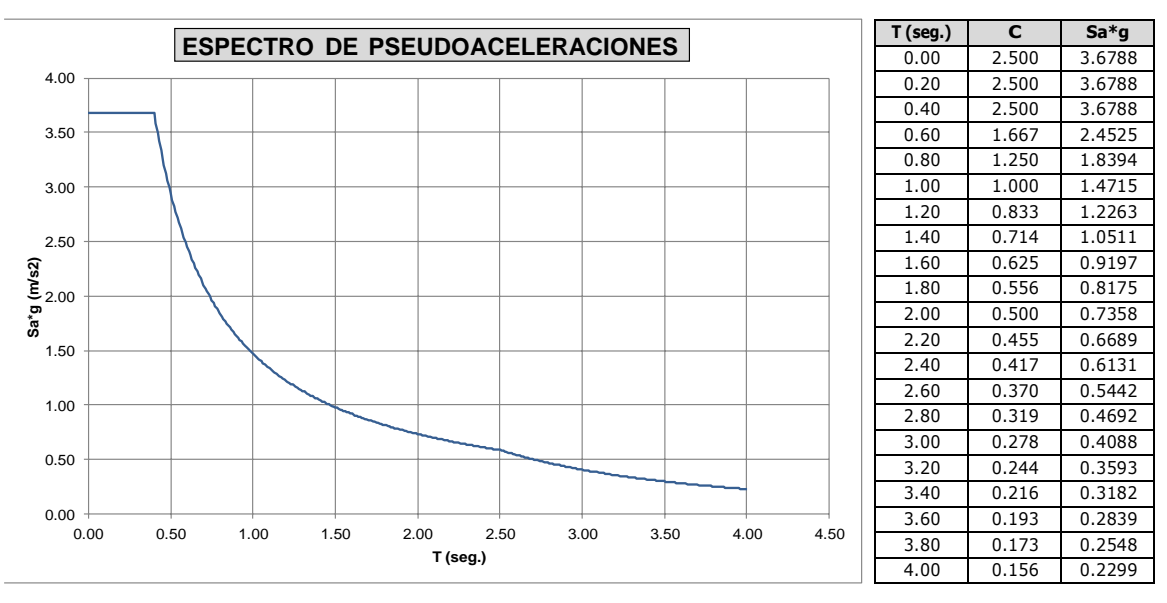

Fuente: Elaborado por el autor.

Cálculo manual del periodo – aceleración (Dirección Y) Sabiendo que TP = 0.4 Segundos y TL = 2.50 Segundos según tabla.

$$
Si T = 0
$$
 donde T < TP  $\rightarrow$  0 < 0.4  $\rightarrow$  C = 2.5

$$
Para T = 0 \quad \frac{ZxUxSxC}{R} = \left[\frac{0.45x1.00x1.00x2.5}{3}\right] = 0.375
$$

Si T = 1 donde TP  $<$  T  $<$  TL  $\rightarrow$  0.4  $<$  1  $<$  2.5  $\rightarrow$  C = 2.5 (  $\rightarrow$  C = 1 TP  $) = 2.5$ T 0.4 ) 1

$$
Para T = 1 \frac{ZxUxSxC}{R} = \left[\frac{0.45x1.00x1.00x1}{3}\right] = 0.15
$$

Si T = 5 donde T > TL → 5 > 2.5 → C = 2.5 
$$
\left[\frac{\text{TPxTL}}{\text{TxT}}\right]
$$
 = 2.5  $\left[\frac{0.4 \times 2.5}{5 \times 5}\right]$  → C  
= 0.1

$$
Para T = 5 \frac{ZxUxSxC}{R} = \left[\frac{0.45x1.00x1.00x0.1}{3}\right] = 0.015
$$

De manera similar se procedió con los demás periodos, a continuación, se muestra la tabla de resumen del Periodo – aceleración y que luego se comprobara en el programa etabs.

# Periodo – Aceleración (dirección Y)

*Tabla N°18*: Cálculo manual del factor de amplificación en "Y"

Ť.

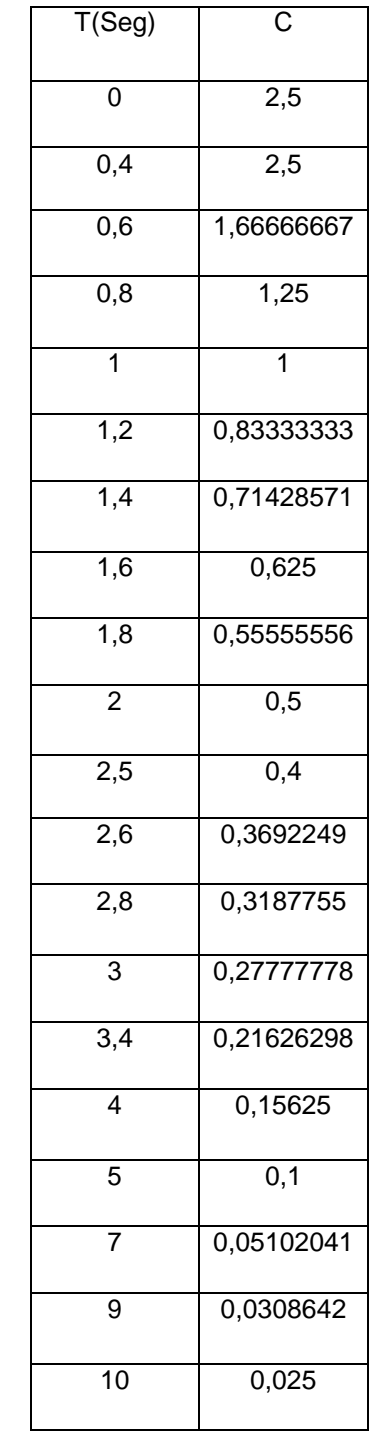

#### SUELO INTERMEDIO

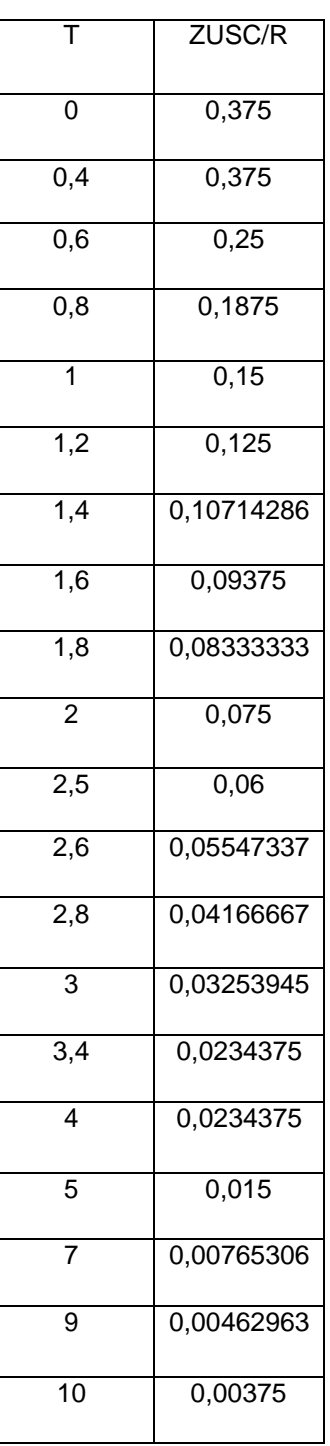

TL

TP

# **Espectro de Aceleraciones**

*Tabla N°19*: Espectro de aceleraciones - dirección "Y"

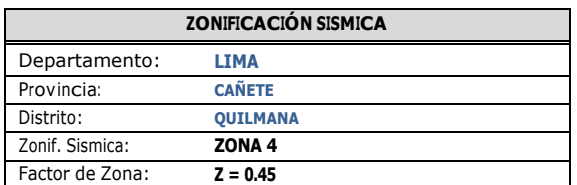

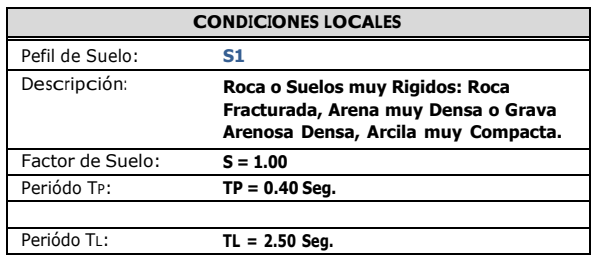

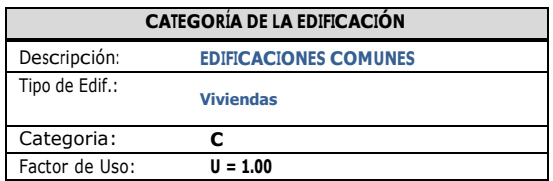

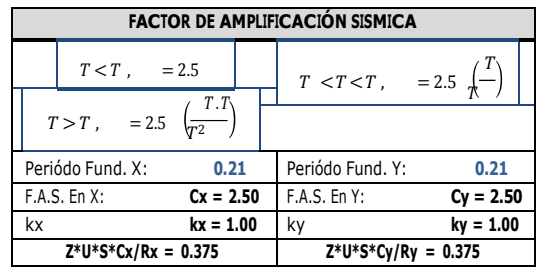

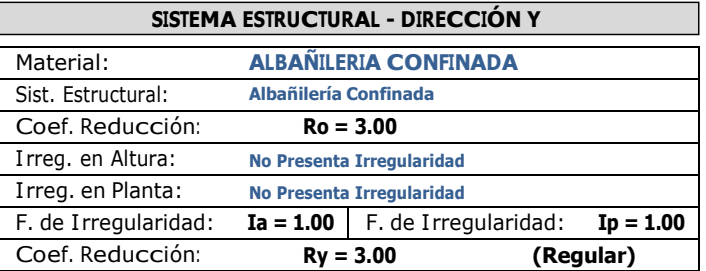

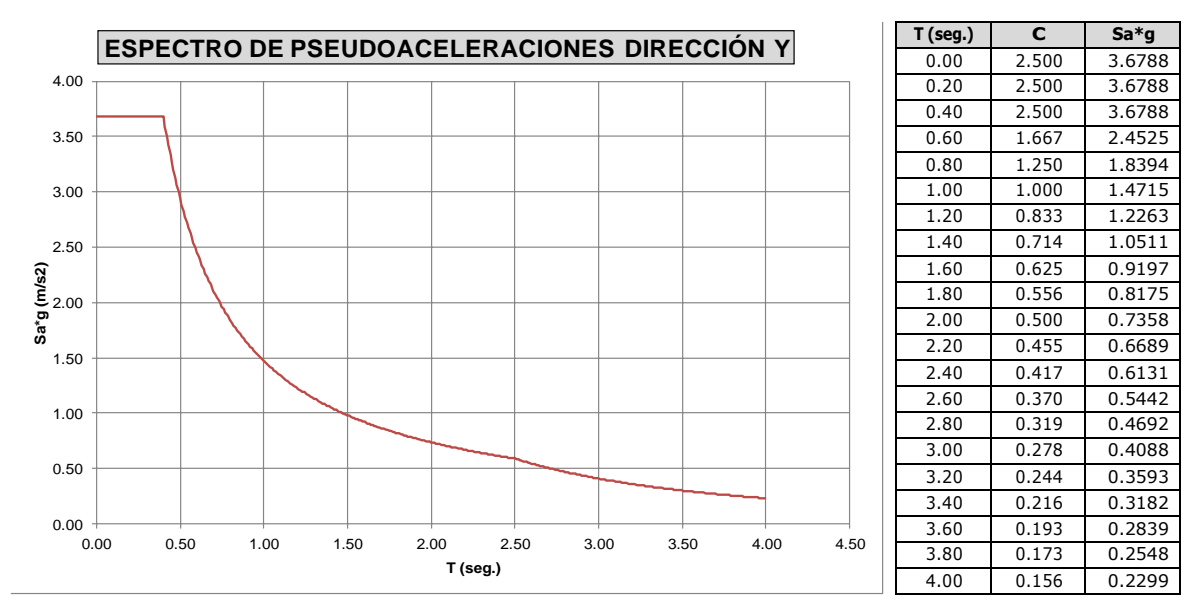

Fuente: Elaborado por el autor.

# **Resultados del análisis**

### Fuerzas cortantes

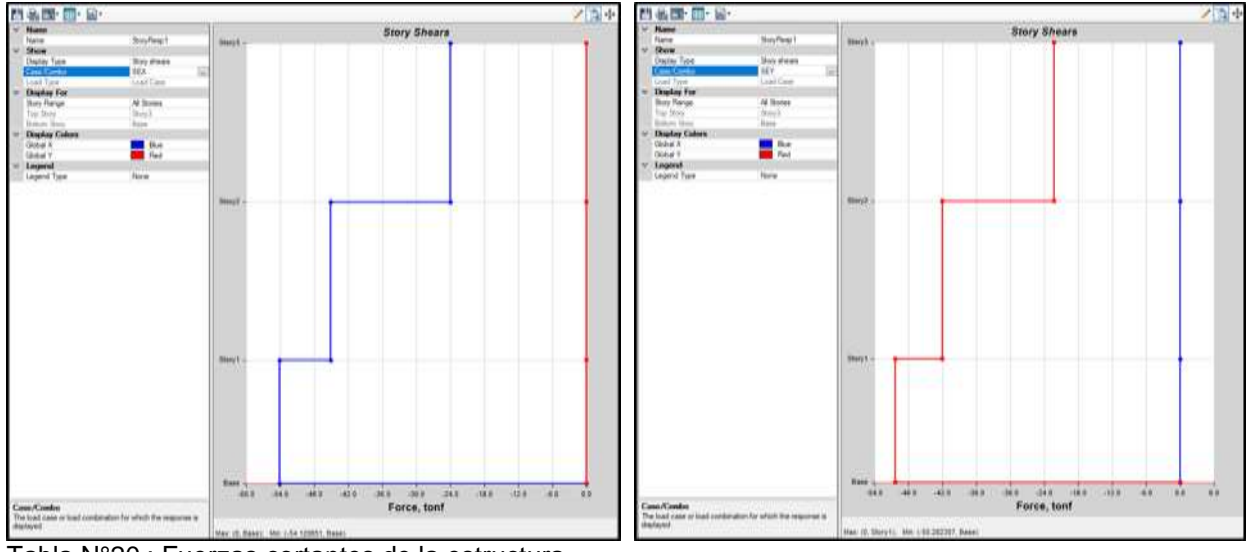

Tabla N°20 : Fuerzas cortantes de la estructura.

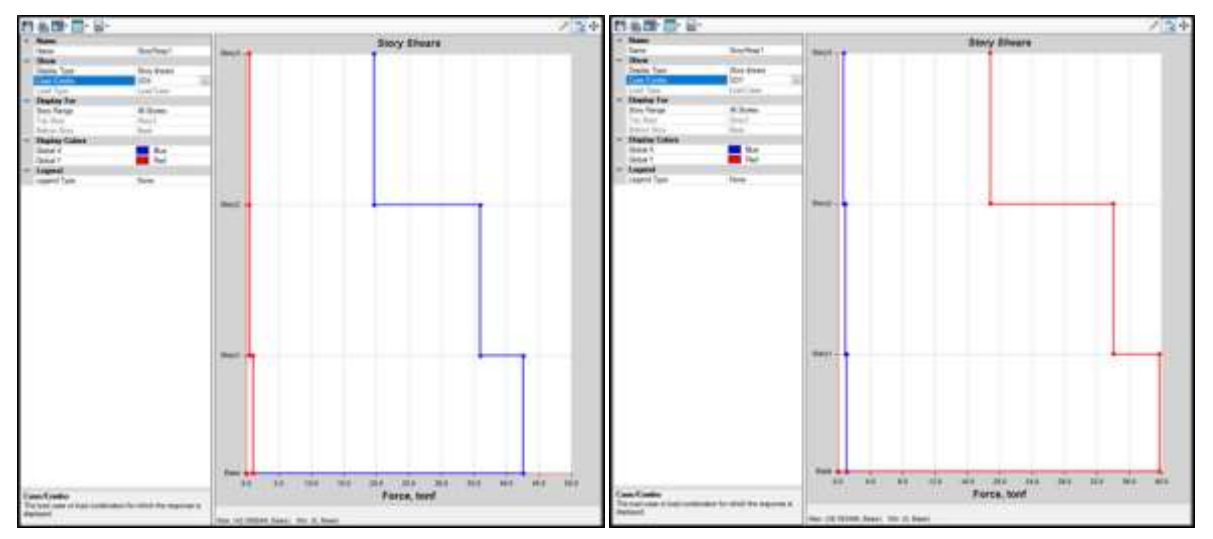

*Tabla N°21*: Fuerza cortante de basal por sismo dinámico.

Tabla N°22: Comparación entre sismo dinámico y estático

|           | <b>VEST</b> | <b>V</b> <sub>DIN</sub> | $V_{\text{DIN}}/V_{\text{EST}}$ |      |
|-----------|-------------|-------------------------|---------------------------------|------|
| <b>SX</b> | $-43.30$    | 42.59                   | 0.98                            | 1.02 |
| <b>SY</b> | $-40.23$    | 39.76                   | 0.99                            | 1.01 |

Fuente: Software Etabs 2018.

Relación de fuerzas cortantes en SX

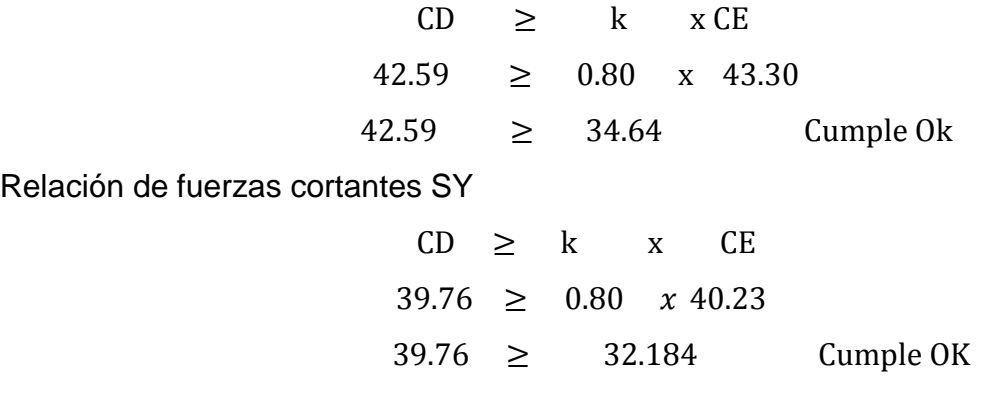

# **Modos de vibración y periodos**

El periodo fundamental es de 0.272s en la dirección Y y 0.131s en la dirección para ello el modelo. Véase la tabla N°22.

### *Tabla N°23*: Modos de vibración modelo

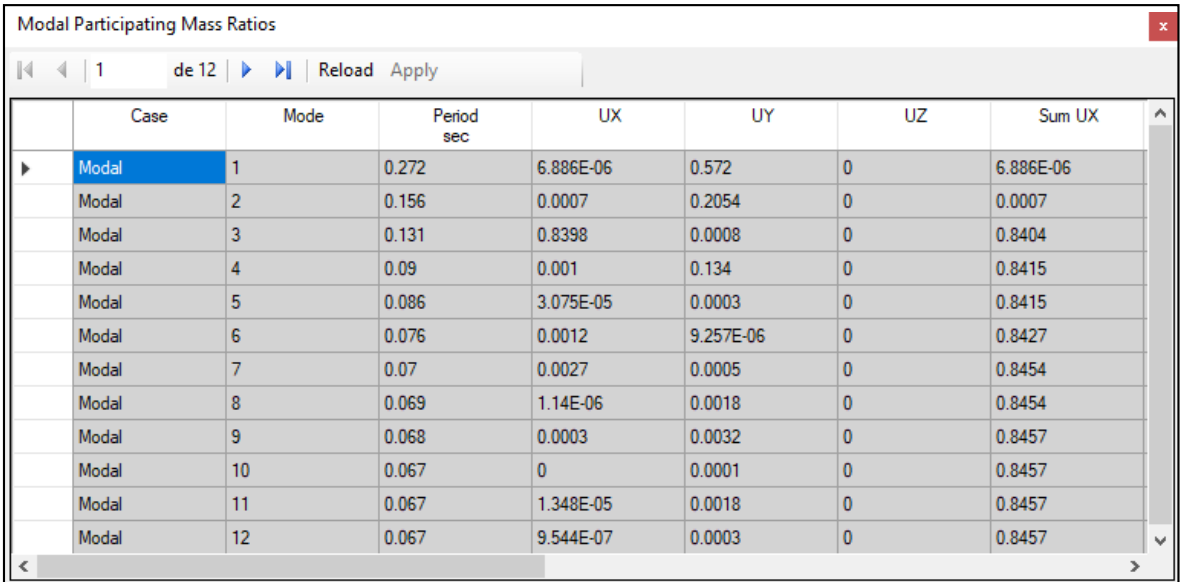

Fuente: software Etabs 2018.

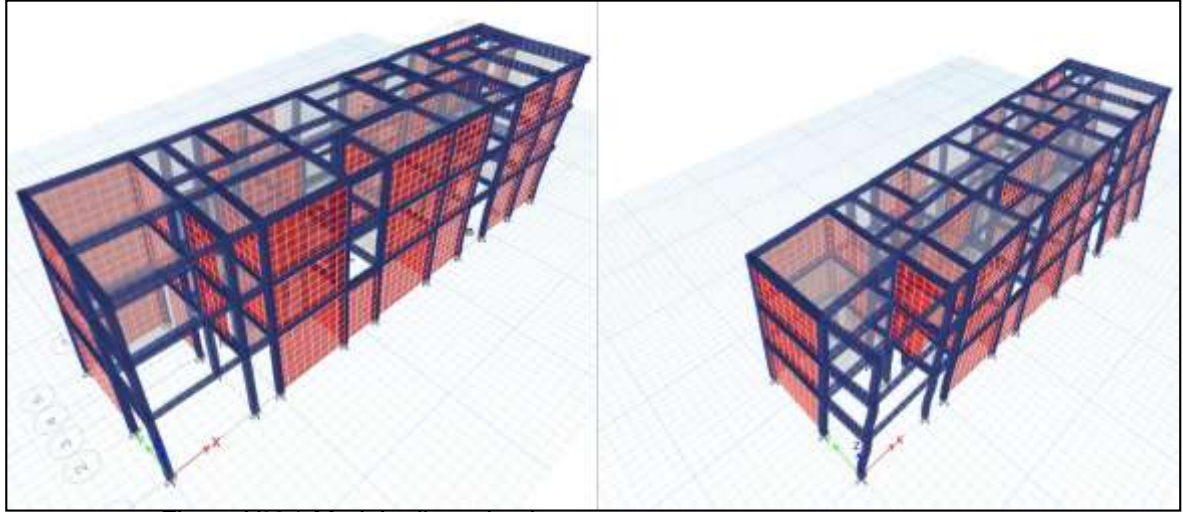

*Figura N°34*: Modelo discretizado

### **Derivas**

*Tabla N°24* distorsiones de pisos

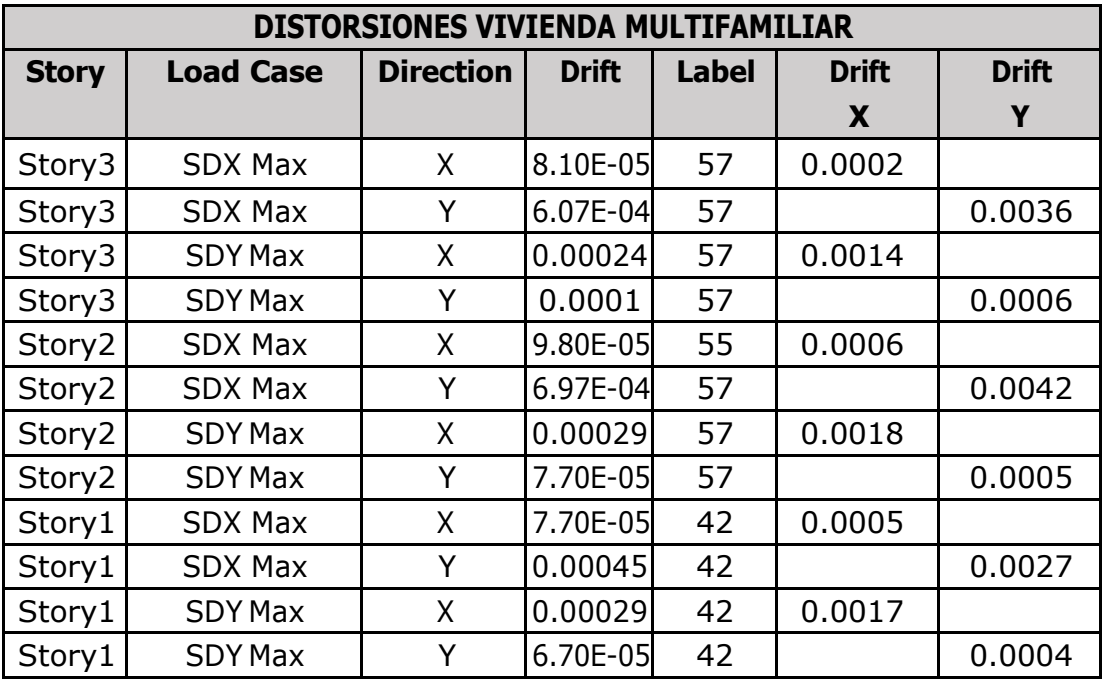

Fuente: Software Etabs 2018

*Tabla N° 25*: Máximas distorsiones

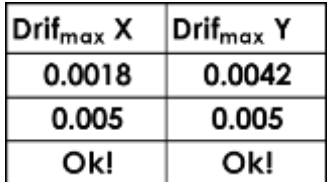

Fuente: Elaborado por el autor.

Cumple en todos los casos e Y con derivas menores a 0.005 y 0.005 OK.

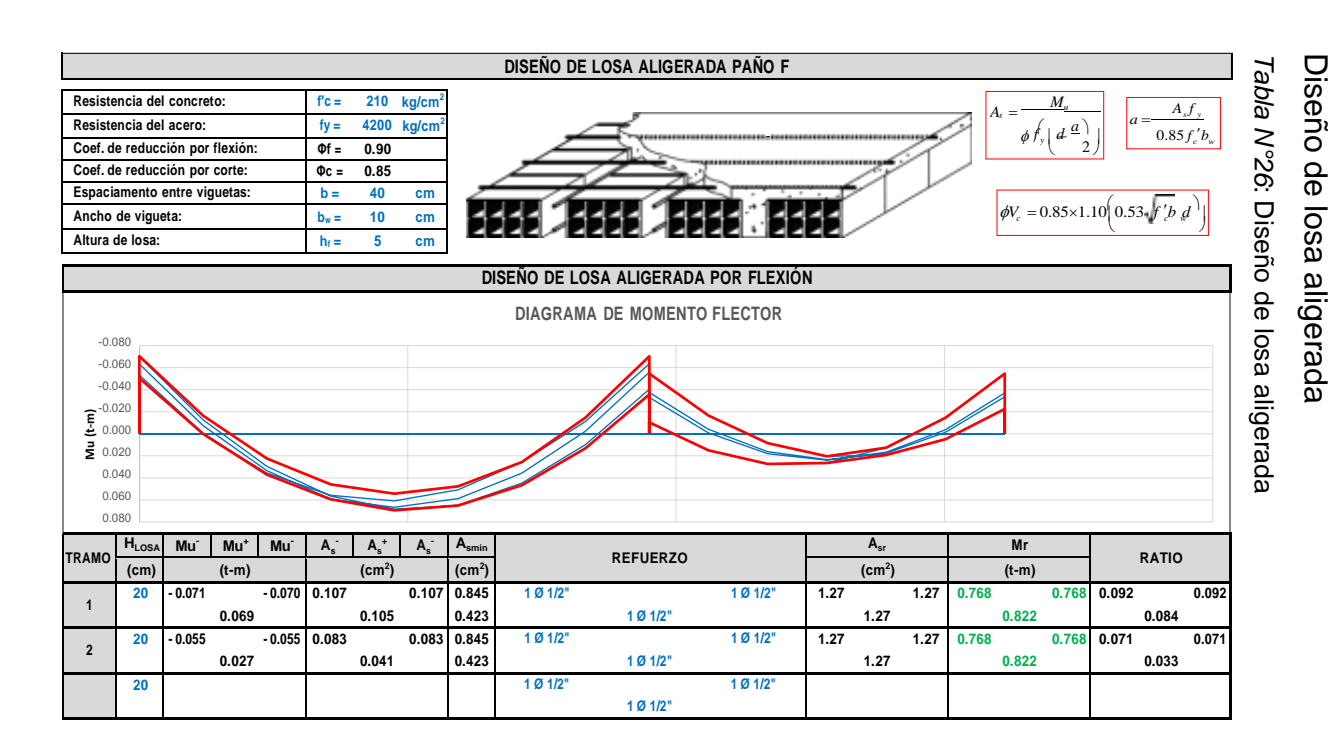

**4.7**

**Diseño**

**estructural**

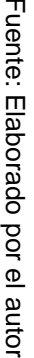

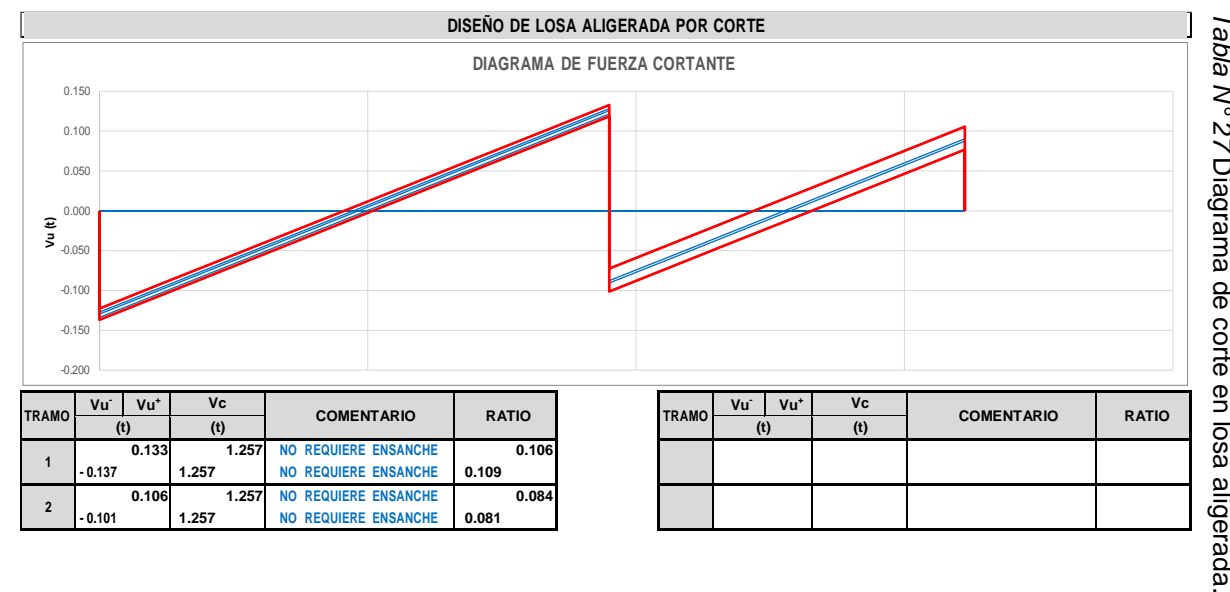

Fuente: Elaborado por  $\overline{\mathbb{P}}$ autor.

# **Diseño de viga**

#### *Tabla N°28* Diseño de viga V-S 101(25x20)

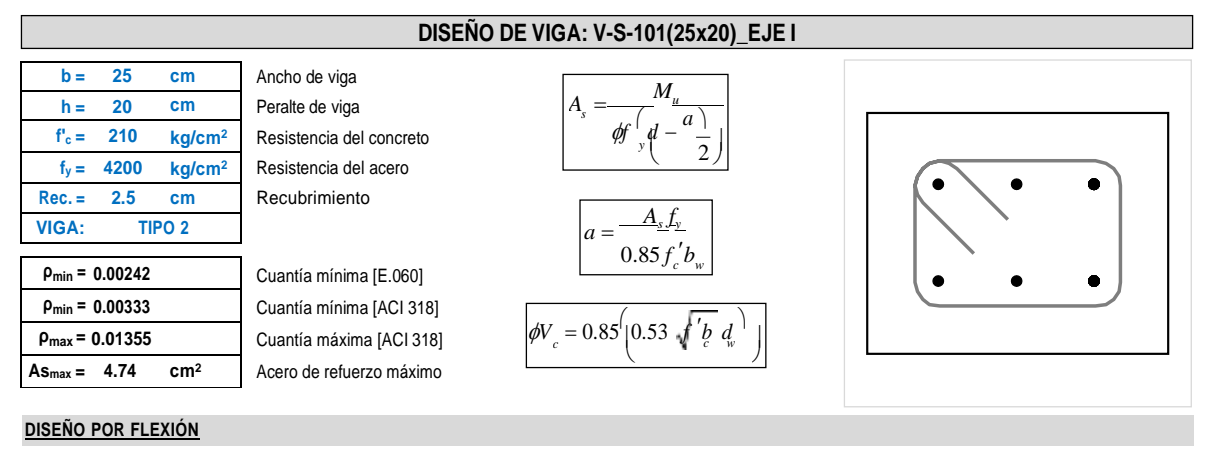

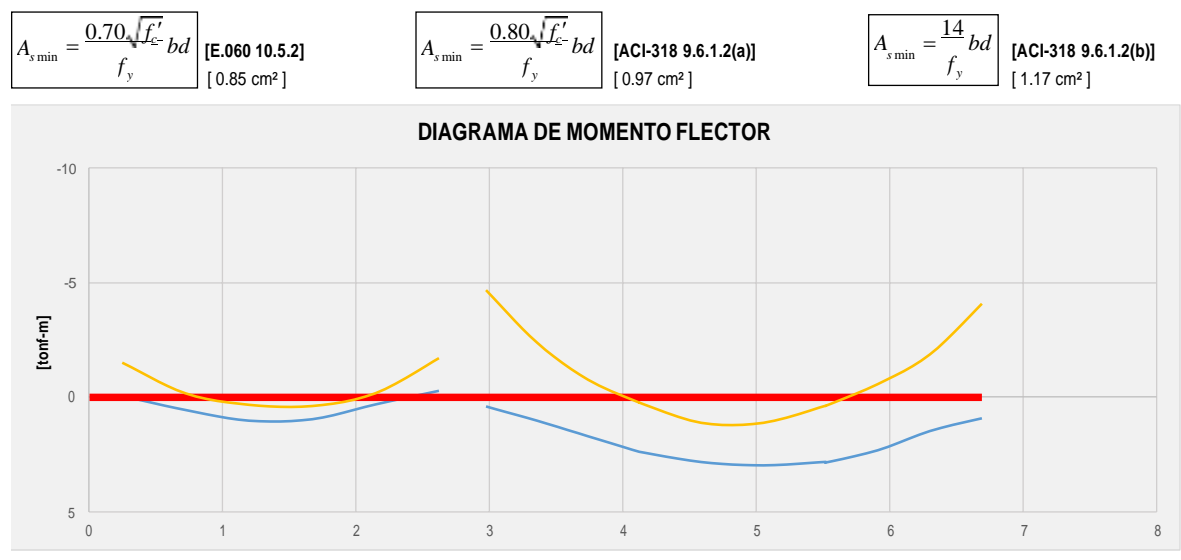

#### **CÁLCULO DE ACEROS DE REFUERZO LONGITUDINAL**

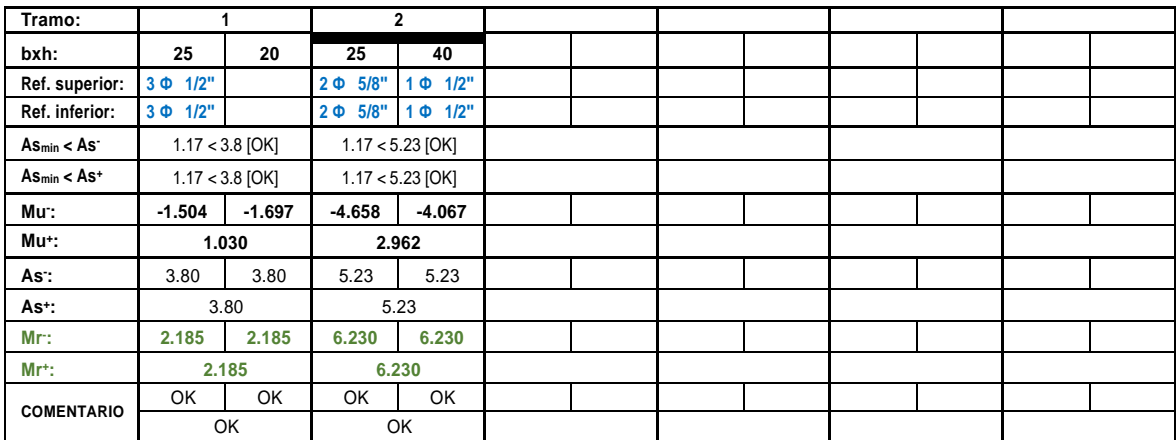

### *Tabla N°29* Diseño de las viga

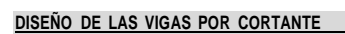

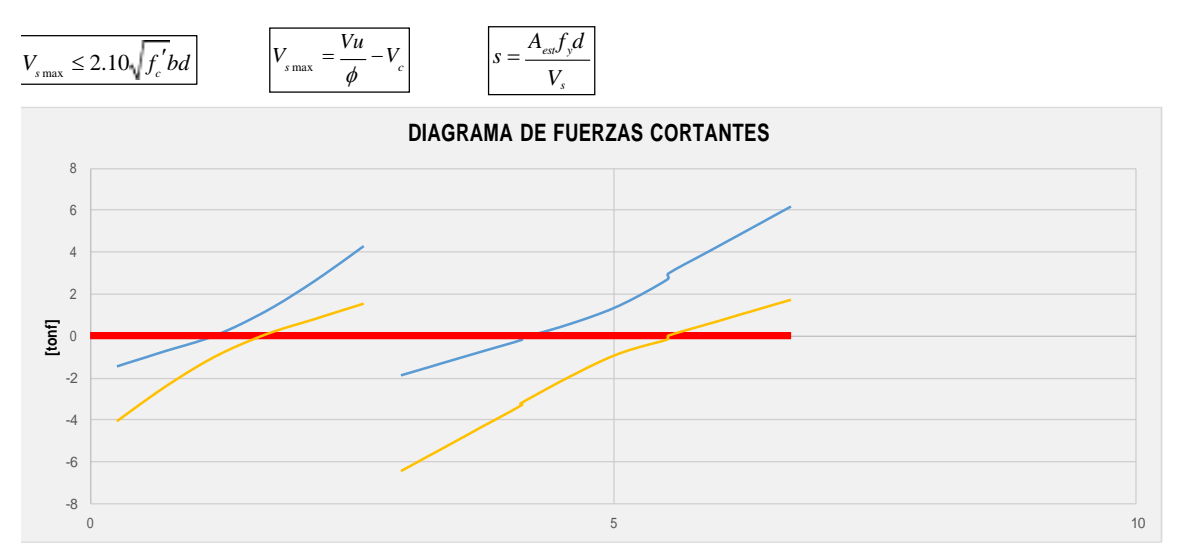

#### **CÁLCULO DE ACERO DE REFUERZO TRANSVERSAL (ESTRIBOS)**

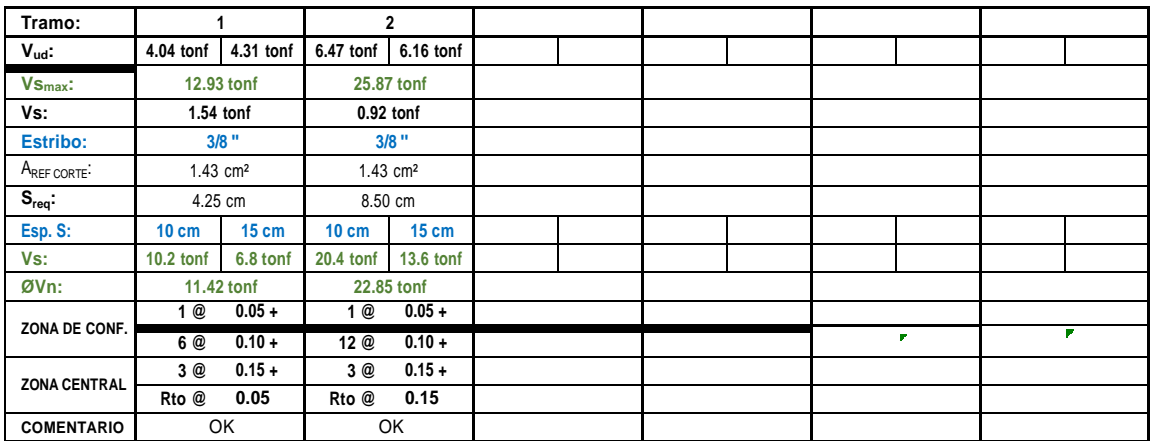

#### **VERIFICACIÓN DE LAS DEFLEXIONES EN LA VIGA**

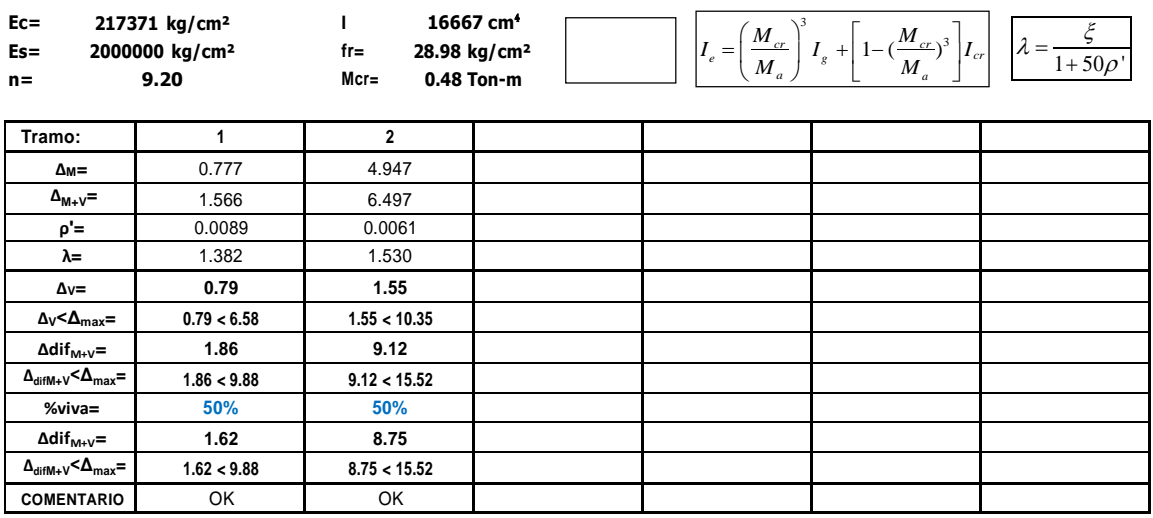

## **Diseño de columna**

*Tabla N° 30*: Diseño de columna

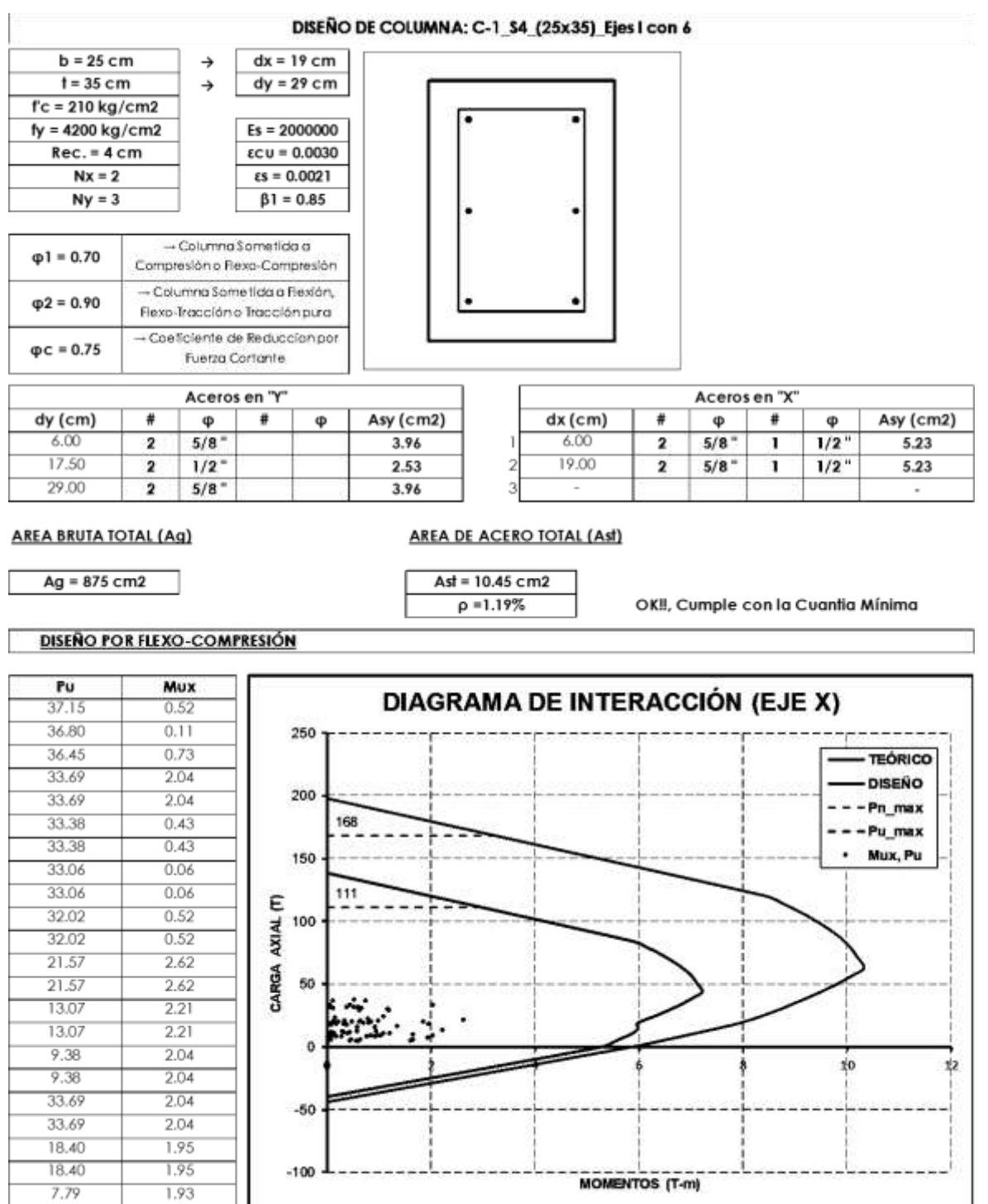

#### *Tabla N°31*: Diagrama de interacción.

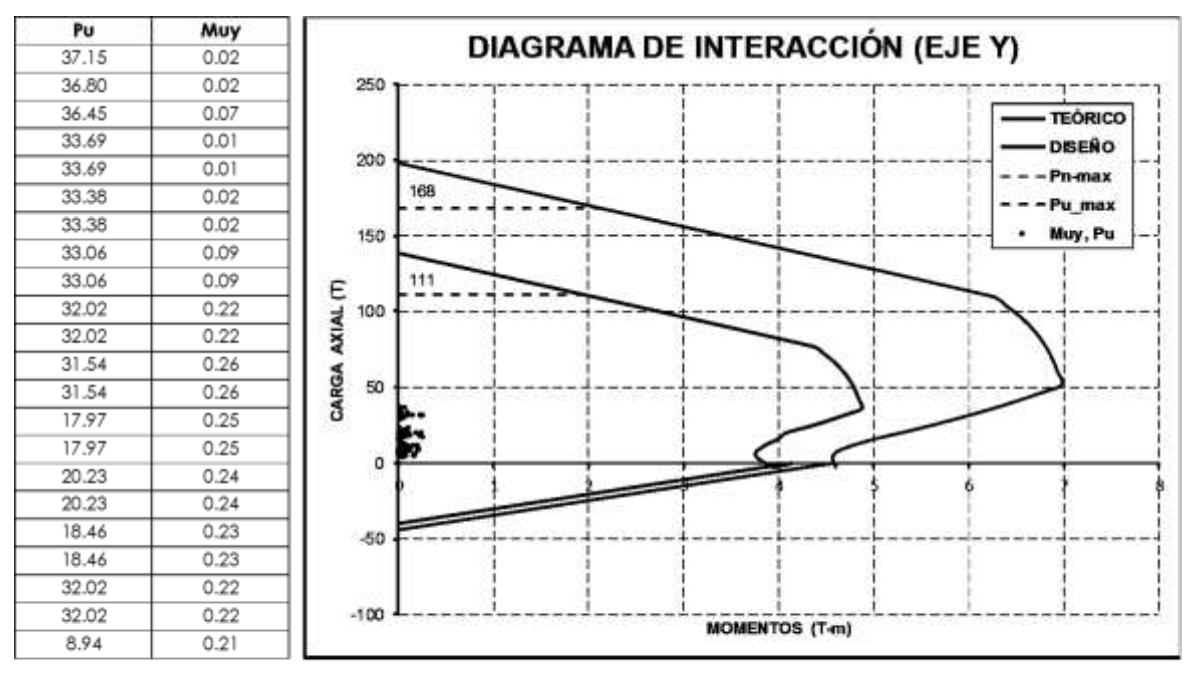

#### DISEÑO POR CARGA AXIAL Y FLEXION BIAXIAL (MÉTODO DE BRESLER)

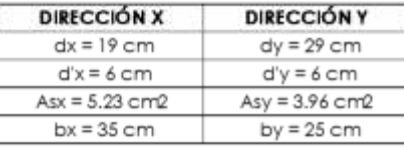

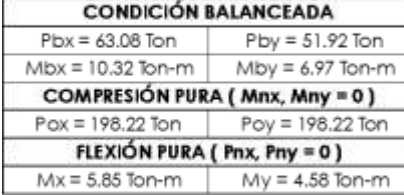

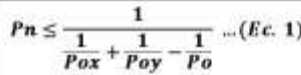

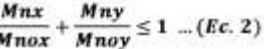

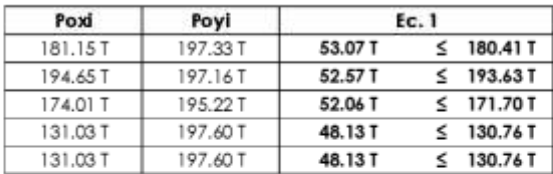

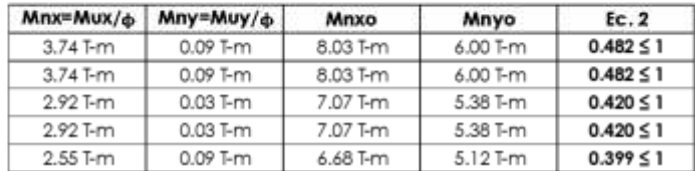

# **Diseño de la cimentación**

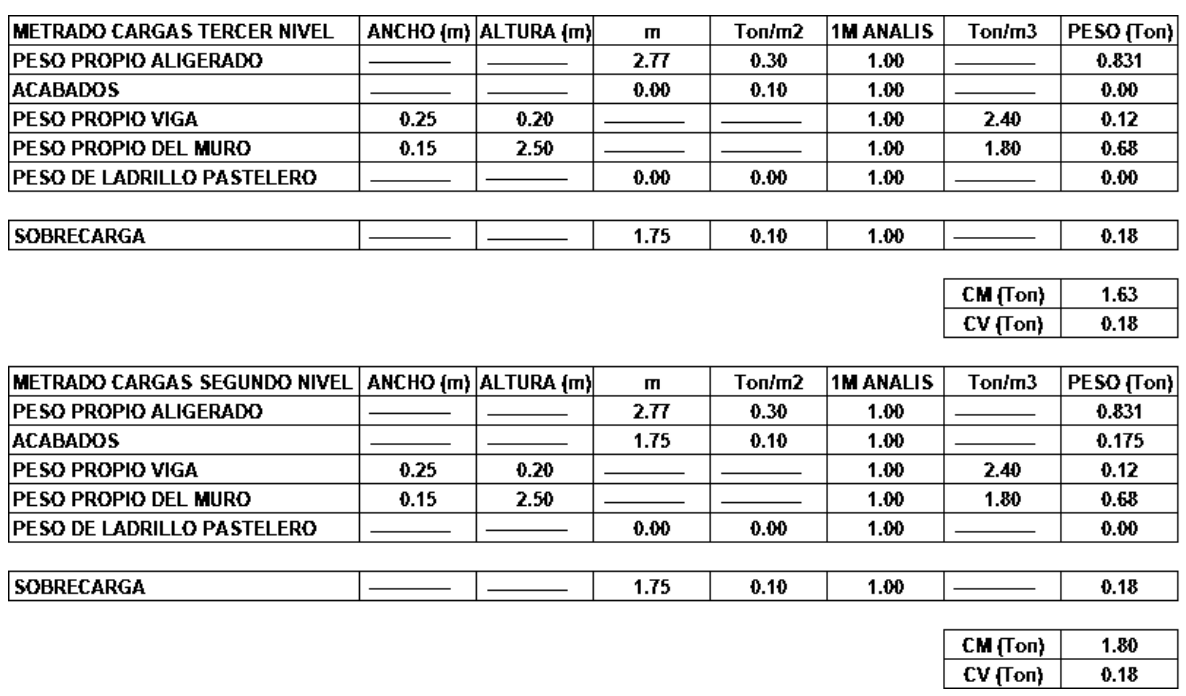

*Tabla N° 32* Diseño de cimiento corrido en el eje l tramo 6 - 7

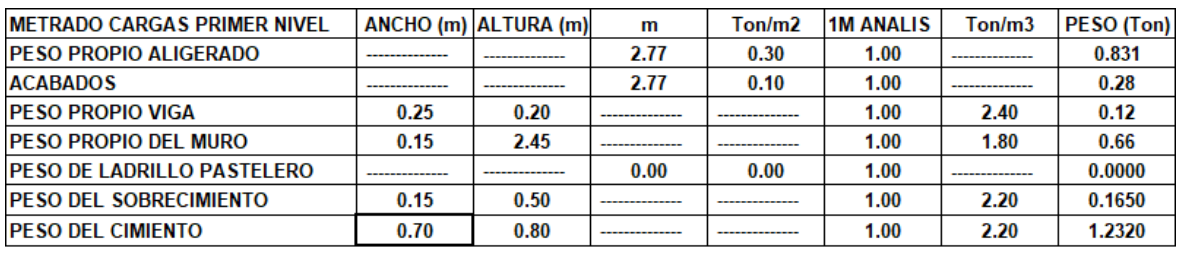

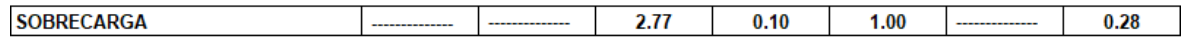

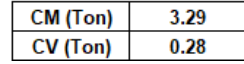

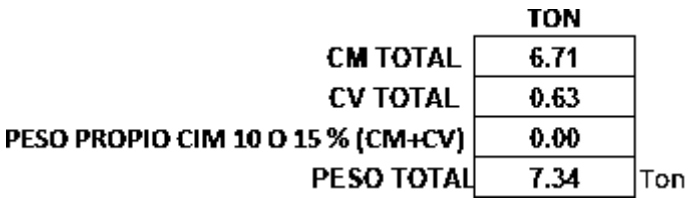

$$
B = \frac{P \text{ total}}{Gtx \cdot 100}
$$
  
Donde 
$$
Gt = \frac{1 \text{ kg}}{\text{cm}^2}
$$
  
Peso total = 7340.5 kg  

$$
B = \frac{7340.5}{1 \times 10000}
$$

B = 0.70 metros, es el ancho del cimiento corrido.

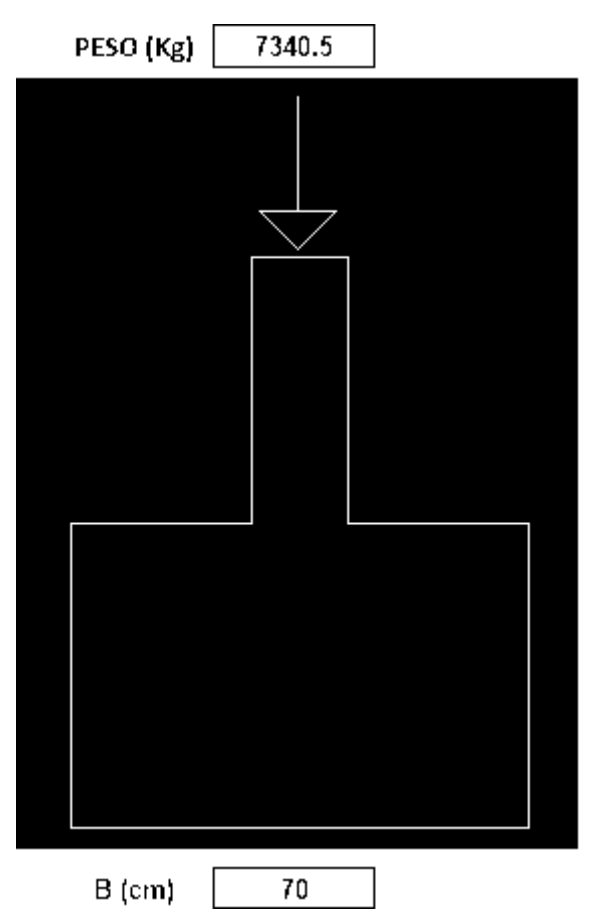

Figura N°35 Detalles de cargas sobre el cimiento corrido

### **Diseño de zapatas**

*Tabla N° 33* Diseño de zapatas conectadas

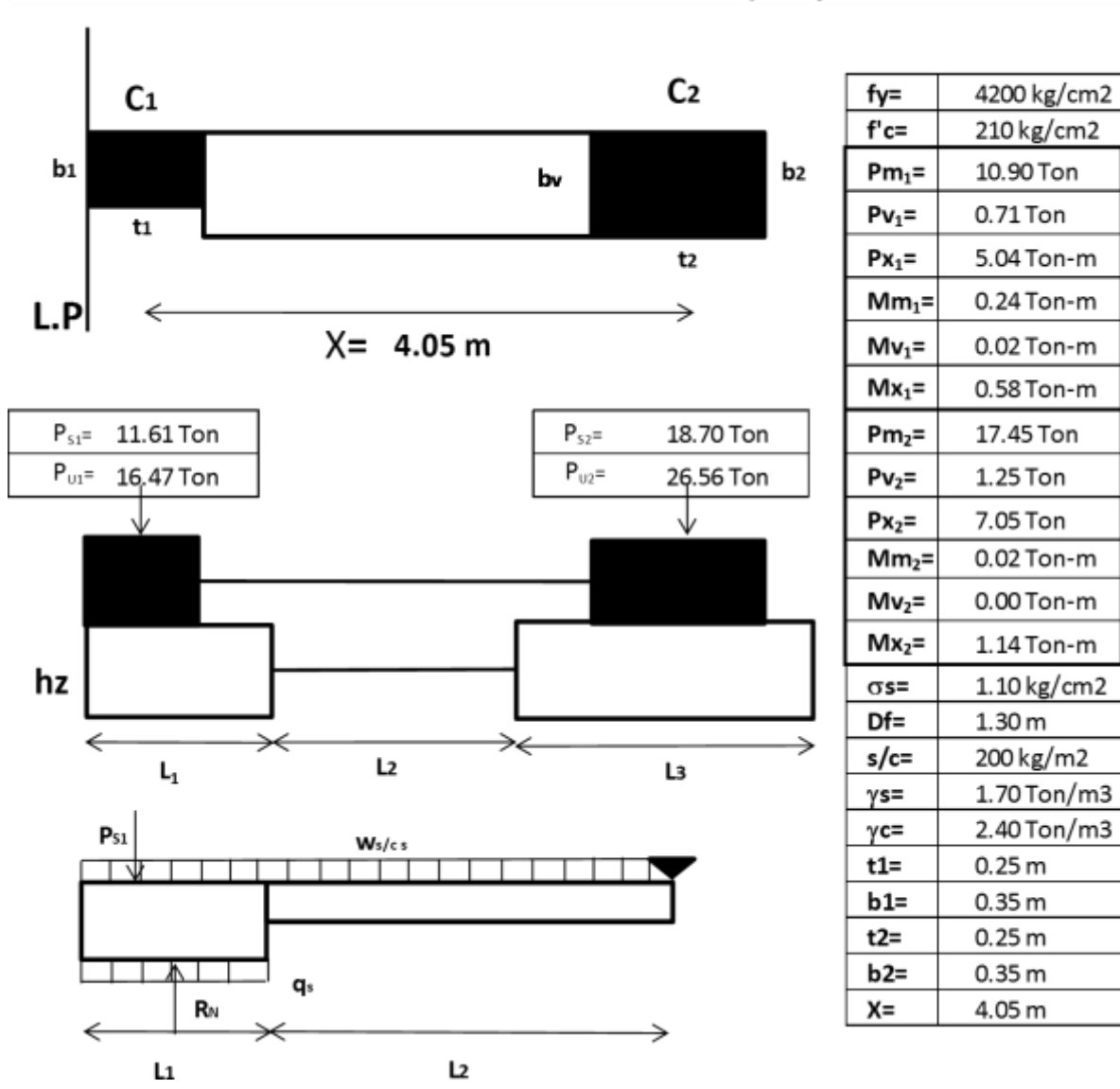

### DISEÑO DE ZAPATAS CONECTADAS Z1 y Z3 Eje I

*Tabla N° 34* Dimensionamiento de la zapata exterior

#### DIMENSIONAMIENTO DE LA ZAPATA EXTERIOR

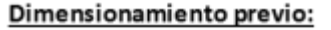

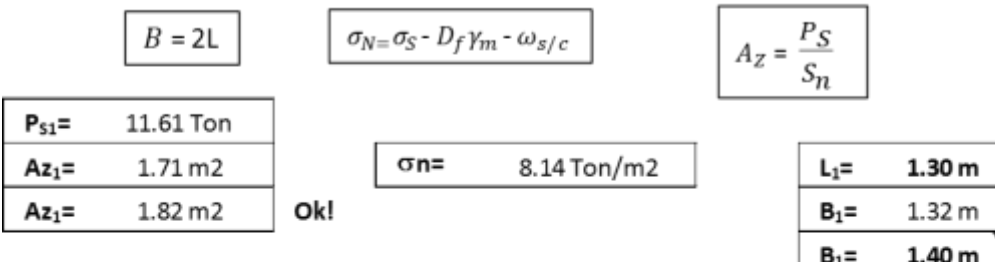

#### Dimensionamiento de la Viga de Cimentación:

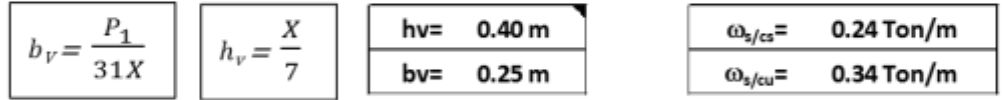

#### Hallando la Reacción Neta en servicio (Rn1) y ultima (Ru1):

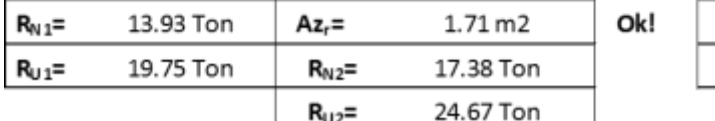

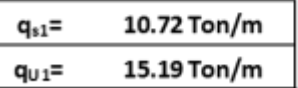

#### Dimensionamiento de la Zapata Interior:

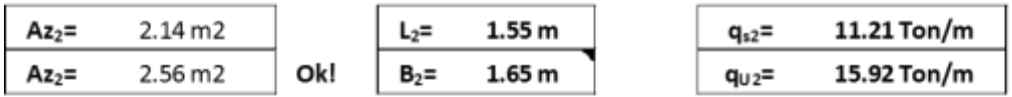

#### Verificación de la Zapata exterior por excentricidad (sin sismo):

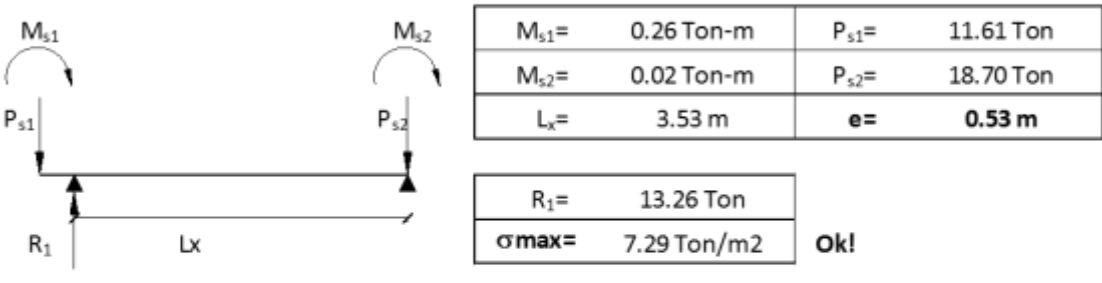

#### Verificación de la Zapata exterior por excentricidad (con sismo):

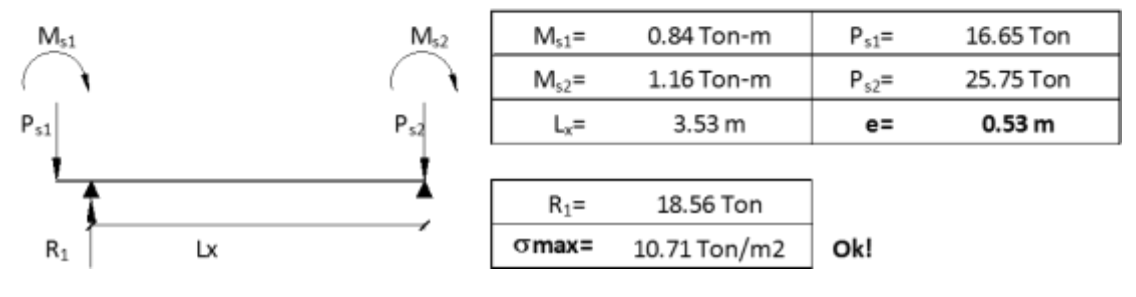

#### *Tabla N° 35* Diseño de las zapatas

#### **DISEÑO DE LAS ZAPATAS (EXTERIOR E INFERIOR)**

#### Dimensionamiento por Flexión:

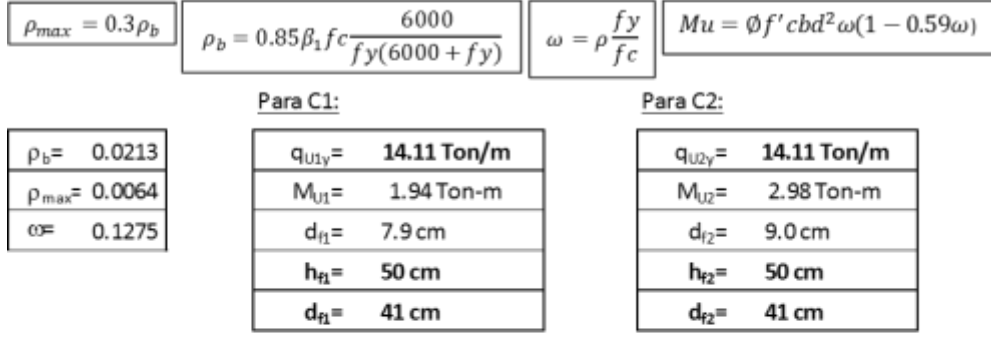

#### Dimensionamiento por Corte:

$$
V_{ud} \leq \emptyset V_c \qquad V_{ud} = w_u (L_v - d) \qquad \emptyset V_c = 0.85x0.53\sqrt{f'c}b_w dx10
$$

Para C1:

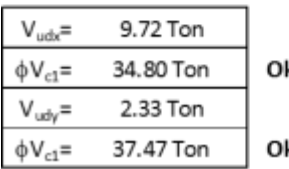

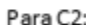

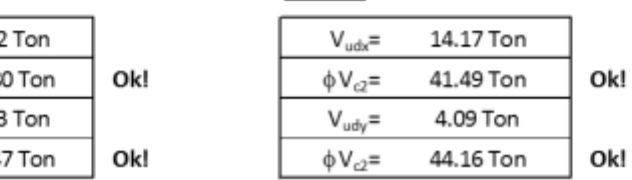

#### Dimensionamiento por Punzonamiento:

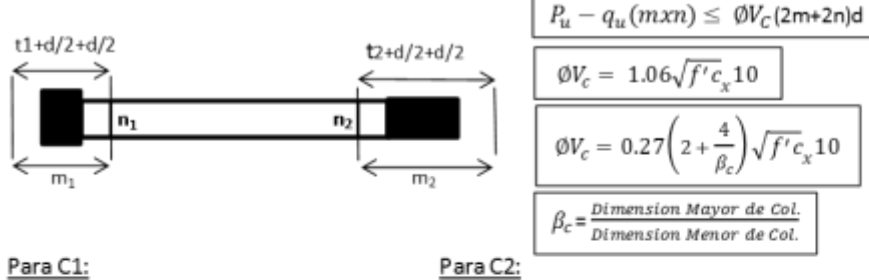

Para C1:

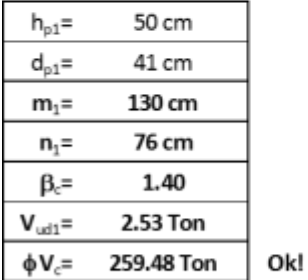

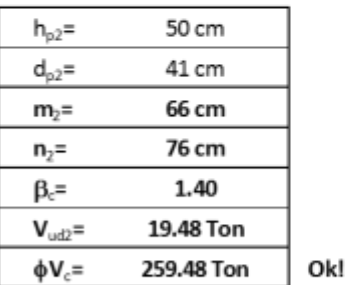

Dimensiones Finales:

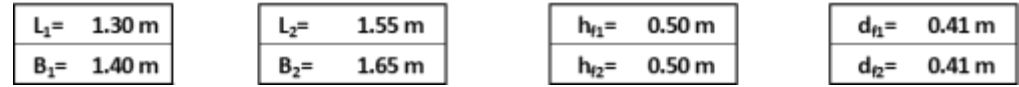

*Tabla N°36* Acero en dirección longitudinal y transversal

Ok!

#### Acero en dirección Longitudinal y Transversal:

Para C1 en X:

```
Para C2 en X:
```
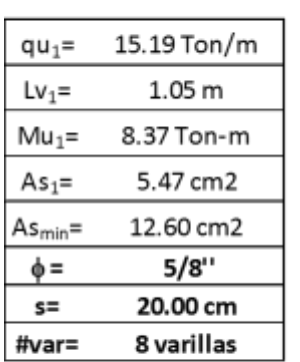

15.92 Ton/m  $qu<sub>2</sub>=$  $Lv_2 =$  $0.65<sub>m</sub>$  $Mu<sub>2</sub>$ = 3.36 Ton-m  $As<sub>2</sub>=$ 2.18 cm2 14.85 cm2  $As_{min} =$ 5/8"  $\phi =$  $s=$ 20.00 cm #var= 9 varillas

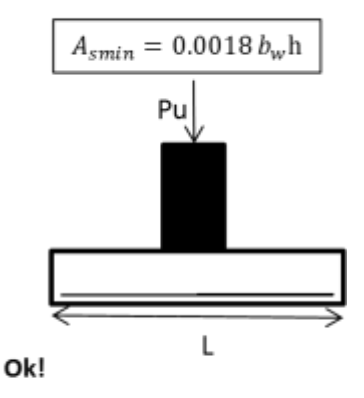

### Para C1 en Y:

Para C2 en Y:

![](_page_93_Picture_213.jpeg)

Fuente: Elaborado por el autor.

# **4.8 Contrastación de hipótesis general.**

1. Análisis estadístico para el modelamiento estructural de una edificación de tres niveles.

Utilizando el modelamiento estructural con las muestras y las condiciones dadas, evaluamos la Hipotesis postulada, utilizando un nivel de significancia de  $α = 0.025$ .

# **Para las distorsiones en los entre pisos**

De acuerdo a los valores de resumen de las distorsiones en los pisos. Hallamos el valor crítico en la tabla de distribución t de student como se observa a continuación Grados de libertad :  $gl = n - 1 = 9 - 1$ 

$$
\gamma = 0.975
$$
  

$$
t_{0.975} = 2.31
$$

Valor crítico en la tabla de distribución de t de student.

# **Esquema de prueba.**

![](_page_94_Figure_2.jpeg)

*Figura N.º 36* Valor crítico de la distribución.

# **a) Formulación de la hipótesis**

Para muestra ≤ 30 observaciones utilizamos el estadístico t de student. HIPÓTESIS GENERAL

 $H_1: \mu < 0.005$  "El modelamiento estructural aumenta la confiabilidad del diseño".

 $H_0: \mu = 0.005$  "El modelamiento estructural No aumenta la confiabilidad del diseño".

Fuente: Elaborado por el autor.

# **b) Esquema de Prueba**

![](_page_95_Figure_1.jpeg)

*Figura N.º 37*: Gráfica cola a la izquierda.

Fuente: Elaborado por el autor.

### **c) Estadístico de prueba**

$$
T = \frac{X - \mu}{\frac{\sigma}{\sqrt{n}}}
$$

$$
T = \frac{0.003 - 0.005}{\frac{4.36}{\sqrt{9}}} = -1.37
$$

### **d) Decisión**

El estadístico  $T = -1.37$  se encuentra en la zona de rechazo, por lo que se rechaza la  $H_0$  y se acepta la hipótesis alterna.

# **e) Conclusión**

Para un nivel de significancia de 0.025% con el método no experimental aumenta la confiabilidad del diseño estructural.

Hipótesis específicas.

El peso mínimo de los elementos estructurales mejora el diseño de una edificación utilizando el modelamiento estructural.

Para verificar el estándar del peso mínimo de los elementos estructurales, modelamos la edificación y obtenemos los siguientes resultados

Si mejoro el diseño ya que al hacerse el predimensionamiento se pudo modelar la estructura con medidas adecuadas y al momento de visualizar los resultados se

![](_page_96_Picture_4.jpeg)

*Figura N° 38*: Modelamiento estructural con peso mínimo.

pudo cumplir con el control de las derivas y la relación de fuerzas que es un paso indispensable para poder diseñar y obtener el acero adecuado.

 El control de las derivas optimizara el diseño de una edificación mediante el modelamiento estructural.

Si optimizara el diseño, ya que cuando se controla las derivas también se están controlando las fuerzas y los momentos son aceptables y la cantidad de acero obtenido en el predimensionamiento resulta dentro de lo normal. El control de las derivas se realiza de acuerdo a lo establecido en la norma E.030 de diseño sismorresistente.

![](_page_97_Picture_445.jpeg)

#### *Tabla N°37* Distorsiones de pisos

Fuente: Software Etabs 2018

*Tabla N° 38* Máximas distorsiones

![](_page_97_Picture_446.jpeg)

Fuente: Elaborado por el autor.

Vemos que se cumplió con lo estipulado en la actual Norma E.030 de diseño sismorresistente.

El control de las fuerzas cortantes garantiza el diseño de una edificación aplicando el modelamiento estructural.

Si garantiza, al hacerse un correcto modelamiento se obtendrán fuerzas estáticas y dinámicas casi reales en la estructura que a su vez nos asegura un diseño seguro al controlarse dichas fuerzas según norma.

![](_page_97_Picture_447.jpeg)

*Tabla N°39*: Relación de fuerzas cortantes en SX y SY

Fuente: Software Etabs 2018.

Relación de fuerzas cortantes en SX:

![](_page_98_Picture_95.jpeg)

# **V. DISCUSIÓN**

### **Discusión de resultados**

En el presente trabajo realizado se observó que se cumplieron con las derivas, relación de fuerzas cortantes tal como se detalló en el capítulo anterior, asimismo se pudo apreciar que también se cumple con la verificación de irregularidades en el modelo propuesto como se detalla a continuación:

### **Irregularidad de esquinas entrantes**

La estructura de la edificación se evalúa como irregular cuando en las esquinas entrantes tienen dimensiones en ambas direcciones que son mayores que 20% de la construcción.

Podemos apreciar que no presenta irregularidad de esquinas entrantes.

# **Irregularidad de discontinuidad de diafragma**

Se califica la edificación como irregular cuando los diafragmas presentan interrupciones importantes, disminución en la rigidez, incluyendo orificios mayores del 50% del área total del diafragma. También puede existir irregularidad ya sea de los niveles y de las direcciones de estudio, teniendo sección transversal del diafragma con un terreno total resistente menos del 25% del área total de la sección transversal de la misma señal cuantificadas con las dimensiones globales de la construcción.

![](_page_99_Picture_8.jpeg)

*Figura N°39* Distribución 1era planta

![](_page_100_Picture_0.jpeg)

DISTRIBUCIÓN 2da y 3era PLANTA

*Figura N°40*: Distribución 2da y 3era planta

Podemos apreciar que no se presenta irregularidades de discontinuidad del diafragma.

# **Irregularidades estructurales en altura**

# Irregularidad de rigidez – piso flexible

Existen irregularidades de rigidez cuando, en cualquiera de las rutas de estudio, en un entrepiso la solidez lateral es menos del 70% de la solidez lateral del entrepiso último, o es menos del 80% de la solidez establecida de los 03 pisos superior adyacente.

La solidez lateral puede cuantificarse como la razón entre la fuerza cortante del entrepiso y el correspondiente desplazamiento relativo en el eje de masas, ambos calificados para absorber la carga.

Podemos apreciar que no se está presentando irregularidades en cuanto a la rigidez ni a la extrema rigidez.

*Tabla N°40*: Irregularidad piso blando

![](_page_101_Picture_399.jpeg)

Fuente: Software Etabs

*Tabla N° 41* Irregularidad extrema de rigidez

![](_page_101_Picture_400.jpeg)

Fuente: Software Etabs

### **Discontinuidad en los sistemas resistentes**

La estructura se califica de irregular ante cualquier elemento que resista más de 10% de la fuerza cortante teniendo un desalineamiento del eje de mayor magnitud del 25% de la dimensión del elemento correspondiente.

Podemos apreciar que no presenta cambios de interrupción en las edificaciones resistentes.

# **Irregularidad de resistencia – piso débil**

![](_page_102_Picture_475.jpeg)

*Tabla N° 42*: Irregularidad piso débil

Fuente: Software Etabs.

Podemos apreciar que no presenta irregularidad de resistencia,

### **Irregularidad de masa o peso**

Se presenta irregularidad de masa o peso. Cuando el peso de un piso definido es 1.5 veces mayor que el peso de un piso adyacente. Este criterio no es aplicable en azoteas ni en sótanos.

Podemos apreciar que no presenta irregularidad de masa o peso.

*Tabla N°43* Irregularidad de masa

| <b>IRREGULARIDAD DE MASA</b> |                  |              |            |            |                     |        |  |  |  |
|------------------------------|------------------|--------------|------------|------------|---------------------|--------|--|--|--|
| <b>Story</b>                 | <b>Diaphragm</b> | Mass X       | <b>XCM</b> | <b>YCM</b> | <b>Cumulative Y</b> | < 1.50 |  |  |  |
|                              |                  | tonf- $s2/m$ | m          | m          | tonf- $s2/m$        |        |  |  |  |
| Story3                       | D1               | 10.55        | 13.08      | 3.59       | 10.55               |        |  |  |  |
| Story2                       | D1               | 14.52        | 13.17      | 3.61       | 25.07               | Ok!    |  |  |  |
| Story1                       | D1               | 14.07        | 13.19      | 3.61       | 39.14               | Ok!    |  |  |  |

Fuente: Software Etabs

# **Irregularidad Geométrica Vertical**

La irregularidad de la configuración es en cualquiera de las direcciones de análisis, la dimensión en planta de la estructura resistente a cargas laterales es 1,3 veces mayor que la correspondiente dimensión en el piso adyacente. Este criterio no es aplicable en azoteas ni en sótanos.

Podemos apreciar que no presenta irregularidad de geometría vertical.

# **VI. CONCLUSIONES**

- Se llego a la conclusión que el software Etabs es confiable para realizar el diseño de una edificación, gracias al respaldo científico de la contrastación de Hipotesis, el ingreso correcto de datos al programa y la opinión de expertos se obtuvo un nivel de confianza de 0.98%.
- Se concluye que, mientras más liviana sea la estructura mejor podrá ser su comportamiento estructural, pero no podemos reducir a la ligera porque quitamos rigidez, que es necesaria para poder asumir los efectos sísmicos y tener una estructura con resiliencia.
- Se concluye que, con el control de derivas verificamos que la rigidez de la estructura sea correcta, mientras más cerca estemos dentro de los límites permitidos, en nuestro caso 0.005, será una estructura menos robusta lo cual es más económico, pero hay que ver los demás parámetros, como diseño de elementos, para verificar que cumplan con la etapa del diseño.
- Se concluye que, con el control de las fuerzas cortantes en la base si garantiza el correcto diseño de los elementos verticales, a lo que hay que adicionar los demás elementos como vigas y losas.

# **VI. RECOMENDACIONES**

- Se recomienda: hacer siempre un predimensionamiento de los elementos estructurales, para que las medidas resultantes de los elementos no sean sobredimensionadas y en su posterior análisis del modelamiento a realizar nos puedan garantizar un diseño económico y seguro.
- Se recomienda: hacer que la estructura de albañilería se cumpla con las distorsiones máximas permisibles de la norma del RNE E- 030 (Dmax= 0.005, para estructuras de albañilería).
- Se recomienda: hacer cumplir siempre en un análisis de un modelamiento la relación de fuerzas cortantes, derivas como se menciona en la ley E.030 de diseño sismorresistente y luego tomar recién los momentos para diseño.

### **REFERENCIAS**

### **TESIS**

### **Internacionales:**

CORZO, Kenny. Diseño de un modelo estructural con el programa Etabs. Tesis (Título Profesional para Ingeniero Civil). Guatemala: Universidad de San Carlos de Guatemala, facultad de ingeniería, 2005. 213 pp.

FLORES, Esteban. Modelación, diseño estructural comparativo y propuesta de ampliación vertical de la edificación Flores Mena, ubicada en la Ciudad de Quito – Ecuador, Sector Cofavi. Tesis (Título Profesional para Ingeniero Civil). Quito: Pontificia Universidad Católica del Ecuador, Facultad de Ingeniería, 2018. 221 pp.

GERAILLI Mikola, R., Candía y Sitar. Presiones sísmicas de la tierra sobre estructuras de contención y muros de sótanos en suelo sin cohesión, revista de geotécnica y geoambiental,estadosUnidos de America,142(10),04016047.doi:10.1061 / (asce) gt.1943-5606.0001507

GUAN, D. JIAG, C., GUO, Z y GE, Desarrollo y comportamiento sísmico de conexiones viga-pilar de hormigón prefabricado. Journal of Earthquake Engineering Department of civil and Architectural engineering, city university of Hong Kong, Sar, China 22 (2), 234-256.doi: 10.1080 / 13632469.2016.1217807. ISSN: 1363-2469.

CASTELLANO, Santiago. Cálculo y diseño estructural para la construcción del edificio "Parqueadero municipal El Aguacate", de la Ciudad de Sangolquí. Tesis (Título Profesional para Ingeniero Civil). Sangolquí: Universidad de las Fuerzas Armadas del Ecuador, Especialidad de Ingeniería, 2015. 176 pp.

LARA,Lenin,AGUIRRE,Hernan y GALLEGOS,Marco,Estructuras aporticadas de hormigón armado que colapsarón en el terremoto del 16 de abril del 2016 en Tabuga-Ecuador ,revista politécnica científica vol 42,nº1.p.10,31, 2018.

MATIAS Silva, CUNHA A.A y M.P,Duque Gutierrez.Análisis no lineal de pórticos planos usando la formulación corrotacional con elemento de viga Timoshenko.Revista internacional de métodos numéricos para calculo y diseño en ingeniería, 2016,p.33(1-2), 115-122.

MARTINEZ, Cid, OTMARA, Janet y ALVAREZ, López, uniones viga-columna de hormigón armado prefabricado sobre su comportamiento, ciudad de la Habana Cuba. Revista de arquitectura y urbanismo vol. XXXVI, núm. 3, septiembrediciembre,2015, pp93-103

MONCADA, Carlos. Modelación analítica de estructuras no convencionales utilizando programas de computación de estructuras y dibujo que interactúan. (SAP2000<sup>®</sup> V8, ETABS<sup>®</sup> V8, AUTOCAD<sup>®</sup> 2000). Tesis (Título Profesional para Ingeniero Civil). Guatemala: Universidad de San Carlos de Guatemala, Facultad de Ingeniería, 2004. 186 pp.

ORTIZ, Estefany. Diseño estructural sismo-resistente de los edificios de departamentos de hormigón armado "Limburg Platt" de la ciudad de quito, para garantizar la seguridad de los ocupantes. Tesis (Título Profesional para Ingeniero Civil). Ambato - Ecuador: Universidad Técnica de Ambato, Facultad de Ingeniería Civil y Mecánica, 2012. 374 pp.

PAZ, Eder. Procedimiento de cálculo para la elaboración de espectros sísmicos para el diseño Sismorresistente de estructuras. Tesis (Título Profesional para Ingeniero Civil). Guatemala: Universidad de San Carlos de Guatemala, Facultad de Ingeniería, 2012. 282 pp.

PINTO Y LEDEZMA.interacción suelo-estructura en edificio de gran altura con subterráneos en Santiago, Chile Obras y proyectos,2019,n 25 ( Citado 2021-02- 07), pp.66-75. ISSN 0718-2813.

## **Nacionales:**

ALEGRE, Lizeth y COCHACHIN, Robert. Diseño estructural sismorresistente de un edificio multifamiliar de 06 pisos, Independencia Huaraz 2018. Tesis (Título Profesional de Ingeniero Civil). Huaraz: Universidad Cesar Vallejo, Facultad de Ingeniería, 2019. 91 pp.

CÁRDENAS González, ROMMEL. Diseño estructural de un edificio multifamiliar de seis pisos en concreto armado. Tesis (Título Profesional de Ingeniero Civil). Lima: Pontificia Universidad Católica del Perú, Facultad de Ingeniería, 2019. 123 pp.

CARRASCO, Edwin y VILLANUEVA, José. Modelado estructural y diseño sísmico de una edificación de albañilería confinada de 3, 4 y 5 niveles para la ciudad de Jaén. Tesis (Título Profesional de Ingeniero Civil). Jaén: Universidad Nacional de Jaén, Facultad de Ingeniería, 2019. 135 pp.

OROSCO Chinchay, EMERZON. Diseño estructural de una edificación de 4 Pisos en la Urbanización El Álamo - Callao, 2018. Tesis (Título Profesional de Ingeniero Civil). Callao: Universidad Cesar Vallejo, Facultad de Ingeniería, 2018. 177 pp.

PEÑARANDA Villalobos, CHRISTIAN. Diseño estructural de un edificio multifamiliar de 6 pisos con semisótano ubicado en Jesús María – Lima. Tesis (Título Profesional de Ingeniero Civil). Lima: Pontificia Universidad Católica del Perú, Facultad de Ingeniería, 2020. 124 pp.

ROJAS Valencia, DANTE. Comparación entre el método estático y el método dinámico (modal espectral y tiempo historia) aplicados en una edificación Multifamiliar de cuatro niveles de albañilería confinada en la Ciudad de Cajamarca. Tesis (Título Profesional de Ingeniero Civil). Cajamarca: Universidad Nacional de Cajamarca, Facultad de Ingeniería, 2017. 175 pp.

HERNANDEZ Pinedo, LUIS. Diseño estructural de un edificio de vivienda de Albañilería confinada. Tesis (Título Profesional de Ingeniero Civil). Lima: Pontificia Universidad Católica del Perú, Facultad de Ingeniería, 2018. 101 pp.
## **Artículos y tesis**

GOMEZ, Miguel. Diseño Estructural de Edificios Altos Tipo Torre Empleando Concreto de Alta Resistencia, Cap. V. Modelación y Análisis estructural de edificios altos [en línea]. Ptolomeo.unam.mx. 9 de abril de 2012. [Fecha de consulta: 23 de octubre del 2020].

ESCAMILO, James. Diseño estructural de una edificación de albañilería confinada de 8 pisos en la ciudad de Trujillo, La Libertad. Tesis (Título Profesional de Ingeniero Civil). Trujillo: Universidad Privada Antenor Orrego, Facultad de Ingeniería, 2017. 227 pp.

LARA, Lenin, AGUIRRE, Hernán y GALLEGOS, Marco. Estructuras aporticadas de hormigón armado que colapsaron en el terremoto del 16 de abril del 2016 en Tabuga-Ecuador, Revista Politécnica, vol.42, nº 1, p.10,31 2018.

PINTO Y LEDEZMA, interacción suelo-estructura en edificios de gran altura con subterráneos en Santiago, Chile. Obras y proyectos,2019, n 25 (citado 2021-02- 07), pp.66-75.

ISSN 0718-2813.

RAMÍREZ, José. Diseño estructural de un edificio multifamiliar de 8 pisos en Surquillo. Tesis (Título Profesional de Ingeniero Civil). Lima: Pontificia Universidad Católica del Perú, Facultad de Ciencias e Ingeniería, 2019. 111 pp.

MERODIO, Julio y VÁSQUEZ, Walter. Estudio comparativo del comportamiento y diseño estructural de un edificio multifamiliar de 5 pisos diseñado con los sistemas de albañilería confinada y muros de ductilidad limitada en suelo flexible en la ciudad de Piura. Tesis (Título Profesional de Ingeniero Civil). Lima: Universidad Peruana de Ciencias Aplicadas, Facultad de Ingeniería, 2018. 170 pp.

Velayarce, Segundo. Análisis y diseño estructural de un edificio de vivienda multifamiliar de cuatro pisos más azotea de albañilería confinada ubicado en el Jr.

Santa Rosa S/N, distrito de la Banda de Shilcayo, provincia y departamento de San Martin. Tesis (Título Profesional de Ingeniero Civil). Tarapoto: Universidad Nacional de San Martín – Tarapoto, Facultad de Ingeniería Civil y Arquitectura, 2019. 217 pp.

Cáceres, Ángel y Enríquez, Luis. Análisis de costos, diseño sismorresistente – estructural comparativo entre los sistemas de muros de ductilidad limitada y albañilería estructural de un edificio multifamiliar. Tesis (Título Profesional de Ingeniero Civil). Arequipa: Universidad Nacional de San Agustín, Facultad de Ingeniería Civil, 2017. 134 pp.

YUKSEL, E., KARADOGAN, Hf, Bal, ©. E LLKI, A., Bal, A. Seismic behavior of two exterior beam-column connections made of normal-strength concrete developed for precast construction"99, 157-172.doi: 10.1016 / j. engstruct.2015.04.044

### **Libros:**

GALLEGOS, HÉCTOR Y CASABONNE, CARLOS. "Albañilería Estructural". Pontificia Universidad Católica del Perú 3ra Edición, 2005.

SÁN BARTOLOMÉ, ANGEL. "Construcciones de Albañilería". Pontificia Universidad Católica del Perú, 1994.

HERNÁNDEZ, Roberto, FERNÁNDEZ, Carlos y BAPTISTA, Pilar. Mitología de la investigación. 6ta. ed. México: McGraw-Hill / Interamericana Editores, S.A. DE C.V.2014, 634 pp. ISBN: 978-1-4562-2396-0.

FENG Fu, Abvanced modelling techniques in structural design. First Edition® 2015 John&Sons.University of Manchester, United State of America,2015. 113 pp. ISBN -13 :978-1118825433.

Dr. Feng Fu, Structural análysis and design to prevent disproportionate collapse, First Edition®2016, Taylor& Francis Group, United State of America,2016. 86 pp. ISBN – 13: 978-1498706797

### **Leyes y normas**

NORMA TÉCNICA DE EDIFICACIÓN E.020 CARGAS. Reglamento Nacional de Edificaciones, 2006

NORMA TÉCNICA DE EDIFICACIÓN E.030. DISEÑO SISMORRESISTENTE. Reglamento Nacional de Edificaciones, actualizado 2019

NORMA TÉCNICA DE EDIFICACIÓN E.060. CONCRETO ARMADO. Reglamento Nacional de Edificaciones, actualizado 2009

NORMA TÉCNICA DE EDIFICACIÓN E.070. ALBAÑILERIA. Reglamento Nacional de Edificaciones, actualizado 2019

## **Artículos de revistas electrónicas**

http://www.ptolomeo.unam.mx:8080/xmlui/bitstream/handle/132.248.52.100/474/A 8.pdf?sequence=8

Ubicación geográfica del trabajo de investigación Fuente: Google Maps

[https://www.google.com/maps/place/Avenida+Los+Angeles,+Quilman%C3%A1+1](https://www.google.com/maps/place/Avenida%2BLos%2BAngeles%2C%2BQuilman%C3%A1%2B15715/%40-12.9510132%2C-) [5715/@-12.9510132,-](https://www.google.com/maps/place/Avenida%2BLos%2BAngeles%2C%2BQuilman%C3%A1%2B15715/%40-12.9510132%2C-)

# **ANEXO 1: Operacionalización de Variables**

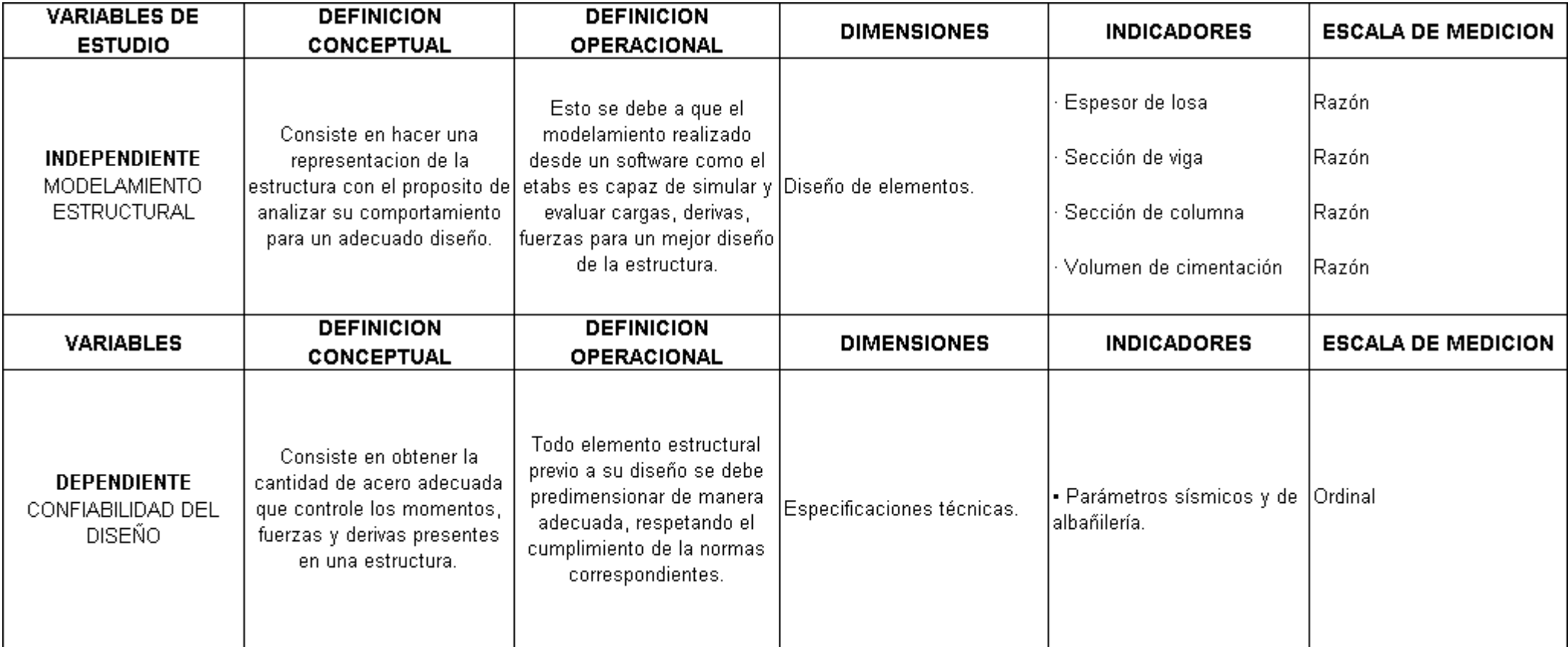

Fuente: Elaboración del autor

### **ANEXO N º2 MATRIZ DE CONSISTENCIA**

**Titulo :**Modelamiento estructural para determinar la confiabilidad del diseño de una edificación de tres niveles, Cañete 2020

**Autor:** Ricardi Jesús, Ortiz Rivas.

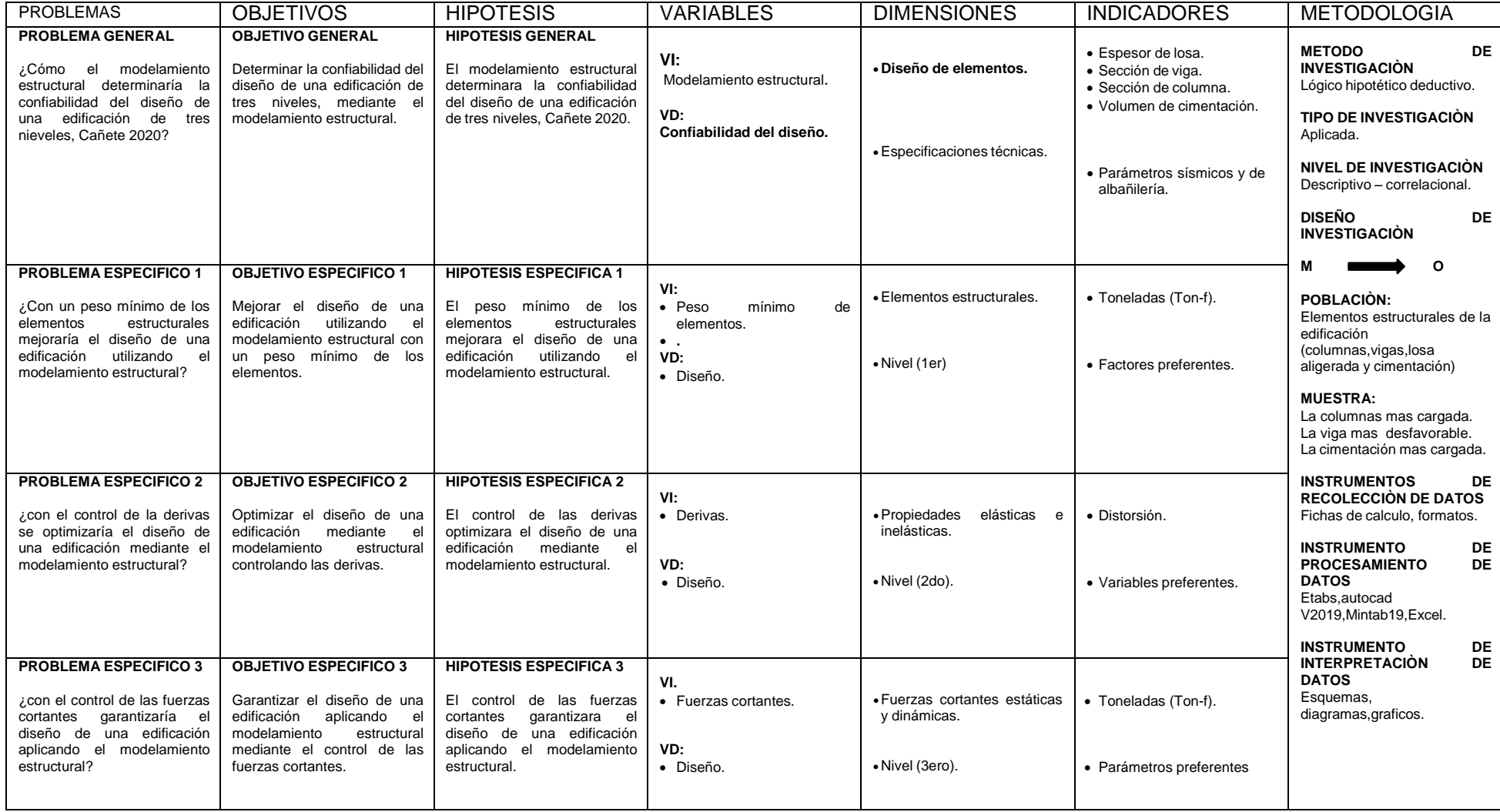

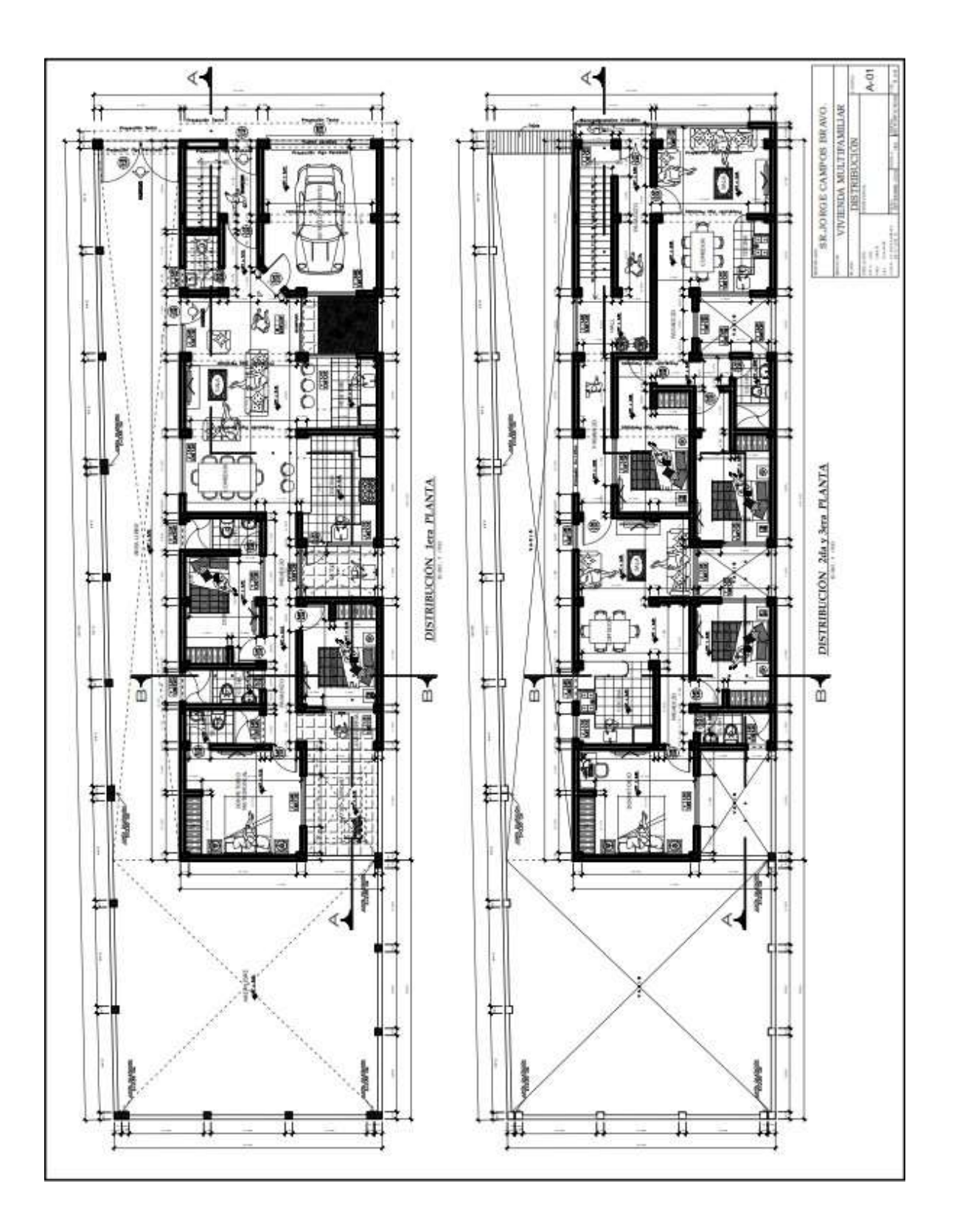

# **ANEXO 4.Plano de cortes y elevación.**

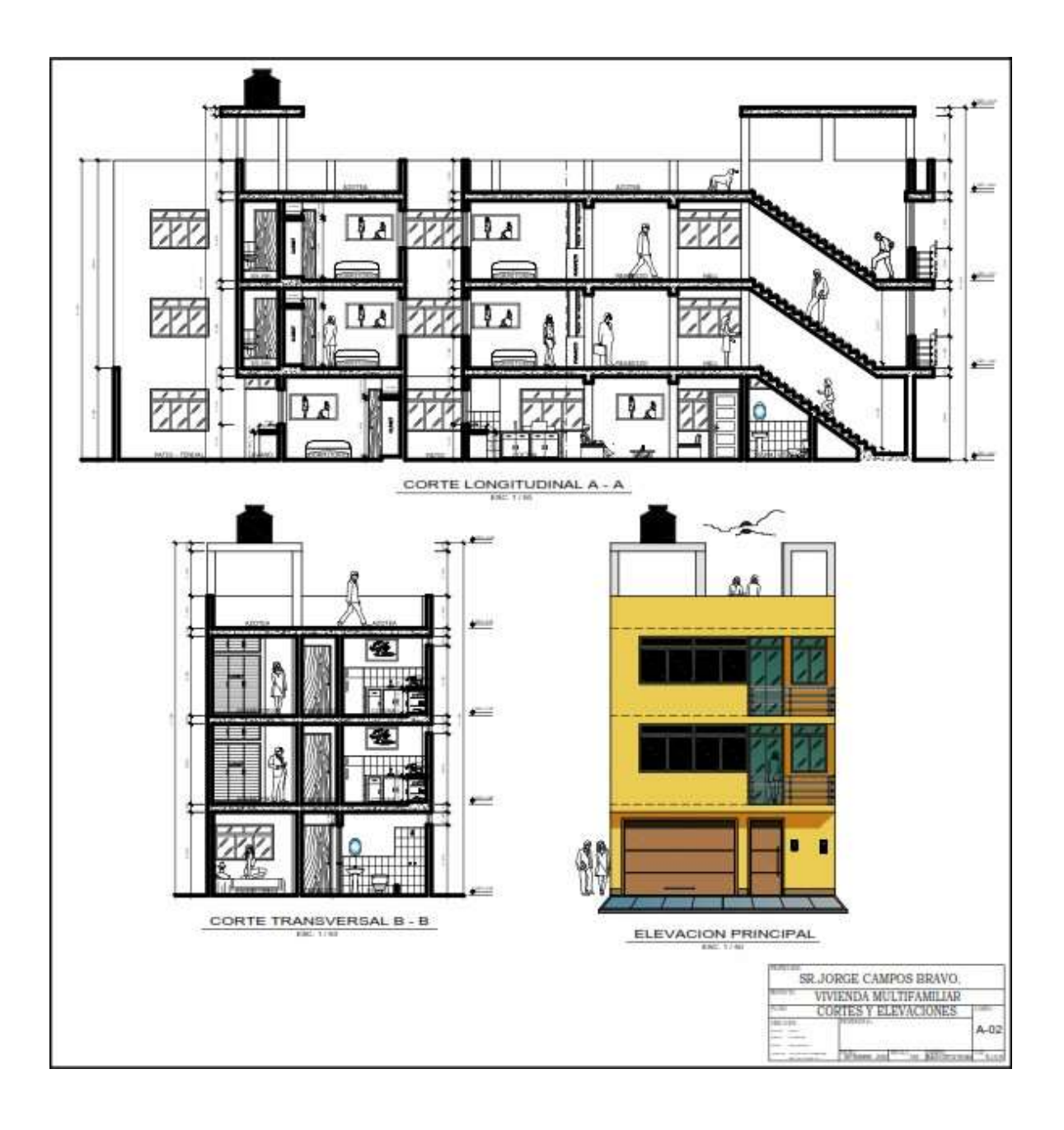

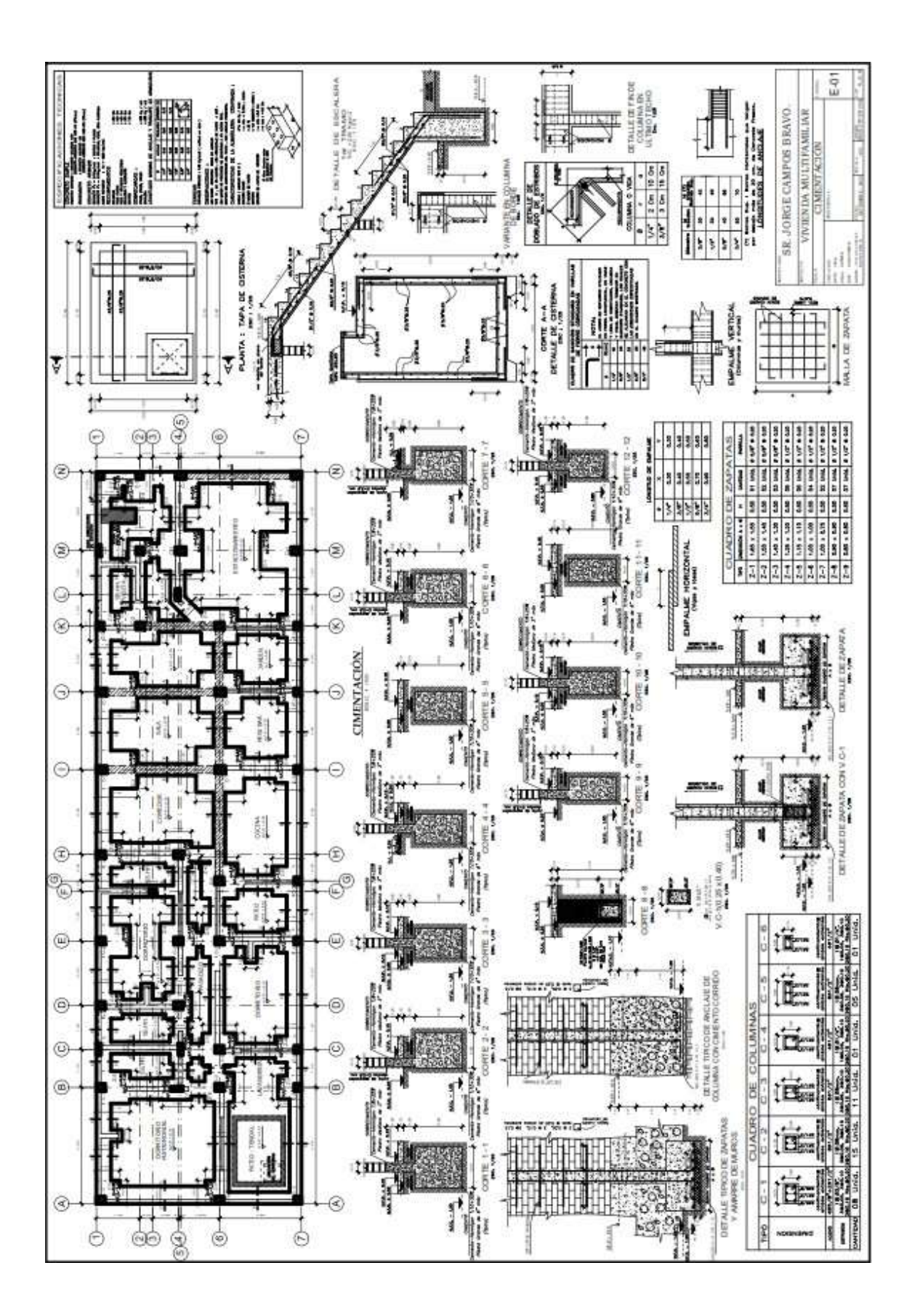

# **ANEXO 6 Plano de aligerado.**

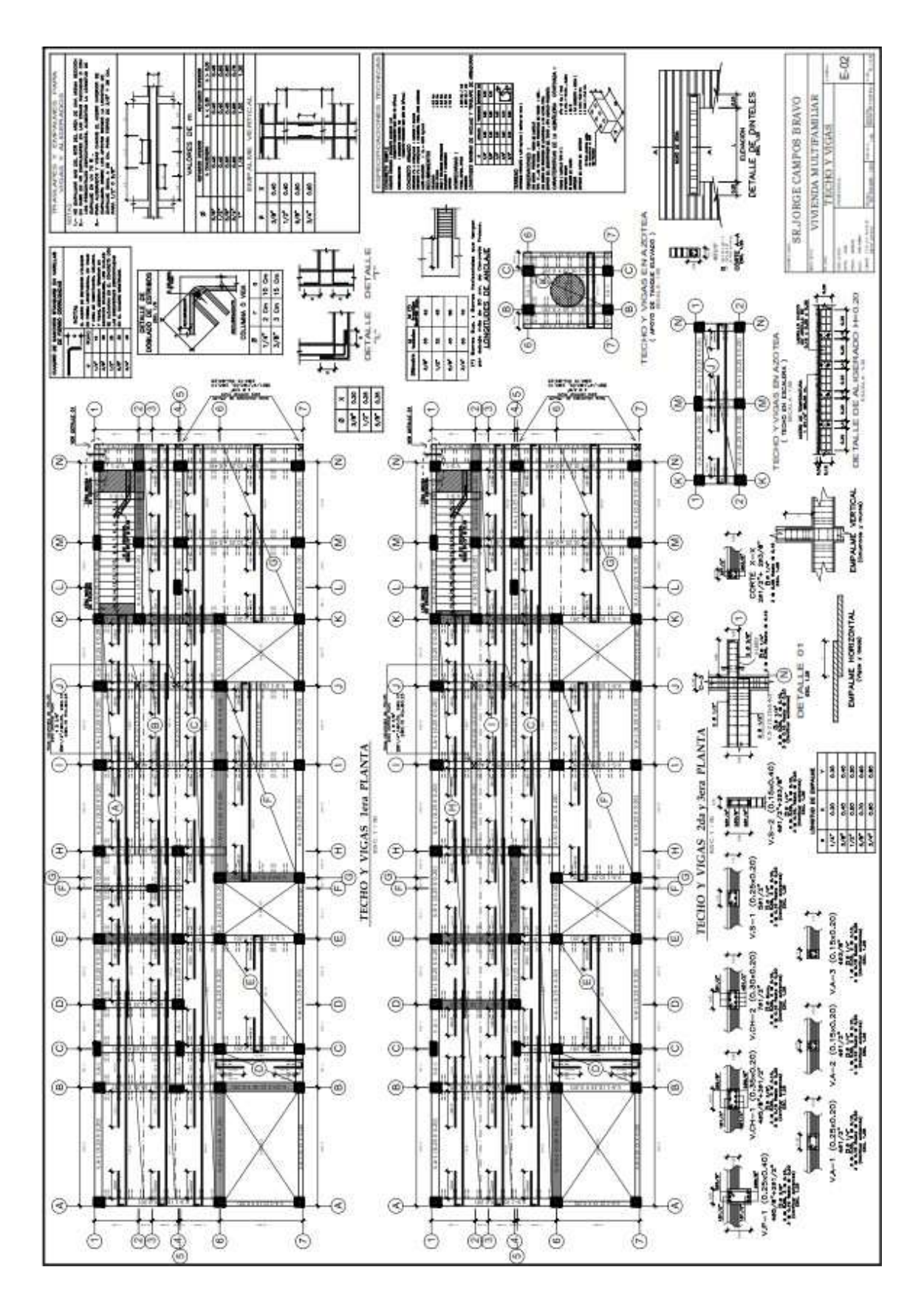

# **ANEXO 7. Cuestionario de expertos**

### **VALIDACIÓN DE EXPERTOS**

# TESIS "Modelamiento estructural para determinar la confiabilidad en el<br>diseño de una edificación de tres niveles, cañete 2020"<br>Autor: RICARDI JESUS ORTIZ RIVAS

#### **INSTRUCCIONES**

Marque con un (x) en cada casilla, de acuerdo a la siguiente manera:

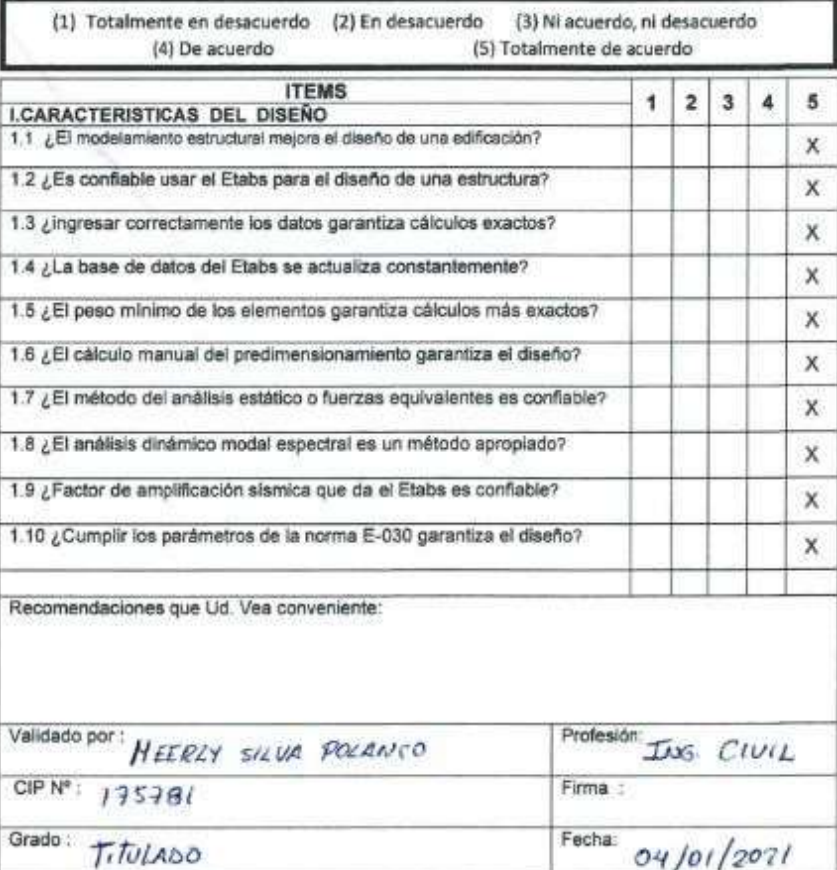

aua MEERLY STAGEOLANCO INGENIERA CIVIL<br>Reg. C.I.P. 175781

 $\odot$ 

### **INSTRUCCIONES**

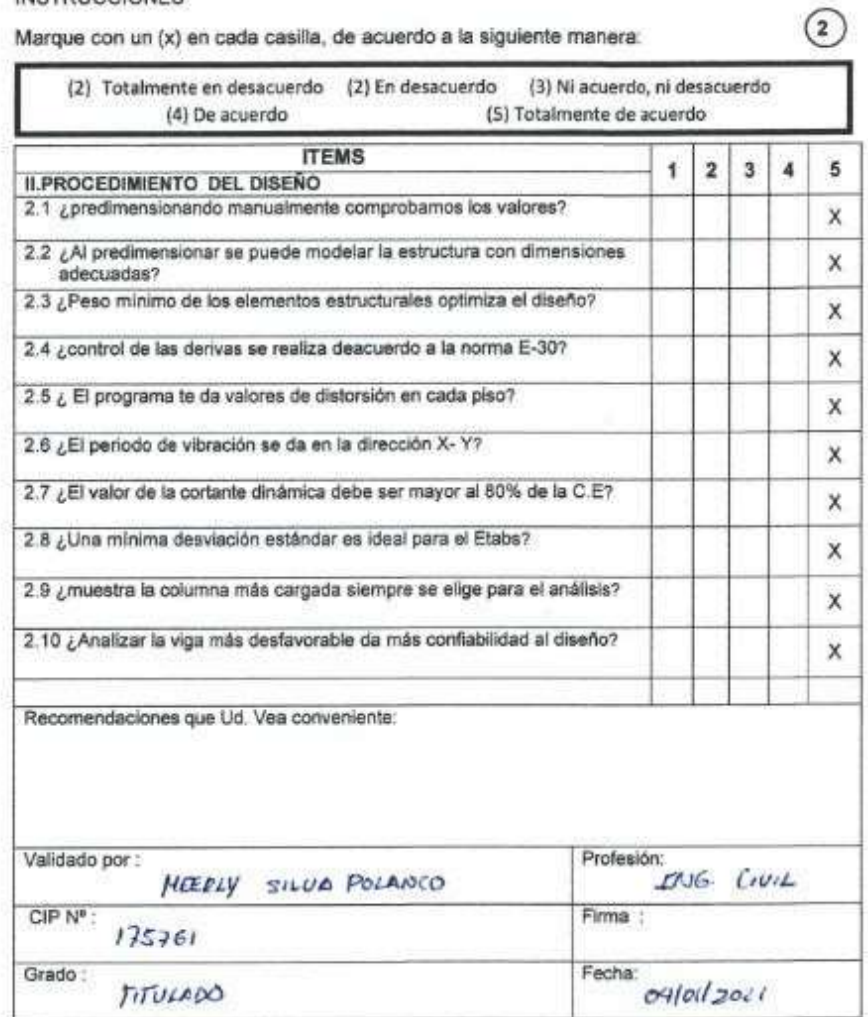

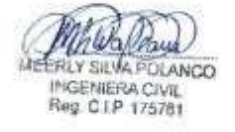

### **INSTRUCCIONES**

 $\odot$ 

Marque con un (x) en cada casilla, de acuerdo a la siguiente manera:

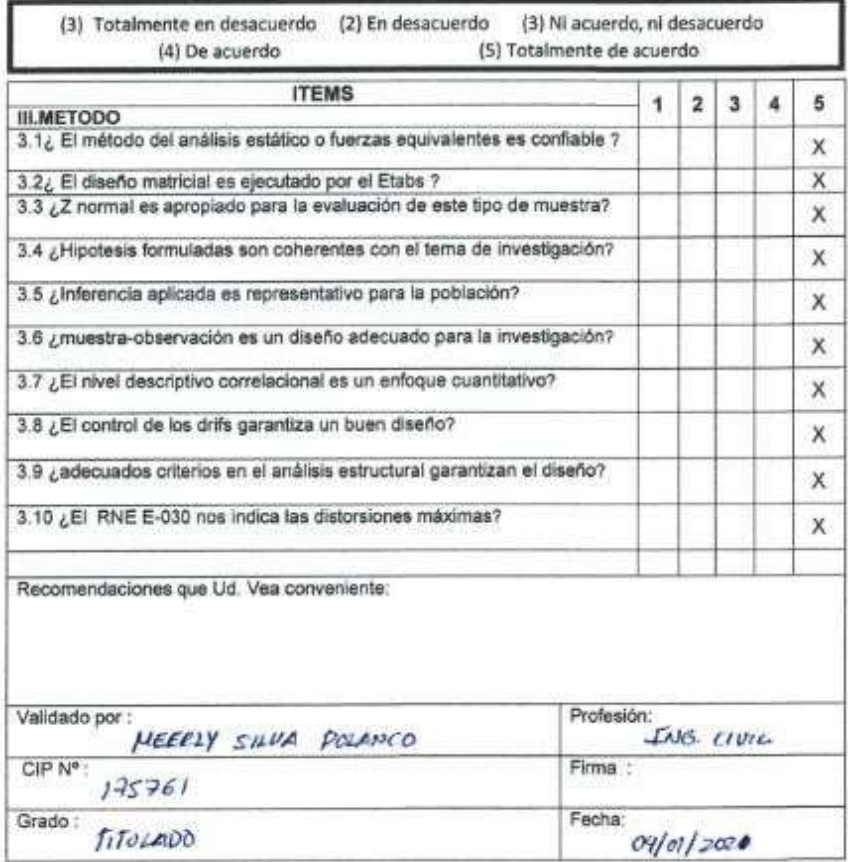

MEERLY SHUAFOLANCO

### **VALIDACIÓN DE EXPERTOS**

# TESIS "Modelamiento estructural para determinar la confiabilidad en el<br>diseño de una edificación de tres niveles, cañete 2020"<br>Autor: RICARDI JESUS ORTIZ RIVAS

#### **INSTRUCCIONES**

Marque con un (x) en cada casilla, de acuerdo a la siguiente manera:

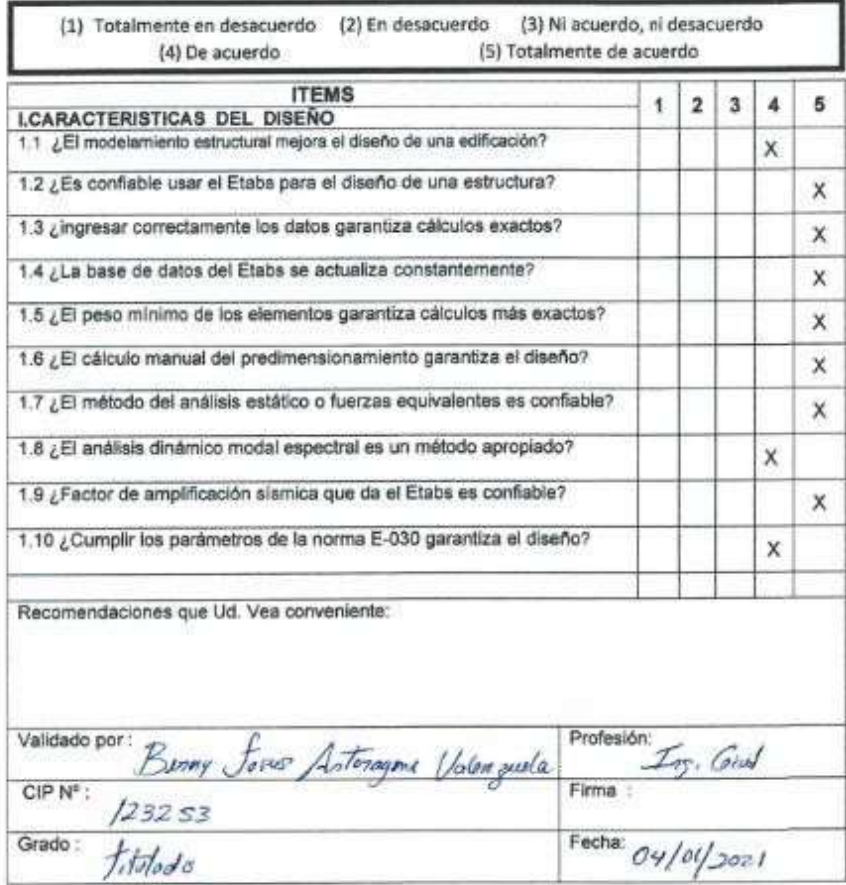

Mayarbolo

 $\odot$ 

### **INSTRUCCIONES**

 $\circledcirc$ 

Marque con un (x) en cada casilla, de acuerdo a la siguiente manera:

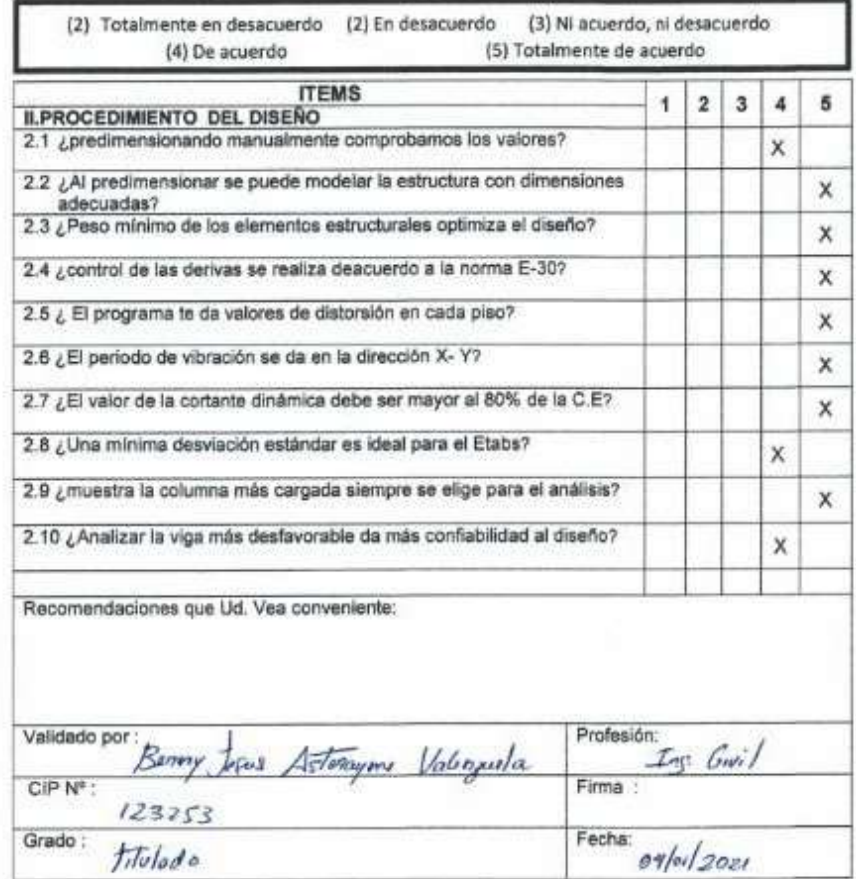

INGENIERO CIVIL<br>CIP 123253

### **INSTRUCCIONES**

×

 $\circledcirc$ 

Marque con un (x) en cada casilla, de acuerdo a la siguiente manera:

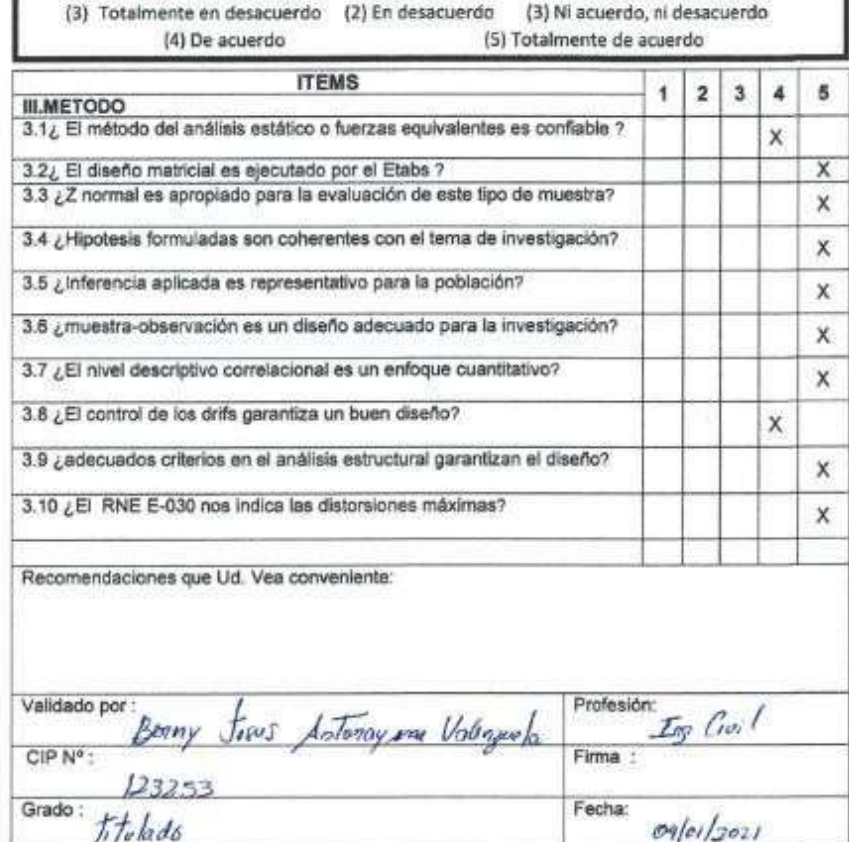

Letwy Control Co ici i INGERIERO CIVIL<br>CIP 123253

### **VALIDACIÓN DE EXPERTOS**

# TESIS "Modelamiento estructural para determinar la confiabilidad en el<br>diseño de una edificación de tres niveles, cañete 2020"<br>Autor: RICARDI JESUS ORTIZ RIVAS

#### **INSTRUCCIONES**

Marque con un (x) en cada casilla, de acuerdo a la siguiente manera:

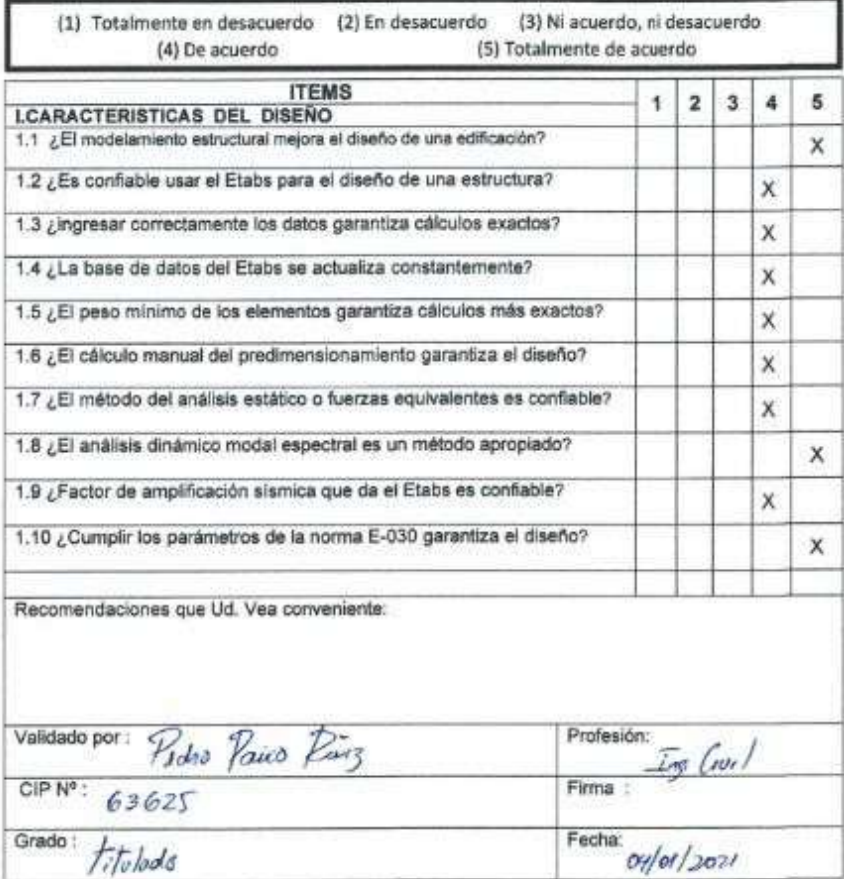

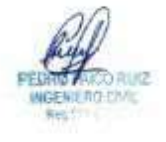

 $\odot$ 

#### **INSTRUCCIONES**

Marque con un (x) en cada casilla, de acuerdo a la siguiente manera:

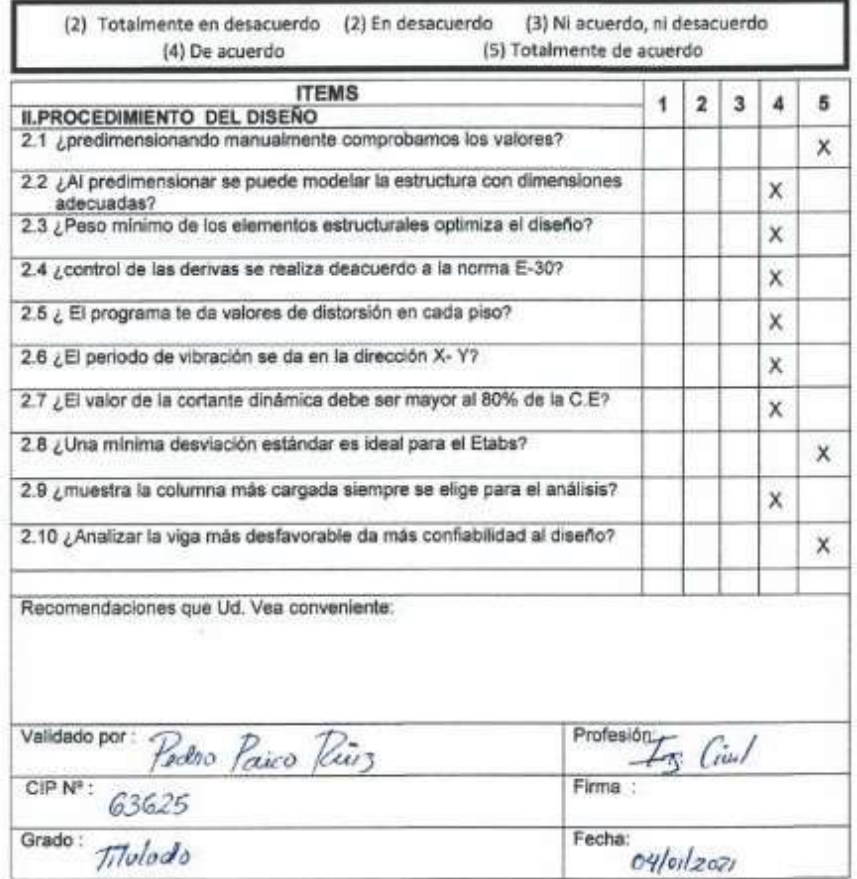

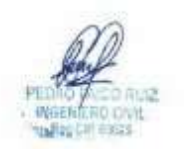

 $\odot$ 

### **INSTRUCCIONES**

 $\circledcirc$ 

Marque con un (x) en cada casilla, de acuerdo a la siguiente manera:

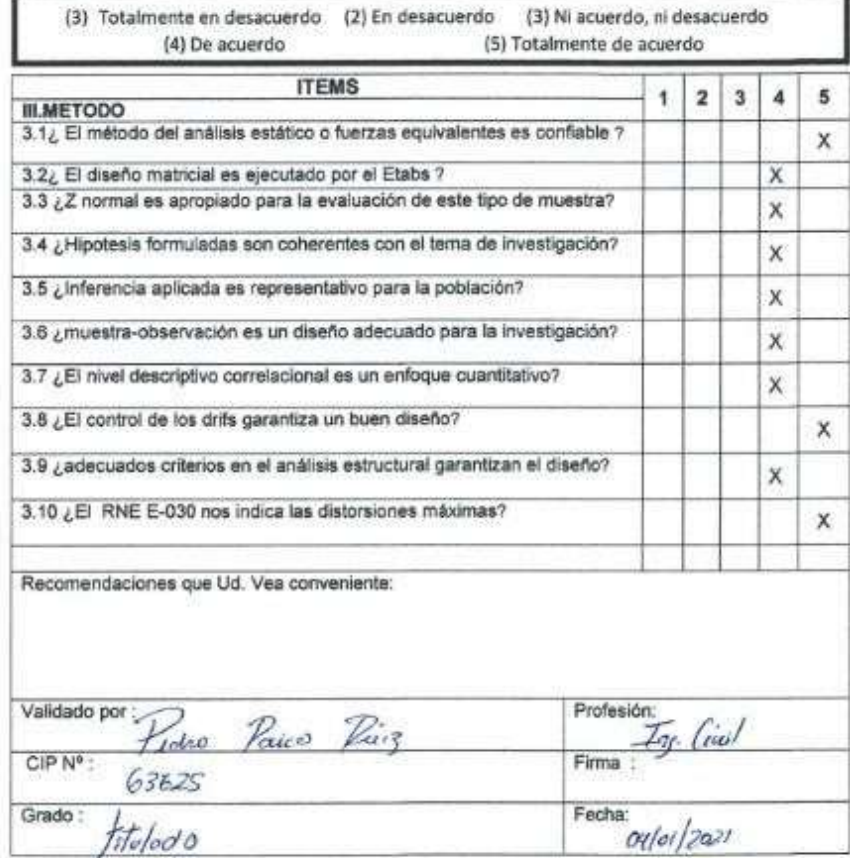

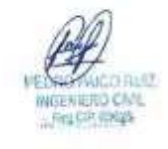

#### Resumen de datos del instrumento

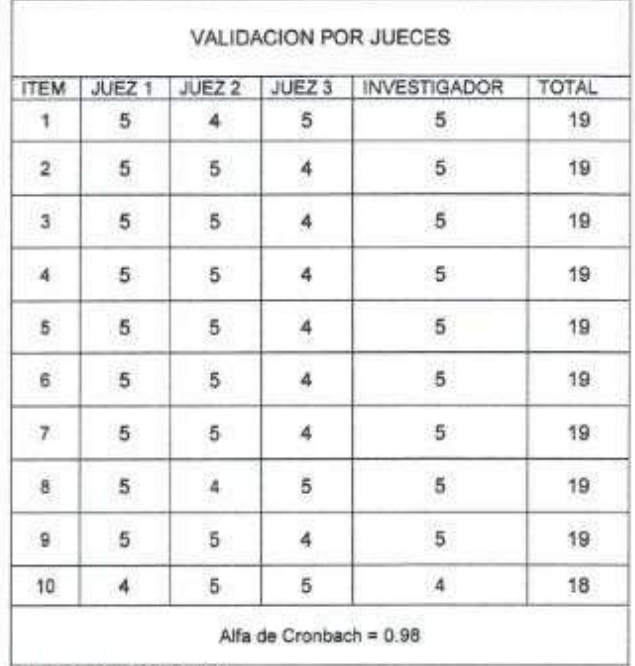

Fuente : Elaboración propia

Nota: En cada casillero se encuentra el valor del puntaje de cada juez o experto, esta<br>calificación se dio mediante el desarrollo de cuestionarios

**CIEM**  $\sim$ **INGENERO CIVIL**<br>CIP 123253 人当所

Hay **CLARA PLANCO**<br>EERLY SILVA POLANCO<br>Freg. CLP 175781

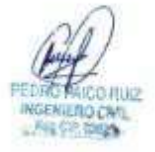

**ANEXO 8. Estudio de suelos.**

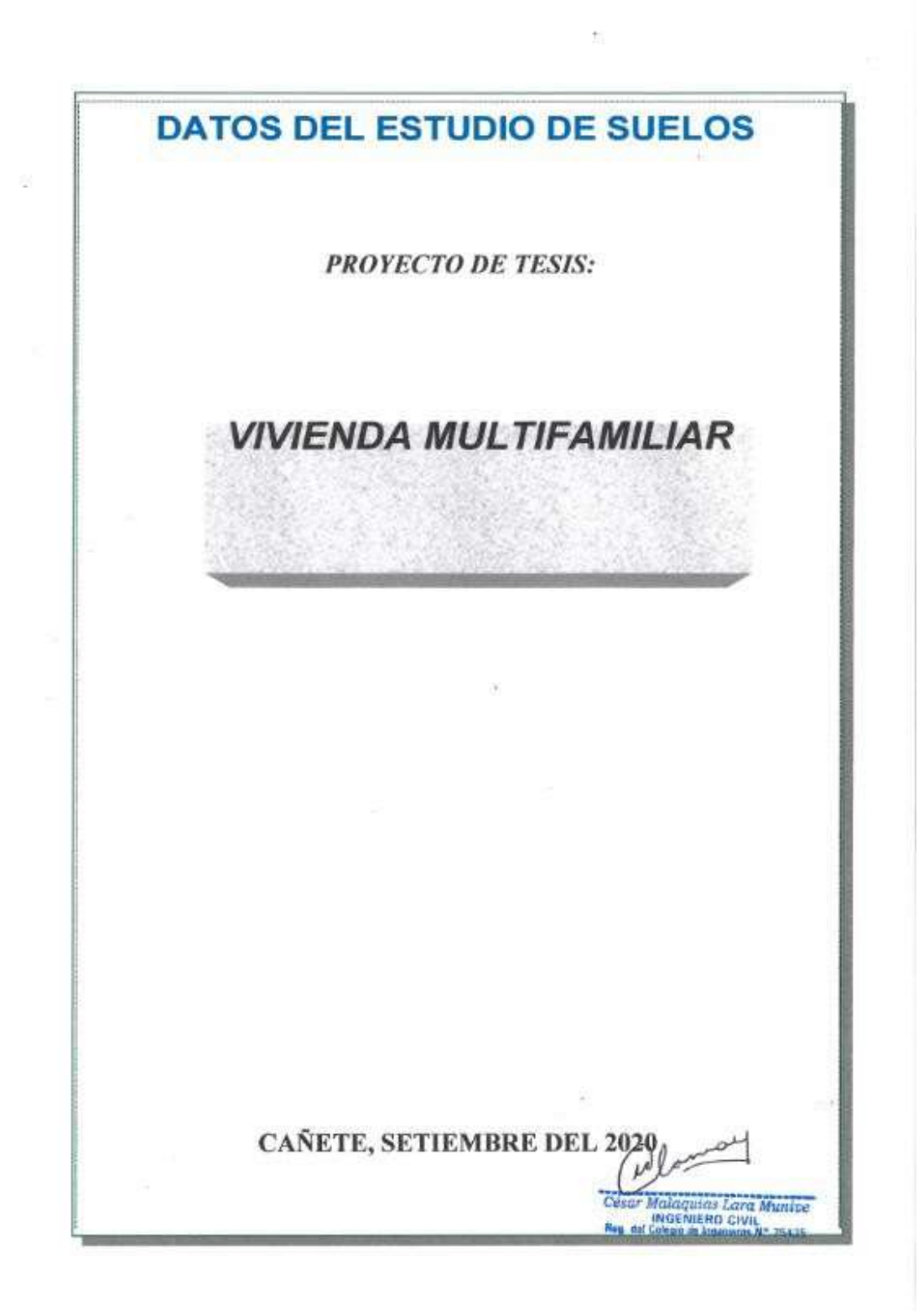

### **DATOS DEL ESTUDIO DE SUELOS**

# PROYECTO TESIS: **VIVIENDA MULTIFAMILIAR** SOLICITA: Ortiz Rivas, Ricardi Jesús **UBICACION:**

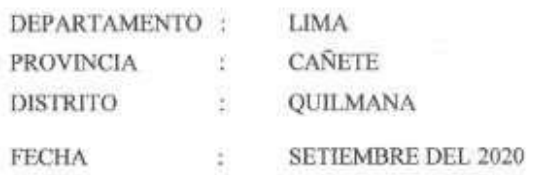

La zona, materia del presente estudio de suelos, se encuentra ubicado en el centro poblado los ángeles, del distrito de quilmana, provincia de cañete en la región lima.

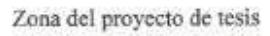

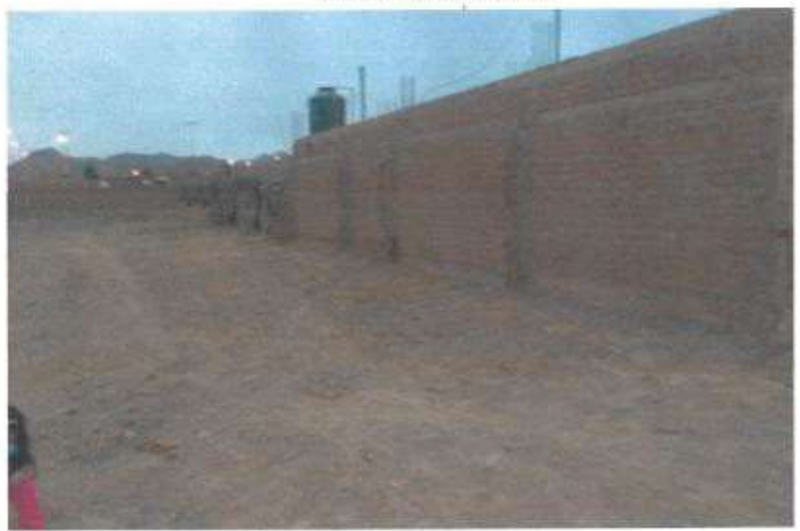

César Malagunes Lara Munive<br>Nes est colescite na Civil<br>Nes est colesc de legendas Nº 25435

t

Л

#### **INFORMACION PREVIA** L. 1.1 DE LA OBRA A CIMENTAR

El proyecto materia del presente estudio, se encuentra destinada para Uso Privado, lo cual según la Norma E.030 es categorizado como "edificación común" el coeficiente de uso e importancia (U) para la presente edificación es igual a 1.00

El sistema estructural a emplear e incluso existente, es en base a Elementos de albañilería de 03 niveles, siendo la sobrecarga típica para este tipo de estructuras del orden de 200 Kg/m2 en viviendas.

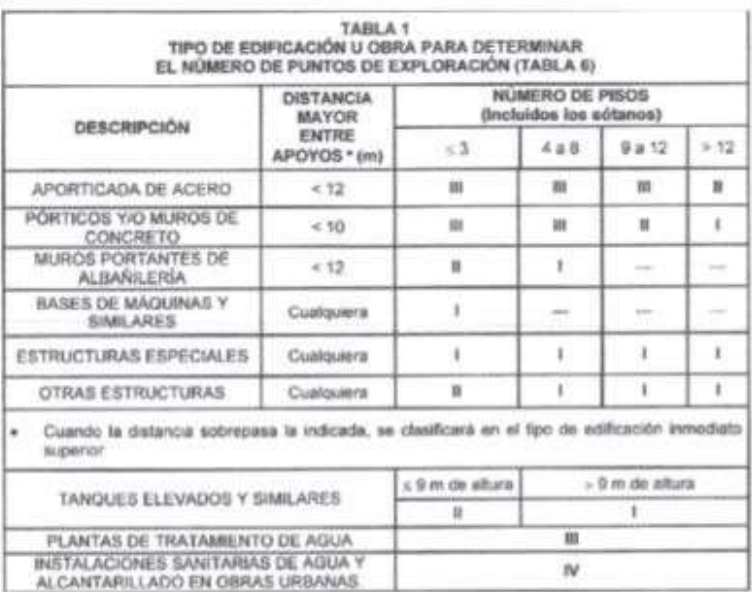

Puntos de exploración

César Malaquias Lara Munive<br>INGENIERO CIVIL<br>Reg. dei Calega de Ingenius Nº 254261

 $\overline{2}$ 

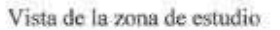

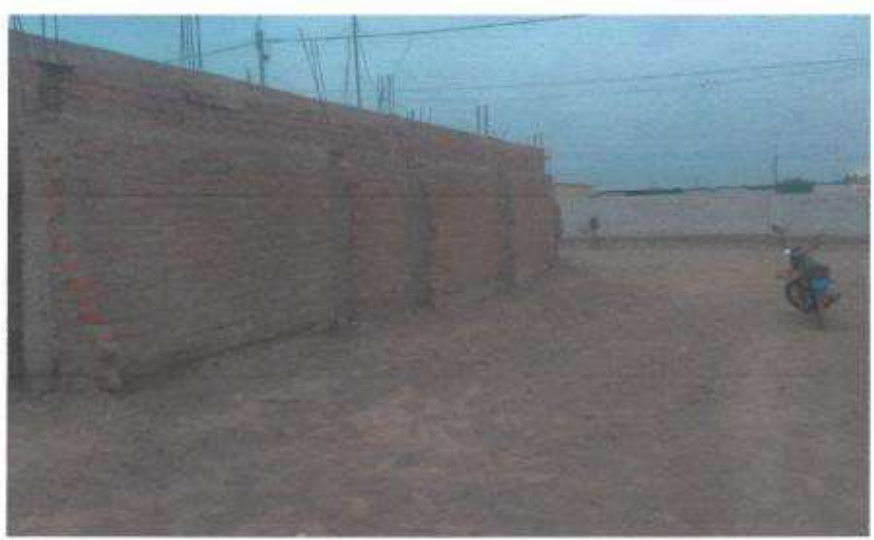

#### $1.2$ **NUMERO "N" DE PUNTOS A INVESTIGAR**

El número de sondajes a realizar se determina de acuerdo a la tabla Nº 2.3.2 de la Norma E.050, el cuál esta en función del tipo de edificio y del área de la superficie a ocupar por este.

El numero "n" de puntos a investigar, que se exige, de acuerdo al uso de la edificación es de 01 puntos. En nuestro caso se cumplió con lo normado ya que se realizó 02 pozos de sondeo, ubicados dentro de la superficie a ocupar por la futura estructura.

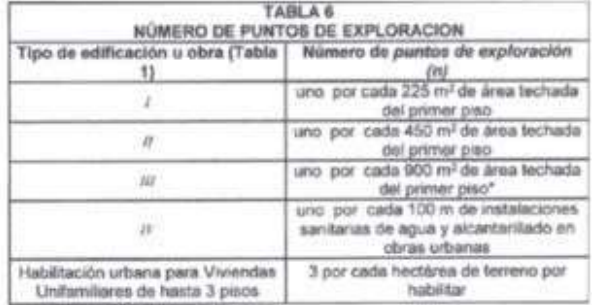

ulas Lara Munice NGC 2470 SIBRADE<br>NERO CIVIL<br>da inaenera Aº 25435 VGE

\$

#### $2.$ **TRABAJOS EFECTUADOS**

#### $2.1$ **EXPLORACION DE CAMPO**

El reconocimiento del área de investigación consistió en observar la topografía y el perímetro del área a edificar. Seguidamente se determinó la ubicación de la perforación a realizar. Efectuándose las calicatas a una profundidad de 1.5 veces el ancho aproximado de la cimentación, contando a partir del fondo de la base, según la Norma E-050.

> Prof.  $= h + Df + Z$  Prof.  $= h + Df + 1.5$  (B)

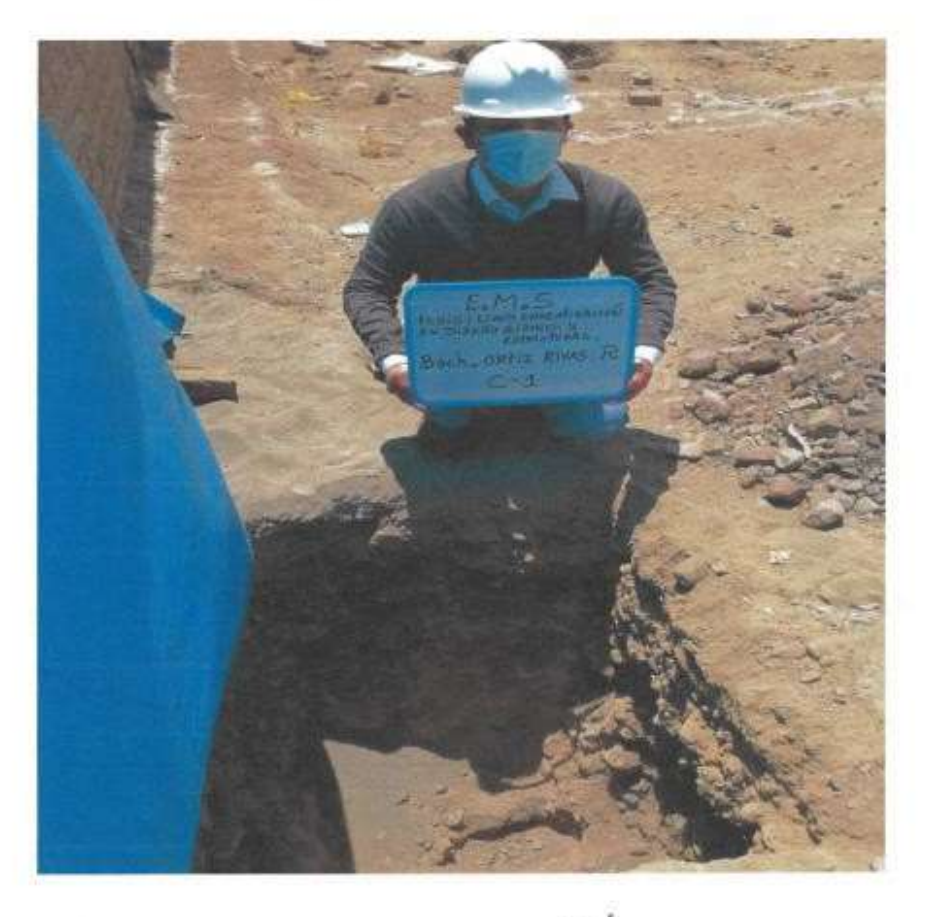

**Malaquias Lara Muntos**<br>INGENIERO CIVIL<br>China de Ingeniero de 2543E

#### **TRABAJOS EFECTUADOS**  $2.$

#### $2.1$ **EXPLORACION DE CAMPO**

El reconocimiento del área de investigación consistió en observar la topografía y el perímetro del área a edificar. Seguidamente se determinó la ubicación de la perforación a realizar. Efectuándose las calicatas a una profundidad de 1.5 veces el ancho aproximado de la cimentación, contando a partir del fondo de la base, según la Norma E-050.

> Prof.  $= h + Df + Z$  Prof.  $= h + Df + 1.5$  (B)

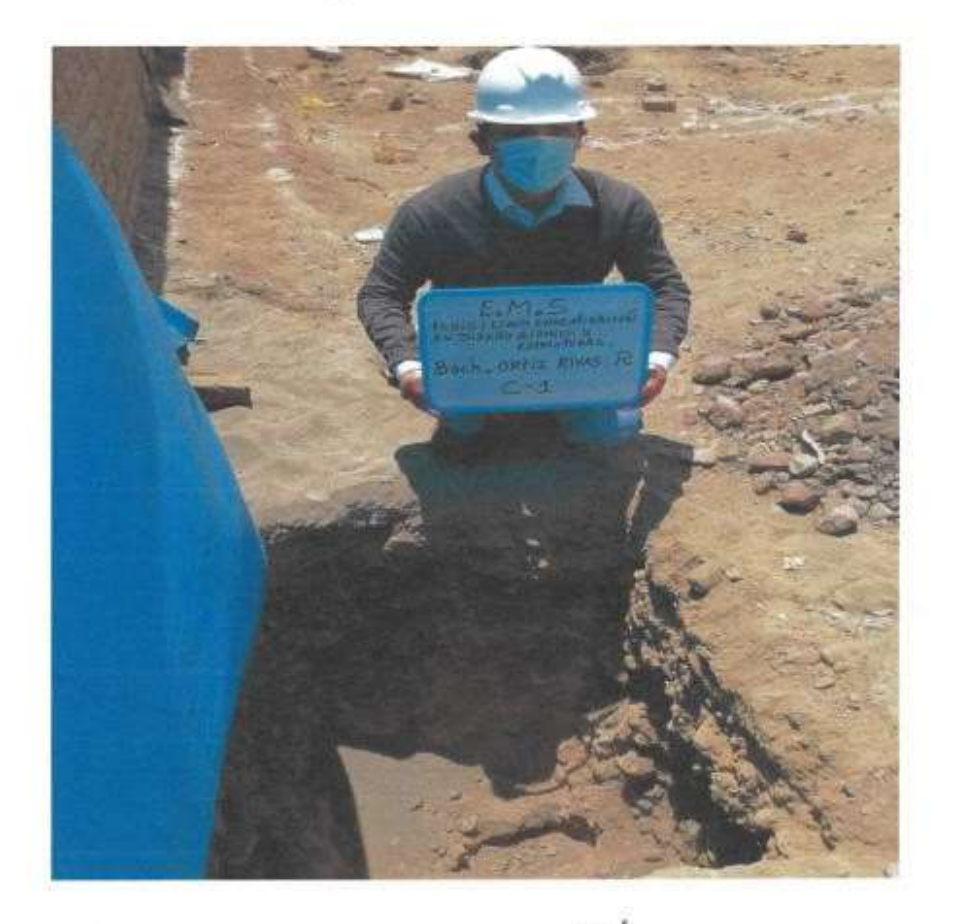

Centr Malaquias Lara Munio<br>Nes de Galejo de Ingenieira de 25431

#### $2.2$ PERFIL DEL SUELO

#### Primer estrato:

Entre la profundidad de 0.00 a 0.60 m. encontramos una Arena densa. El estado de estos suelos es bueno.

#### Segundo Estrato:

Subyacente a este estrato, de 0.60 a 2.50 m., el perfil del terreno se encuentra constituida por un material muy bueno para la cimentación.

#### **ANALISIS DE ZAPATAS**  $2.3$

La edificación a cimentar, de acuerdo a los datos proporcionados, se trata de una Estructura, apoyada sobre Zapatas cuadradas, para el presente análisis. En este sentido, se considera, un valor de carga de 36.5 Tn. por zapata, entonces para no exceder el valor de "qa" se requiere una zapata cargada de lado mayor a:  $B = 1.70$  m., reemplazando estos datos en la ecuación siguiente se obtiene:

$$
q_{adm} = (0.0864~{\rm N}-0.108) * ({\underline{\rm B}+0.30})^2 * f_E * \ f_{NP} * \ f_{\Box} * f_{\ \rm DF}
$$

#### $q_{sdm} = 1.01$  Kg/cm

#### **CARACTERISTICAS DINAMICAS** 3.

De acuerdo a las Normas de Diseño Sismorresistente, se recomienda considerar al suelo con un factor  $Z = 0.45$  g (aceleración máxima del terreno con una probabilidad de 10% de ser excedida en 50 años), un factor de suelo igual a 1 y con un período predominante de  $Tp = 0.4$  y  $TI = 2.5$ 

Male unas Lara Munive

**CRASH INGENIERO CIVIL**<br>Rig del Cobgio de Ingeniero A<sup>+</sup> 25436

3

#### PARÁMETROS DE DISEÑO SISMO RESISTENTE  $\overline{4}$ .

De acuerdo al Reglamento Nacional de Construcciones y la Norma Técnica de edificación E-030- Diseño Sismorresistente, se deberá tomar los siguientes valores:

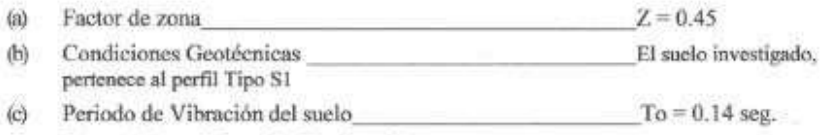

Factor de Amplificación Sísmica (C)  $(d)$ 

> De acuerdo a las características de sitio, se define el factor de amplificación sísmica (C), y se calculara en base a las expresiones siguientes:

$$
T < T_P
$$
  $C = 2,5$   
\n
$$
T_P < T < T_L
$$
  $C = 2,5 \cdot \left(\frac{T_P}{T}\right)$   
\n
$$
T > T_L
$$
  $C = 2,5 \cdot \left(\frac{T_P \cdot T_L}{T^2}\right)$ 

Para T = Periodo

de Vibración de la Estructura = H/C<sub>1</sub>

Categoría de la estructura = C - Edificación Común

(e) Factor de Uso\_

 $U = 1$ 

La fuerza horizontal o cortante basal, debido a la acción  $(f)$ sísmica se determinará por la formula siguiente:

 $V = Z*U*S*C$ ٠p R

r Malaquius Lara Munice<br>- INGENIERO CIVIL<br>¤ Crirgio di Ing  $\delta$ 

Para:

 $V =$  Cortante Basal

 $Z = Factor$  de Zona

S = Factor de Ampliación del suelo

C = Factor de Ampliación Sísmica

R = coeficiente de Reducción

 $P = P$ eso de la Edificación

El área en estudio, corresponde a la zona 4, el factor de zona se interpreta como una aceleración máxima del terreno.

### PLANO DE ZONIFICACION SISMICA DEL PERU

ŧ

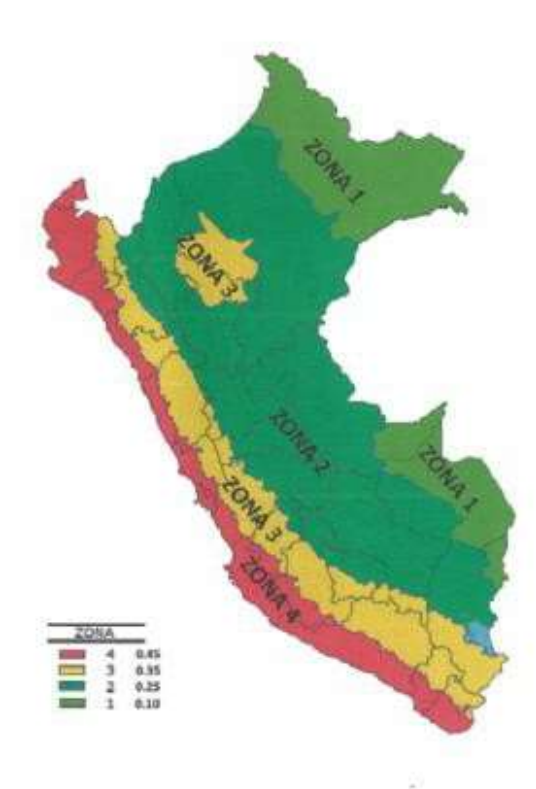

César Malaquias Lara Munive<br>INGENIERO CIVIL<br>Reg. del Colegio de Ingeneros Nº 25435

 $\overline{7}$ 

### **CONCLUSIONES Y RECOMENDACIONES**

De acuerdo con las características del perfil del suelo y el tipo de estructura, se recomienda cimentar a partir de 1.20 m. de profundidad, para el caso de zapatas, con lo cual se estaría dando confinamiento a la cimentación, minimizando los asentamientos diferenciales. No debe cimentarse sobre el desmonte, relleno sanitario o relleno artificial y estos materiales inadecuados deberán ser removidos y en todo caso toda cimentación deber estar apoyado en terreno natural.

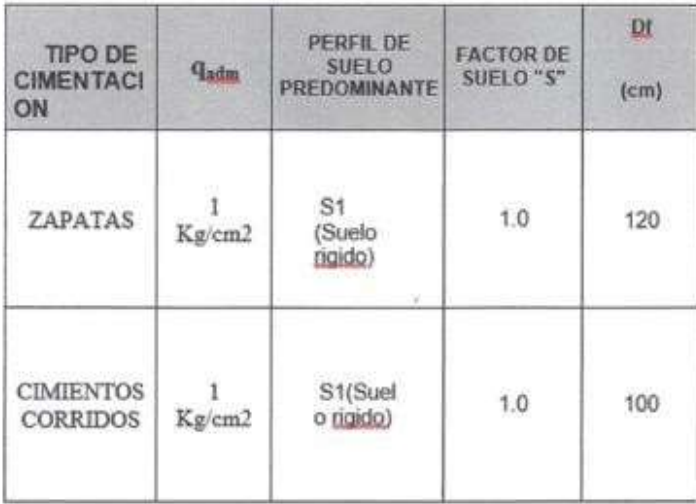

Definida la cota de fundación mínima a este nivel se ha evaluado la 둢 capacidad portante o admisible del suelo en estudio, habiéndose obtenido un valor igual a: qa = 1.01 Kg/cm2.

alaquias Lara sitentes INGENIERO CIVIL - 25426

8

#### **TIPO DE CIMENTACIÓN:**

PARA LAS ESTRUCTURAS DE ALBAÑILERÍA CONFINADA, EN BASE A CIMIENTOS COMBINADOS Y MUROS DE CARGA DE DENSIDAD MINIMA Y DISTRIBUCION **UNIFORME** 

 $\alpha$ 

PROFUNDIDAD DE CIMENTACIÓN: 1.00 m. Para el caso de cimientos corridos

PROFUNDIDAD DE CIMENTACIÓN: 1.20 m. Para el caso de Zapatas

DISENO SISMORRESISTENTE: SUELO SUSCEPTIBLE DE AMPLIFICACIÓN BAJO CONDICIONES DE SOLICITACIÓN DINÁMICA. PARA LAS NORMAS DE DISEÑO SISMORESISTENTE SE RECOMIENDA CONSIDERAR AL SUELO CON UN FACTOR Z = 0.45 g, UN FACTOR DE SUELO IGUAL A 1.0 Y CON PERÍODOS PREDOMINANTES DE  $T_r = 0.4 y T_L = 2.5$ 

PRESIÓN ADMISIBLE: gadm = 1.0 Kg/cm2 (ZAPATAS) 1.0 Kg/cm2 (CIMIENTO CORRIDO)

SE RECOMIENDA UN SISTEMA DE CIMENTACIÓN LO SUFICIENTE ARRIOSTRADO EN LAS DOS DIRECCIONES, PARA MINIMIZAR LOS EFECTOS DEL ASENTAMIENTO PRODUCIDO POR EFECTOS DINAMICOS (POST-CONSTRUCCIÓN).

RECOMENDACIONES ADICIONALES: NO DEBE CIMENTARSE SOBRE TURBA, SUELO ORGÁNICO, TIERRA VEGETAL, DESMONTE, RELLENO SANITARIO O RELLENO ARTIFICIAL Y ESTOS MATERIALES INADECUADOS DEBERÁN SER REMOVIDOS EN SU TOTALIDAD, ANTES DE CONSTRUIR LA ESTRUCTURA Y SER REEMPLAZADOS CON MATERIALES ADECUADOS DEBIDAMENTE COMPACTADOS.

Cesar Malaquias Lara Munice MGENIERO CIVIL<br>INGENIERO CIVIL<br>Na del Calegio da Ingenieros Nº 25435

9